# **Volume 25 No. 3, Desember 2020**

г

# ISSN 1410 - 9093<br>ISSN 2089 - 8088

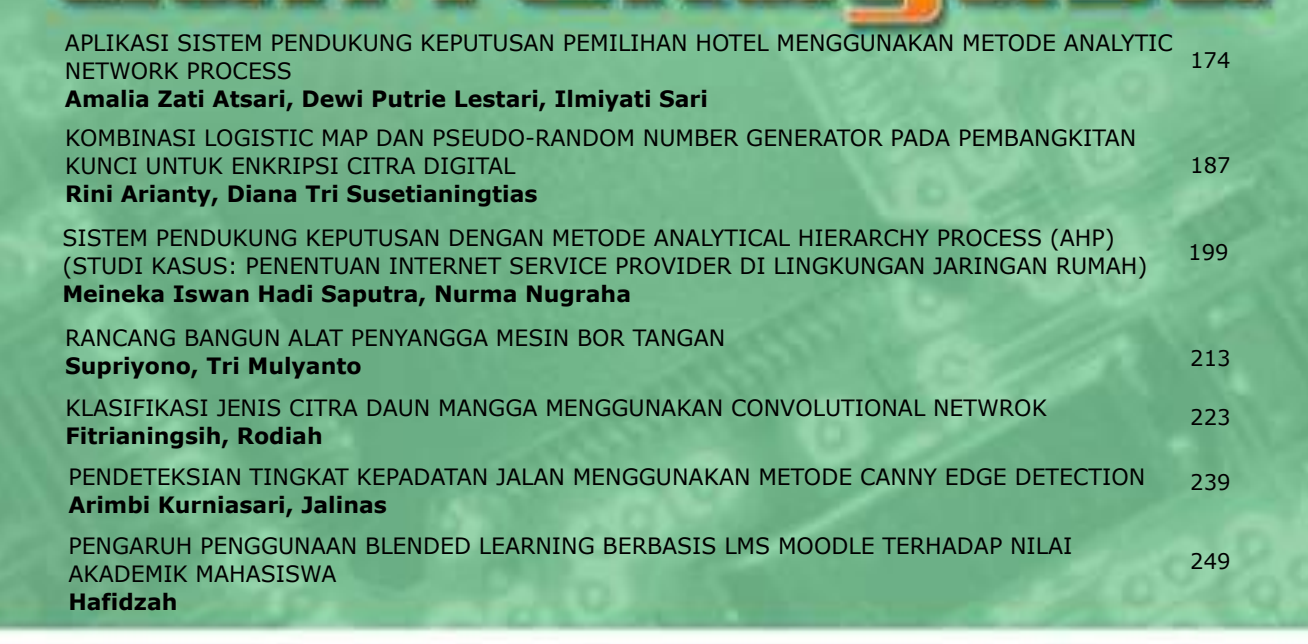

m

⊏

▬

Jurnal Ilmiah

# **Diterbitkan Oleh: BAGIAN PUBLIKASI UNIVERSITAS GUNADARMA**

# **DEWAN REDAKSI JURNAL TEKNIK REKAYASA**

# **Penanggung Jawab**

Prof. Dr. E.S. Margianti, S.E., M.M. Prof. Suryadi Harmanto, SSi., M.M.S.I. Drs. Agus Sumin, M.M.S.I.

# **Dewan Editor**

Dr. Desti Riminarsih, S.Si, M.Si, Universitas Gunadarma Dr. Dina Indarti, S.Si, M.Si, Universitas Gunadarma Dr. Ir. Asep Mohamad Noor, M.T., Universitas Gunadarma Ajib Setyo Arifin, S.T., M.T., Ph.D., Universitas Indonesia Dr. Sunny Arief Sudiro, STMIK Jakarta STI&K

# **Mitra Bebestari**

Prof. Dr. Sarifuddin Madenda, Universitas Gunadarma Prof. Dr.-Ing*.* Adang Suhendra, S.Si,Skom,Msc, Universitas Gunadarma Prof. Ir. Busono Soerowirdjo, Msc, Phd, Universitas Gunadarma Prof. Dr. Rer.Nat. A. Benny Mutiara, Universitas Gunadarma Prof. Dr. Ir. Bambang Suryawan, MT, Universitas Gunadarma Prof. Dr. B.E.F. da Silva, Universitas Indonesia Prihandoko, S.Kom, MIT, Phd, Universitas Gunadarma Dr. Tubagus Maulana Kusuma, Skom.,Mengsc., Universitas Gunadarma Dr. Ir. Rakhma Oktavina, MT., Universitas Gunadarma Dr. RR Sri Poernomo Sari, M.T., Universitas Gunadarma Dr. Lussiana ETP, Ssi., M.T., STMIK Jakarta STI&K

# **Sekretariat Redaksi**

Universitas Gunadarma Jalan Margonda Raya No. 100 Depok 16424 Phone : (021) 78881112 ext 516.

# JURNAL ILMIAH TEKNOLOGI DAN REKAYASA

NOMOR 3, VOLUME 25, Desember 2020

#### **DAFTAR ISI** APLIKASI SISTEM PENDUKUNG KEPUTUSAN PEMILIHAN HOTEL MENGGUNAKAN METODE ANALYTIC *NETWORK PROCESS* **Amalia Zati Atsari, Dewi Putrie, Ilmiyati Sari** 174 KOMBINASI *LOGISTIC MAP* DAN *PSEUDO-RANDOM NUMBER GENERATOR* PADA PEMBANGKITAN KUNCI UNTUK ENKRIPSI CITRA DIGITAL **Rini Arianty, Diana Tri Suseianigtias** SISTEM PENDUKUNG KEPUTUSAN DENGAN METODE ANALYTICAL HIERARCHY PROCESS (AHP) (STUDI KASUS\_ PENENTUAN INTERNET SERVICE PROVIDER DI LINGKUNGAN JARINGAN RUMAH) **Meineka Iswan Hadi Saputra, Nurma Nugraha** 187 199 RANCANG BANGUN ALAT PENYANGGA MESIN BOR TANGAN **Supriyono, Tri Mulyanto** KLASIFIKASI JENIS CITRA DAUN MANGGA MENGGUNAKAN CONVOLUTIONAL NEURAL NETWORK **Fitrianingsih, Rodiah** PENDETEKSIAN TINGKAT KEPADATAN JALAN MENGGUNAKAN METODE CANNY EDGE DETECTION **Arimbi Kurniasari, Jalinas** PENGARUH PENGGUNAAN BLENDED LEARNING BERBASIS LMS MOODLE TERHADAP NILAI AKADEMIK MAHASISWA **Hafidzah** 213 223 239 249

# **APLIKASI SISTEM PENDUKUNG KEPUTUSAN PEMILIHAN HOTEL MENGGUNAKAN METODE** *ANALYTIC NETWORK PROCESS*

**<sup>1</sup>Amalia Zati Atsari, <sup>2</sup>Dewi Putrie Lestari, 3 Ilmiyati Sari**

*<sup>1</sup>Fakultas Teknologi Industri Universitas Gunadarma, 2,3Pusat Studi Komputasi Matematika Universitas Gunadarma Jl. Margonda Raya No. 100, Depok 16424, Jawa Barat* <sup>1</sup>[amaliazatiatsari16@gmail.com,](mailto:amaliazatiatsari16@gmail.com) <sup>2</sup>dewi\_putrie@staff.gunadarma.ac.id, 3 [ilmiyati@staff.gunadarma.ac.id](mailto:2dewi_putrie@staff.gunadarma.ac.id,%203ilmiyati@staff.gunadarma.ac.id) 

#### **Abstrak**

*Kota Bandung yang dijuluki sebagai kota kembang menjadi salah satu tempat yang paling sering dikunjungi oleh masyarakat Indonesia maupun masyarakat lokal. Kota ini menawarkan beragam destinasi wisata mulai dari wisata kuliner, wisata belanja dan wisata alam. Masyarakat yang berkunjung ke Kota Bandung tentunya membutuhkan tempat penginapan yang sesuai dengan kriteria yang diinginkan. Akan tetapi, jumlah hotel di Kota Bandung ada sekitar ± 2.656 hotel. Hal ini membuat masyarakat yang ingin berkunjung ke Kota Bandung menjadi bingung dalam menentukan hotel mana yang layak untuk ditempati sesuai yang diinginkan. Oleh karena itu, untuk membantu pengguna dalam melakukan pemilihan hotel di Kota Bandung maka dalam penelitian ini dibuat suatu aplikasi sistem pendukung keputusan pemilihan hotel di Kota Bandung berbasis website dengan menggunakan metode Analytic Network Process yang dinamakan dengan SPKHotel Kota Bandung. Tahapan pembuatan aplikasi ini meliputi perancangan tampilan, pembuatan database menggunakan MySQL, pembuatan kode program menggunakan pemrograman PHP, dan uji coba. Berdasarkan uji coba SPKHotel Kota Bandung menggunakan metode Blackbox melalui tiga browser yaitu Mozilla Firefox, Google Chrome, dan Opera Browser didapatkan seluruh fungsi menu yang tersedia dalam SPKHotel Kota Bandung berhasil sesuai dengan fungsinya, sehingga dapat disimpulkan bahwa pembuatan SPKHotel Kota Bandung telah berjalan sesuai dengan yang diharapkan.*

*Kata Kunci: Analytic Network Process, Hotel Kota Bandung, PHP*, *Sistem Pendukung Keputusan, Website*

# **Abstract**

*Bandung City was named as the kembang city become one of the places most frequently visited by Indonesians and local communities. This city offers a variety of tourist destinations ranging from culinary, shopping and nature tourism. People who visit the Bandung City certainly need a place to stay in accordance with the desired criteria. However, the number of hotels in Bandung City is around ± 2,656 hotels. This makes people who want to visit the Bandung City being confused in determining which hotels are suitable to be occupied as desired. Therefore, to help users choosing hotel in Bandung City hence in this research made an application of decision support system for hotel selection in Bandung City based on a website using the Analytic Network Process method was named SPKHotel Kota Bandung. The stages of making this application include designing display, creating databases using MySQL, making program code using PHP programming, and testing. Based on SPKHotel Kota Bandung testing using the Blackbox method through three browsers are Mozilla Firefox, Google Chrome, and Opera Browser obtained all menu functions available in SPKHotel Kota Bandung are successful according to their functions, so it can be concluded that the making of SPKHotel Kota Bandung has been running as expected.* 

*Keywords: Analytic Network Process, Bandung City Hotel, PHP, Decision Support System, Website* 

# **PENDAHULUAN**

Kota Bandung yang dijuluki sebagai kota kembang menjadi salah satu tempat yang paling sering dikunjungi oleh masyarakat Indonesia saat akhir pekan maupun libur panjang. Kota kembang ini menarik minat masyarakat baik untuk menetap, melakukan perjalanan bisnis, maupun untuk berwisata. Hal ini dikarenakan Kota Bandung memiliki udara yang sejuk, lingkungan bersih, dan terdapat banyak tempat wisata. Kota ini menawarkan beragam destinasi wisata antara lain wisata kuliner, wisata belanja, dan wisata alam [1].

Pada umumnya, masyarakat yang berwisata ke Kota Bandung sering menghabiskan waktu beberapa hari agar dapat mengunjungi semua objek wisata yang diminati. Oleh karena itu, masyarakat membutuhkan tempat penginapan untuk menikmati destinasi wisata Kota Bandung lebih dari satu hari. Akan tetapi, banyaknya keragaman hotel mulai dari hotel tidak bintang sampai dengan hotel kelas berbintang yang ditawarkan di Kota Bandung membuat masyarakat yang ingin berkunjung menjadi bingung dalam menentukan hotel mana yang layak untuk ditempati sesuai keinginan. Salah satu sistem yang dapat digunakan untuk

mengatasi masalah tersebut adalah sistem pendukung keputusan.

Sistem Pendukung Keputusan (SPK) atau *Decision Support System* adalah sistem cerdas yang mengikutsertakan sistem berbasis pengetahuan untuk mendukung aktifitas pembuatan keputusan dengan cepat dan tepat [2]. Sistem tersebut menggunakan alat bantu komputer dalam pengambilan keputusan dengan memanfaatkan data dan model tertentu untuk memecahkan berbagai persoalan. SPK menggunakan data, menyediakan antarmuka yang mudah digunakan dan memungkinkan pembuat keputusan untuk menggunakan wawasan sendiri. SPK dirancang untuk menunjang seluruh tahapan pembuatan keputusan yang dimulai dari tahapan mengidentifikasi masalah, memilih data yang relevan, menentukan pendekatan yang digunakan dalam proses pembuatan keputusan, sampai pada kegiatan mengevaluasi pemilihan alternatif [3]. Pada dasarnya, SPK tidak dimaksudkan untuk mengotomatisasikan pengambilan keputusan, tetapi memberikan perangkat interaktif yang memungkinkan pengambilan keputusan untuk melakukan berbagai analisis menggunakan metode tertentu.

Salah satu metode yang dapat digunakan pada SPK adalah *Analytical Network Process* (ANP). Metode ANP

merupakan teori matematis yang mampu menganalisa pengaruh dengan pendekatan asumsi-asumsi untuk menyelesaikan bentuk permasalahan [4]. ANP pada SPK digunakan sebagai algoritma yang membantu pengambilan keputusan dalam memperoleh alternatif terbaik dengan menampilkan urutan prioritas perankingan [5]. Metode ANP digunakan dalam bentuk penyelesaian dengan pertimbangan atas penyesuaian kompleksitas masalah disertai adanya skala prioritas yang menghasilkan pengaruh prioritas terbesar [4].

Beberapa penelitian telah membuat aplikasi sistem pendukung keputusan berbasis *website*. Penelitian yang dilakukan oleh Erfan Rohadi menghasilkan suatu sistem implementasi *web crawler* dan perangkingan data hotel menggunakan metode ANP. Sistem ini memiliki kekurangan yaitu penamaan hotel harus sama dengan acuan salah satu sumber *website*, sehingga jika berbeda kriteria hotel tidak muncul pada *website* [6]. Anita Ika Nurcahyani menghasilkan suatu sistem pendukung keputusan pemilihan hotel di Kota Semarang berbasis *web*  dengan metode *Fuzzy Analytical Hierarchy Process* (FAHP). Sistem ini memiliki kekurangan yaitu tidak dapat menambahkan data hotel dan tidak dapat mendapatkan peringkat hotel [7]. Penelitian yang dilakukan oleh Arisandi menghasilkan suatu sistem penunjang keputusan pemilihan hotel di Kota Kendari menggunakan metode *Fuzzy* Tahani berbasis *website.* Sistem ini memiliki kekurangan yaitu dari segi tampilan *website* ini masih kurang menarik [8].

Berdasarkan penelitian-penelitian tersebut maka dalam penelitian ini dibuat suatu *website* sistem pendukung keputusan pemilihan hotel di Kota Bandung yang dinamakan dengan SPKHotel Kota Bandung. Penentuan hotel berdasarkan kriteria pada SPKHotel Kota Bandung ini menggunakan metode *Analytic Network Process* (ANP). Metode ini berfungsi dalam menentukan prioritas hotel berdasarkan kriteria yang dipilih pengguna, sehingga menghasilkan perangkingan hotel yang dapat mempermudah pengguna dalam memilih hotel di Kota Bandung sesuai dengan kriteria yang diinginkan tersebut.

# **METODE PENELITIAN**

# **Perhitungan Metode** *Analytic Network Process*

Metode *Analytic Network Process* (ANP) pada SPKHotel Kota Bandung digunakan dalam bentuk penyelesaian dengan mempertimbangkan penyesuaian

kompleksitas masalah disertai adanya skala prioritas yang menghasilkan pengaruh prioritas terbesar. Metode ANP mempertimbangkan keterkaitan dalam satu set elemen (*node*) dan keterkaitan terhadap elemen yang berbeda (*cluster*). Langkah-langkah metode ANP [9] pada pembuatan SPKHotel Kota Bandung berdasarkan *flowchart* Gambar 1.

1. Menentukan *cluster* dan *node* yang teridentifikasi. Pada SPKHotel Kota Bandung terdapat 2 *cluster* yaitu *cluster* alternatif berupa nama hotel dan *cluster* kriteria berupa karakteristik penilaian hotel yang masing-masing terdiri dari beberapa *node*. *Node* pada *cluster* kriteria, yaitu harga (K01), fasilitas (K02), pelayanan (K03), dan lokasi (K04). *Node* pada *cluster*  alternatif, yaitu The Trans Luxury Hotel (A01), Hotel Mulberry Hill by The Lodge (A02), The Salis Hotel (A03), Padma Hotel Bandung (A04), dan Hotel Grand Tjokro Bandung (A05).

2. Menentukan nilai perbandingan alternatif berdasarkan suatu kriteria dan nilai perbandingan kriteria berdasarkan suatu alternatif menggunakan skala perbandingan saaty seperti pada Tabel 1 [10].

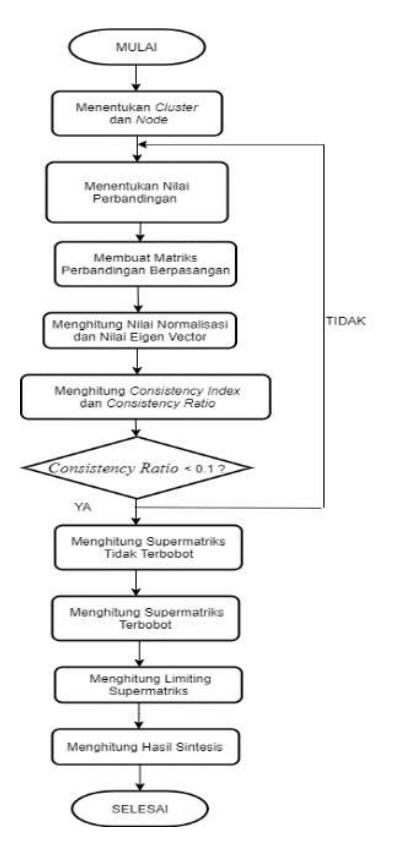

Gambar 1. *Flowchart* Metode ANP SPKHotel Kota Bandung

*Atsari, Lestari, Sari, Aplikasi Sistem, ... https://doi.org/10.35760/tr.2020.v25i3.2810*

| <b>Nilai</b>   | Keterangan                                                                                                    |
|----------------|----------------------------------------------------------------------------------------------------|
| 9              | Mutlak sangat penting dari. Perbandingan ini menggambarkan jika<br>kepentingan salah satu kategori ekstrim lebih kuat dari kepentingan lain.                      |
| 8              | Mendekati mutlak dari. Perbandingan ini menggambarkan jika kepentingan<br>salah satu kategori mendekati ekstrim lebih kuat dari kepentingan lain.                 |
| 7              | Sangat penting dari. Perbandingan ini menggambarkan jika kepentingan<br>salah satu kategori sangat kuat dari kepentingan lain.                                    |
| 6              | Mendekati sangat penting dari. Perbandingan ini menggambarkan jika<br>kepentingan salah satu kategori mendekati sangat kuat dari kepentingan<br>lain.             |
| 5              | Lebih penting dari. Perbandingan ini menggambarkan jika kepentingan<br>salah satu kategori lebih kuat dari kepentingan lain.                                      |
| 4              | Mendekati lebih penting dari. Perbandingan ini menggambarkan jika<br>kepentingan salah satu kategori mendekati lebih kuat dari kepentingan lain.                  |
| 3              | Sedikit lebih penting dari. Perbandingan ini menggambarkan jika<br>kepentingan salah satu kategori sedikit lebih kuat dari kepentingan lain.                      |
| $\overline{2}$ | Mendekati sedikit lebih penting dari. Perbandingan ini menggambarkan jika<br>kepentingan salah satu kategori mendekati sedit lebih kuat dari kepentingan<br>lain. |
| 1              | Sama penting dengan. Perbandingan ini menggambarkan jika kepentingan<br>salah satu kategori sama kuat dengan kepentingan lain.                                    |

Tabel 1. Skala Penilaian Perbandingan Saaty

- 3. Membuat matriks perbandingan berpasangan. Pembuatan matriks ini dilakukan berdasarkan hasil penilaian dari perbandingan alternatif dan perbandingan kriteria*.* Apabila suatu elemen dalam matriks dibandingkan dengan dirinya sendiri maka hasil perbandingan diberi nilai 1**.**
- 4. Menghitung nilai normalisasi dan nilai *eigen vector*. Nilai normalisasi dihitung dengan cara menjumlahkan nilai setiap kolom dari matriks perbandingan berpasangan, kemudian membagi setiap nilai sel kolom dengan jumlah kolom. Nilai *eigen vector* diperoleh dengan cara menjumlahkan nilai setiap kolom dari matriks, kemudian membagi setiap nilai sel kolom dengan total kolom

dan menjumlahkan nilai-nilai dari setiap baris dan dibagi dengan n jumlah matriks yang dibandingkan [11].

5. Menghitung *Consistency Index* (*CI*) dan *Consistency Ratio* (CR). CI menyatakan apakah penilaian yang diberikan konsisten atau tidak yang dihitung dengan menggunakan persamaan 1.  $\lambda_{maks}$  menyatakan nilai *eigen vector* terbesar yang diperoleh dengan cara menjumlahkan hasil dari perkalian nilai *eigen vector* dengan jumlah kolom.  $CR$  menunjukkan tingkat konsistensi suatu matriks yang diperoleh dengan cara membagi dengan nilai dari bilangan *Random Index* (*RI*). Rumus untuk men-

dapatkan nilai  $CR$  dinyatakan dalam persamaan 2. Penilaian dikatakan konsisten jika nilai  $CR < 0.1$ , sebaliknya jika  $CR > 0,1$  maka penilaian tidak konsisten. Pada kasus nilai  $CR$  tidak konsisten maka matriks keputusannya harus diulang hingga nilai  $CR$  memenuhi syarat konsisten.

6. Menghitung tiga jenis Supermatriks, yaitu Supermatriks tidak terbobot, Supermatriks terbobot, dan *Limiting* Supermatriks. Supermatriks tidak terbobot diperoleh berdasarkan nilainilai *eigen vector* yang dihasilkan dari keseluruhan matriks perbandingan berpasangan alternatif dan perbandingan berpasangan kriteria. Supermatriks terbobot diperoleh dari hasil perkalian antar isi Supermatriks tidak terbobot dengan *cluster* matriks yang dapat dilihat pada Tabel 2. *Limiting* Supermatriks didapatkan dengan cara memangkatkan Supermatriks terbobot secara terus menerus hingga angka disetiap kolom dalam satu baris sama besar.

7. Menghitung hasil sintesis dari nilai *Limiting* Supermatriks kolom alternatif yang diurutkan dari nilai tertinggi sampai nilai terendah. Kemudian nilai-nilai tersebut dinormalisasi sehingga total nilai normalisasi berjumlah satu. Perhitungan normalisasi nilai *Limiting* Supermatriks terurut dengan menggunakan persamaan 3.

$$
CI = \frac{(\lambda_{maks} - n)}{(n-1)}\tag{1}
$$

$$
CR = \frac{c_l}{Rl} \tag{2}
$$

*Nilai Normalisasi* =  $\frac{Nilai\ Limiting\ Supermatrix\ key\ error}{Iumlah\ Nilai\ Limiting\ Supermatrix\ server} (3)$ 

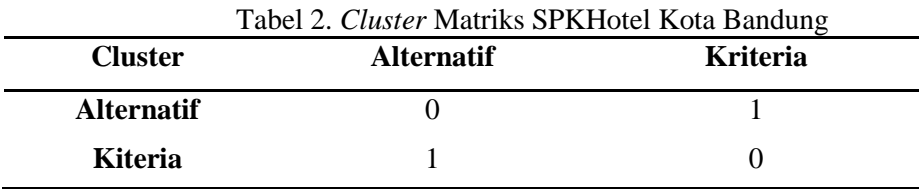

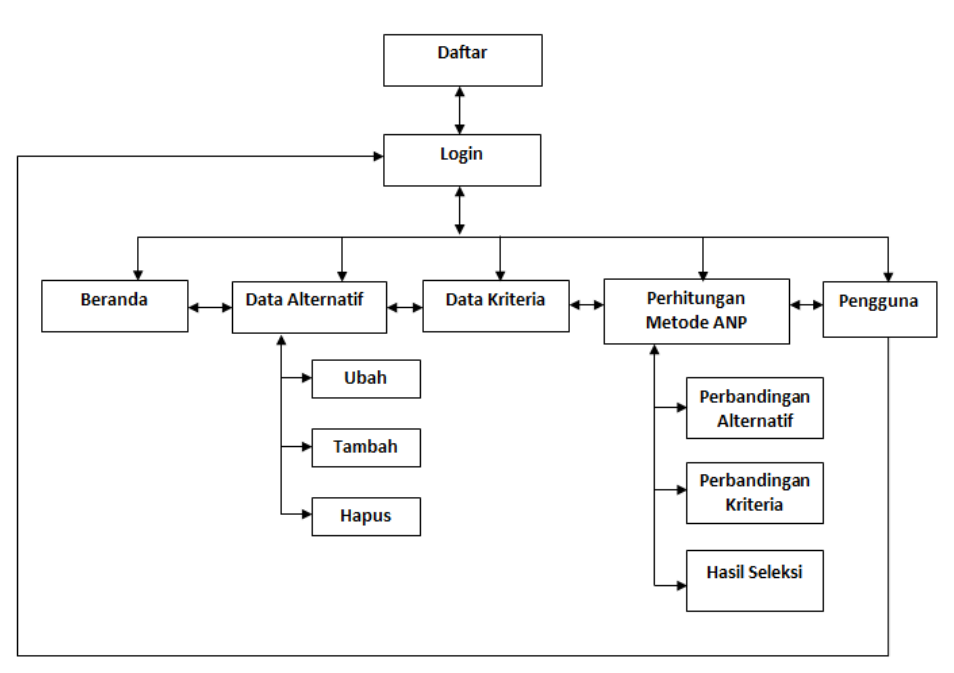

Gambar 2. Struktur Navigasi SPKHotel Kota Bandung

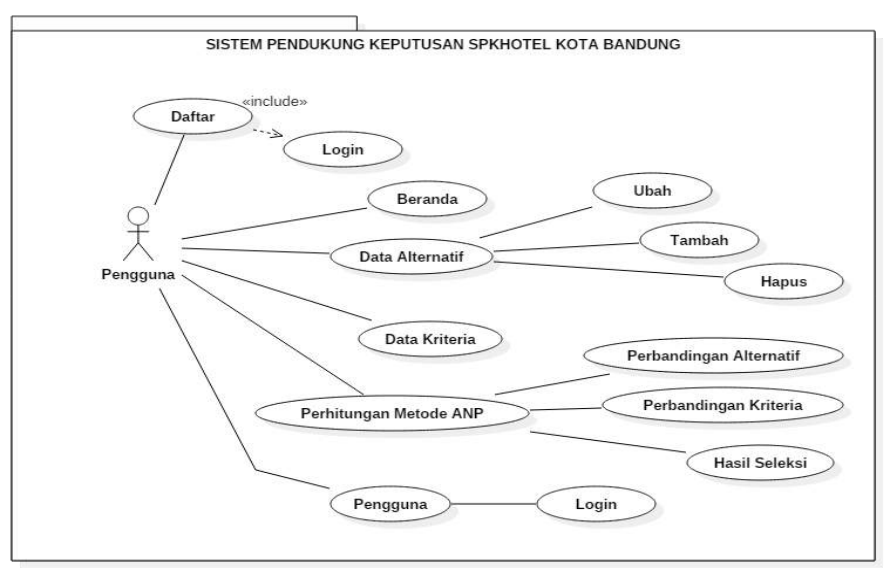

Gambar 3. *Use Case Diagram* SPKHotel Kota Bandung

# **Alur Kerja Aplikasi**

Alur kerja dari aplikasi SPKHotel Kota Bandung menggunakan metode *Analytic Network Process* (ANP) dibuat ke dalam bentuk struktur navigasi dan diagram UML. Diagram UML yang digunakan yaitu *use case*

*diagram* dan *activity diagram*. Struktur navigasi dari aplikasi ini ditunjukkan oleh Gambar 2. *Use case diagram* ditunjukkan oleh Gambar 3. *Activity diagram* ditunjukkan oleh Gambar 4.

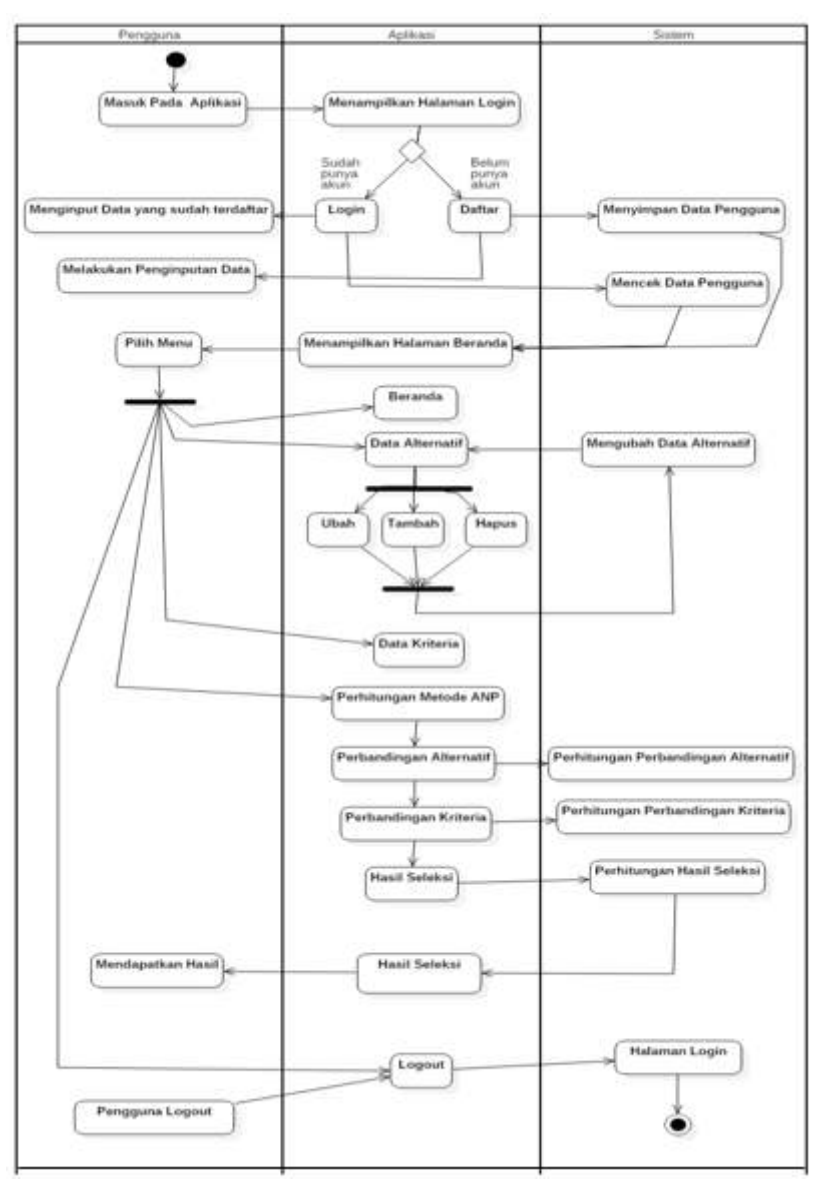

Gambar 4. *Activity Diagram* SPKHotel Kota Bandung

# **HASIL DAN PEMBAHASAN**

#### **Pembuatan Tampilan Aplikasi**

Tampilan SPKHotel Kota Bandung dalam penelitian ini dibuat dengan menggunakan Sublime *Text* dan *database* MySQL. Sublime *Text* digunakan untuk menulis kode program (*listing* program) dan MySQL digunakan untuk menyimpan data pada pembuatan SPKHotel Kota Bandung. Tampilan halaman yang utama dalam SPKHotel Kota Bandung adalah halaman perhitungan metode ANP yang terdapat tiga menu pilihan, yaitu perbandingan alternatif, perbandingan kriteria, dan hasil seleksi.

Pada halaman perbandingan alternatif terdapat empat tabel, yaitu perbandingan alternatif terhadap setiap *node* dalam *cluster* kriteria, perbandingan berpasangan, nilai normalisasi dan nilai *eigen vector,* dan cek konsistensi. Pada tabel perbandingan alternatif terhadap setiap *node* dalam *cluster* kriteria, pengguna dapat memilih kriteria pada *combo box* berdasarkan suatu harga, pelayanan, fasilitas, atau lokasi. Kemudian pengguna menentukan penilaian 1-9 untuk masingmasing hotel pada *radio button* penilaian dan akan memperoleh nilai perbandingan berpasangan. Tampilan halaman perbandingan alternatif SPKHotel Kota Bandung ditunjukkan oleh Gambar 5.

Pada halaman perbandingan kriteria terdapat empat tabel yaitu perbandingan kriteria terhadap setiap *node* dalam *cluster* alternatif, perbandingan berpasangan, nilai normalisasi dan nilai *eigen vector,* dan cek konsistensi. Pada tabel perbandingan kriteria terhadap setiap *node* dalam *cluster* alternatif, pengguna memilih alternatif pada *combo box* berdasarkan nama-nama hotel Kota Bandung. Kemudian pengguna menentukan penilaian 1- 9 untuk masing-masing kriteria pada *radio button* penilaian dan akan mendapatkan nilai

perbandingan berpasangan. Tampilan halaman perbandingan kriteria SPKHotel Kota Bandung ditunjukkan oleh Gambar 6.

Pada halaman hasil seleksi terdiri dari lima tabel yaitu Supermatriks tidak terbobot, Supermatriks terbobot, *Limiting* Supermatriks, hasil sintesis, dan kesimpulan. Pengguna akan memperoleh pilihan hotel yang terbaik berdasarkan perbandingan beberapa hotel dengan kriteria yang diinginkan menggunakan metode *Analytic Network Process* (ANP) dalam tabel kesimpulan. Pada SPKHotel Kota Bandung ini diperoleh hasil bahwa berdasarkan kriteria harga, fasilitas, pelayanan, dan lokasi yang telah dimasukkan pengguna, Padma Hotel Bandung paling baik diantara 4 hotel lainnya, yaitu The Trans Luxury Hotel, Hotel Mulberry Hill by The Lodge, The Salis Hotel, dan Hotel Grand Tjokro Bandung. Tampilan halaman hasil seleksi SPKHotel Kota Bandung ditunjukkan oleh Gambar 7.

|                          |                                               |                         | <b>AINTERNA</b> |                                                                                                    |             |              |                |                            |  |
|--------------------------|-----------------------------------------------|-------------------------|-----------------|----------------------------------------------------------------------------------------------------|-------------|--------------|----------------|----------------------------|--|
|                          | Path Kitteria 1                               |                         |                 |                                                                                                    | Harps       | $\mathbf{v}$ |                |                            |  |
| sars."                   | ACTEMBER                                      |                         | <b>PUMMER</b>   | ALTERNATIV                                                                                                    |             |              |                |                            |  |
| ŧ                        | The Trans Lunury Hele!                        |                         |                 |                                                                                                    |             |              |                | Multerry Hill by The Lodge |  |
| $\overline{z}$           | The Trans Luxury Hotel                        |                         |                 | $\mathbf{V} \cup \mathbf{E} \cup \mathbf{E} \cup \mathbf{$ |             |              | The Sale Hotel |                            |  |
| El Simpan Data           |                                               |                         |                 |                                                                                                    |             |              |                |                            |  |
| Perbandingan Berpasangan |                                               |                         |                 |                                                                                                    |             |              |                |                            |  |
|                          | <b>ALTERNATIV</b>                             |                         | <b>ALL</b>      | naz                                                                                                    |             | <b>SANT</b>  |                | AH                         |  |
|                          | Add - The Trains Lunary Hotel                 |                         |                 |                                                                                                    | 0.125       |              | 4,692<br>0.333 |                            |  |
|                          |                                               |                         | 1,000           | 0.206                                                                                                    |             |              |                |                            |  |
|                          | AG2 - Mulberry Hill by The Lodge:             |                         | 5.000           | 1,000                                                                                                    | 8.335       |              | 9.900          | 2.008                      |  |
| $\uparrow$               | Nilai Normalisasi dan Milai Eigen Vektor      |                         |                 |                                                                                                    |             |              |                |                            |  |
|                          | ALTERNATO                                     | $\mathbf{A} \mathbf{B}$ | AU.             | <b>AU</b>                                                                                                    | <b>SALE</b> | 1884         |                | <b>Hita Kipel Steller</b>  |  |
|                          | A01 - The Trans Luxury Hetel                  | 0.053                   | 0.042           | 0.071                                                                                                    | 0.133.      | 0.039        |                | 0.069                      |  |
|                          | A02. Mulberry Hill by The Lodge               | 0.290                   | 0.208           | 0.108                                                                                                    | 0.300       | 0.336        |                | 9,244                      |  |
| Cek Konsistensi          |                                               |                         |                 |                                                                                                    |             |              |                |                            |  |
|                          |                                               |                         | жилишванном     |                                                                                                    |             |              |                |                            |  |
|                          | Perkalian Veldor Eigen dengan Juirilah Koloim |                         |                 | [T.990117.974100900101800119.254]                                                                                                    |             |              |                |                            |  |
|                          | A Make                                        |                         |                 | 0.415                                                                                                    |             |              |                |                            |  |

Gambar 5. Tampilan Halaman Perbandingan Alternatif SPKHotel Kota Bandung

|                           |                                            |                  | <b>ALTERNATIF</b>       |                                     |            |            |                            |  |  |
|---------------------------|--------------------------------------------|------------------|-------------------------|-------------------------------------|------------|------------|----------------------------|--|--|
|                           | Alternatif (                               |                  |                         | The Trans Luxury Hotel              | ٠          |            |                            |  |  |
| $m_{\rm H}$               | <b>NUCLEAN</b>                             | <b>PERMITTEN</b> |                         |                                     |            |            | ammas.                     |  |  |
| ٠                         | Haga                                       |                  |                         | <b>Fakttas</b>                      |            |            |                            |  |  |
| $\overline{z}$            | Hargis                                     |                  |                         | Pelaysoso                           |            |            |                            |  |  |
|                           |                                            |                  |                         |                                     |            |            |                            |  |  |
| <b>El Simpson Data</b>    |                                            |                  |                         |                                     |            |            |                            |  |  |
|                           | Perbandingan Berpasangan                   |                  |                         |                                     |            |            |                            |  |  |
| m.                        | <b>ARRESTS</b>                             |                  | <b>Har</b>              | <b>WEL</b>                          |            | <b>SER</b> | <b>SILL</b>                |  |  |
| 1                         | 9031 - Hargar                              |                  | 1.866                   | 8,25%                               |            | 0.125      | 4.288                      |  |  |
| ÷                         | KD2 - Fasilist                             |                  | 4.000                   | 1,000                               |            | 2,900      | 1,000                      |  |  |
|                           | Nilai Normalisasi dan Nilai Eigen Vektor   |                  |                         |                                     |            |            |                            |  |  |
|                           | <b>HOLLING</b><br><b>ADS</b>               |                  | <b>HALL</b>             | <b>ROS</b>                          | <b>ABC</b> |            | <b>ROLL Course Service</b> |  |  |
| mis.                      |                                            |                  |                         |                                     |            |            | 0,001                      |  |  |
|                           | K01 - Harge                                | 0.059            | 0.091                   | 0.034                               | 0.058      |            |                            |  |  |
|                           | HID-Faultan                                | 0.221            | 9,364                   | 8.562                               | 0.228      |            | 8,546                      |  |  |
| ×<br>÷<br>Cek Konsistensi |                                            |                  |                         |                                     |            |            |                            |  |  |
|                           |                                            |                  | <b>NICALICONTESTING</b> |                                     |            |            |                            |  |  |
|                           | Perkatan Vektor Eigen deegan Jumlah Koloni |                  |                         | [1.0370] (0.8515) [1.2660] (1.0326) |            |            |                            |  |  |

Gambar 6. Tampilan Halaman Perbandingan Kriteria SPKHotel Kota Bandung

6.097

 $0.108$ 

**Selan Konsisten** 

|                       |                                   |                      |                                     | <b>BUYERMOTOWN DOMESTICSY!</b>  |                |            |             |                        |                 |               |  |  |
|-----------------------|-----------------------------------|----------------------|-------------------------------------|---------------------------------|----------------|------------|-------------|------------------------|-----------------|---------------|--|--|
| NIL                   | <b>CLUSTER DAN NODE</b>           |                      | <b>ALTERNATIF</b>                   |                                 |                |            |             | <b>KRITERIA</b>        |                 |               |  |  |
|                       |                                   | AD3                  | <b>ABS</b>                          | ART                             | AD4            | ADS        | $\times$    | $n+2$                  | 1003            | 804           |  |  |
|                       | ALTERNATIV                        |                      |                                     |                                 |                |            |             |                        |                 |               |  |  |
| ۰                     | ART - This Towns Locally Phillet  | 0.000                | 6,000                               | 0.000                           | 8,008          | 0.000      | 3,569       | 0.218                  | 31,267          | 0.037         |  |  |
| $\rightarrow$         | AB2 - Madnesy Hill by Tile Lindge | 0.000                | 0.000                               | 0.006                           | 9.208          | 0.000      | 9.244       | 0.877                  | 0.133           | 1075          |  |  |
|                       |                                   |                      |                                     | <b>REPORTED TO AN ABOVE AND</b> |                |            |             |                        |                 |               |  |  |
|                       |                                   |                      |                                     | ALTERNATIF                      |                |            |             |                        | <b>KRITERIA</b> |               |  |  |
| 3/O                   | CLUSTER DAN NOOE                  | <b>JULY</b>          | 682                                 | $n+3$                           | 3.04           | <b>Add</b> | <b>KET</b>  | vice                   | $n+1$           | mos           |  |  |
|                       | ALTERNATIF                        |                      |                                     |                                 |                |            |             |                        |                 |               |  |  |
| H.                    | AB1 - The Trent Lucory Hele!      | 0,008                | 0.008                               | 3,008                           | 18.000         | 8,006      | 3,889       | 0.218                  | 8,267           | 8.637         |  |  |
| x                     | AS2 - Multurry Hill by The Lodge  | 6,648                | 0.898                               | 5.538                           | 0.946          | 9,998      | $0.2 + 4$   | 0.877                  | 0.113           | 8.672         |  |  |
|                       |                                   |                      |                                     |                                 |                |            |             |                        |                 |               |  |  |
| 880                   | ELUITER OAN HODE                  |                      | <b>ALTERNATUR</b><br><b>Service</b> |                                 |                |            |             | <b><i>DISTERSE</i></b> |                 |               |  |  |
|                       |                                   | ass.                 | <b>ARE</b>                          | $-0.01$                         | 1666           | Act &      | $-0.011$    | <b>MAX</b>             | <b>HAS</b>      | <b>Mike</b>   |  |  |
|                       | ALTERNATIF                        |                      |                                     |                                 |                |            |             |                        |                 |               |  |  |
| $\rightarrow$         | ADJ - The Thiera Londro Holen     | 北京竹加正                | stares.                             | $\pm$ in t (s)                  | xate:          | A.0702     | 京道内容        | a met                  | 9.0745          | <b>R.DTEE</b> |  |  |
| $\mathcal{X}$         | JULE - Madewry Hell by The Loope  | <b>N</b> Artists     | 0.0538                              | $4 - 24 + 14$                   | 10,010.00      | $x$ oxis.  | <b>HOSM</b> | <b>B.MADE</b>          | <b>WANTED</b>   | a state       |  |  |
| <b>Hasil Sintesis</b> |                                   |                      |                                     |                                 |                |            |             |                        |                 |               |  |  |
| ٠                     | <b>SURFACES</b>                   |                      |                                     |                                 | <b>WARRANT</b> |            |             | an artistment.         |                 |               |  |  |
| $\mathcal{A}$ .       |                                   | Farms Hotel Sandying |                                     |                                 |                | 0.1479     |             |                        | 0.20557         |               |  |  |
| $x_{1}$               |                                   | The Sale room!       |                                     |                                 |                | 8.1186     |             |                        | <b>BJISSE</b>   |               |  |  |
|                       |                                   |                      |                                     |                                 |                |            |             |                        |                 |               |  |  |
| Kesimpulan            |                                   |                      |                                     |                                 |                |            |             |                        |                 |               |  |  |
|                       |                                   |                      |                                     | <b><i>ALLIMITATURE</i></b>      |                |            |             |                        |                 |               |  |  |

Gambar 7. Tampilan Halaman Hasil Seleksi SPKHotel Kota Bandung

# **Uji Coba Aplikasi SPKHotel Kota Bandung**

Index Konsistensi (Cl)

Raso Konstitute **Hasil Konsistensi** 

TE.

Pengujian SPKHotel Kota Bandung dengan menggunakan metode *Blackbox* dilakukan dengan cara menguji fungsi menumenu yang ada pada SPKHotel Kota Bandung. Kemudian dilihat apakah fungsi menu tersebut telah sesuai dengan yang diharapkan. Hasil uji coba SPKHotel Kota Bandung dengan menggunakan metode *Blackbox* dapat dilihat pada Tabel 3.

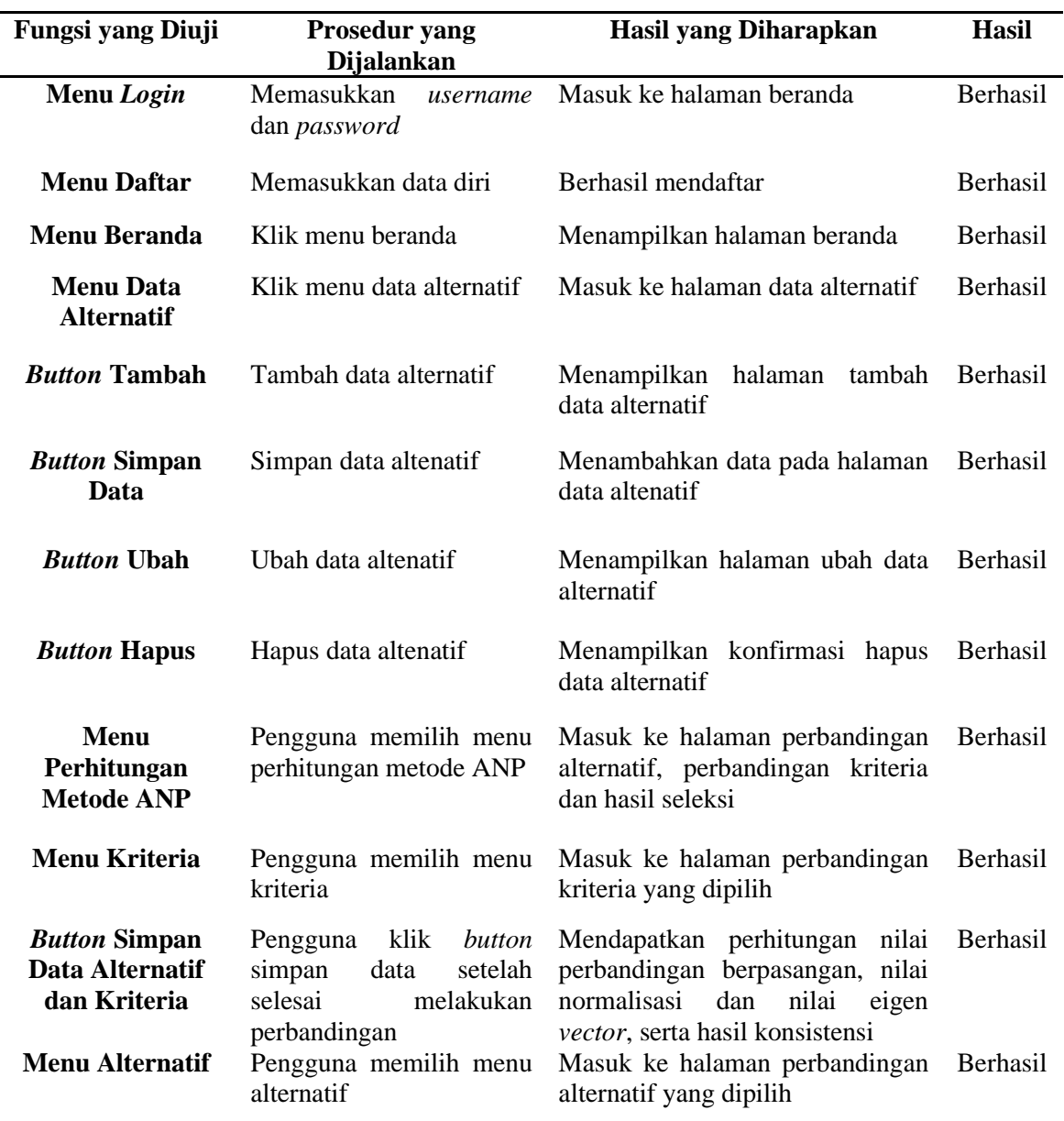

Tabel 3 Hasil Uji Coba SPKHotel Kota Bandung Menggunakan Metode *Blackbox*

# **SIMPULAN DAN SARAN**

Berdasarkan hasil pengujian SPKHotel Kota Bandung menggunakan metode *Blackbox* melalui tiga *browser* diantaranya Mozilla Firefox, Google Chrome dan Opera Browser didapatkan seluruh fungsi menu yang tersedia dalam SPKHotel Kota Bandung berhasil sesuai dengan fungsinya, sehingga dapat disimpulkan bahwa pembuatan SPKHotel Kota Bandung telah berjalan dengan baik. Pembuatan SPKHotel Kota Bandung ini menggunakan metode *Analytic Network Process* (ANP) dengan

kriteria harga, fasilitas, pelayanan, dan lokasi. Selain itu, SPKHotel Kota Bandung ini dibuat dengan menggunakan teks editor *Sublime Text* dan *database* MySQL. SPKHotel Kota Bandung ini diharapkan dapat memudahkan pengguna dalam melakukan pemilihan hotel di Kota Bandung sesuai dengan kriteria yang diinginkan.

Berdasarkan pembuatan SPKHotel Kota Bandung dengan menggunakan metode *Analytic Network Process* (ANP) terdapat beberapa saran yang dapat diberikan untuk mengembangkan SPKHotel Kota Bandung ini antara lain menambahkan *maps* pada hotel yang dituju, menambahkan kriteria dan alternatif pada SPKHotel Kota Bandung, menambahkan informasi ketersediaan kamar kosong dan hotel terdekat dari lokasi pengguna, pengambilan data hotel berasal dari situs selain Traveloka seperti Pegipegi, Agoda, dan Trivago, serta membuat tampilan SPKHotel Kota Bandung menjadi responsif terhadap *smartphone* dan tablet.

### **DAFTAR PUSTAKA**

- [1] Primanda. "Kota Bandung", April, 2020. [Daring]. Tersedia: [http://humas.bandung.go.id.](http://humas.bandung.go.id./) [diakses 30 April 2020].
- [2] R. Gustriansyah, "Sistem pendukung keputusan pemilihan dosen berprestasi dengan metode ANP dan TOPSIS", pada *Seminar Nasional Teknologi Informasi dan Komunikasi*, 2016, hal. 33-40.
- [3] P.O. Rahmanda, "Implementasi metode *analytic network process* pada sistem pendukung keputusan penentuan penerima beasiswa di Rumah Amal Lazis Unnes", *Jurnal Ilmu Komputer*, 2017.
- [4] Y. Handayani, "Sistem pendukung keputusan menentukan prioritas kelayakan pemberian kredit menggunakan metode ANP (analytic network process)", Skripsi, Universitas Islam Negeri Sultan Syarif Kasim, 2011.
- [5] I. Novi, 'Sistem penunjang keputusan & metodenya", April, 2014. [Daring]. Tersedia: [http://indrinovii.blogspot.com/2014/04/p](http://indrinovii.blogspot.com/2014/04/pengertian-sistem-penunjang-keputusan.html) [engertian-sistem-penunjang](http://indrinovii.blogspot.com/2014/04/pengertian-sistem-penunjang-keputusan.html)[keputusan.html](http://indrinovii.blogspot.com/2014/04/pengertian-sistem-penunjang-keputusan.html) [diakses 2 Maret 2020].
- [6] E. Rohadi, "Implementasi *web crawler* dan perangkingan data hotel menggunakan metode ANP", Jurnal Teknologi Informasi, Vol. 4, No. 1, hal. 81-86, 2017.
- [7] A. I. Nurcahyani, *Sistem Pendukung Keputusan Pemilihan Hotel di Kota Semarang Berbasis Web dengan Metode Fuzzy Analytical Hierarchy Process (FAHP),* Semarang: Universitas Diponegoro, 2017.
- [8] Arisandi, "Sistem penunjang keputusan pemilihan hotel di Kota Kendari menggunakan metode *fuzzy* tahani berbasis *web",* Jurnal Teknik Informatika, Vol. 2, No. 1, hal. 331-340, 2016.
- [9] F. Zahra, B.H. Purnomo, dan N. Kuswardhani, "Penerapan metode ANP (*analytic network process*) dalam rangka seleksi pemasok daun tembakau Na-Oogst Di koperasi agro bisnis tarutama Nusantara-Jember", Jurnal Teknologi Industri Pertanian (AGROINTEK), Vol. 9, No. 1, hal. 9-23, 2015.
- [10] A. P. Mahardika, "Implementasi Metode Analytical Hierarchy Process Pada

Website Penilaian Kinerja Asisten Integrated Laboratory (ILAB)", Penulisan Ilmiah, Universitas Gunadarma, 2018.

[11] M. Edni, "Sistem pendukung keputusan pemilihan karyawan terbaik menggunakan metode *analytic network process* (ANP)", Skripsi, Universitas Islam Negeri Sultan Syarif Kasim, 2013.

# **KOMBINASI** *LOGISTIC MAP* **DAN** *PSEUDO-RANDOM NUMBER GENERATOR* **PADA PEMBANGKITAN KUNCI UNTUK ENKRIPSI CITRA DIGITAL**

# **<sup>1</sup>Rini Arianty, <sup>2</sup>Diana Tri Susetianingtias**

*1,2Fakultas Ilmu Komputer dan Teknologi Informasi Universitas Gunadarma 1 Jl. Margonda Raya 100, Depok 16424, Jawa Barat* 1 [rinia@staff.gunadarma.ac.id,](mailto:1rinia@staff.gunadarma.ac.id) <sup>2</sup>[diants@staff.gunadarma.ac.id](mailto:2diants@staff.gunadarma.ac.id)

#### **Abstrak**

*Informasi berbentuk gambar yang bersifat sensitif atau rahasia, seperti data pribadi, dokumen penting yang dikirimkan melalui internet belum tentu aman dari serangan pihak luar. Kerugian yang cukup besar dapat ditimbulkan apabila data tersebut diakses dan dimanipulasi oleh orang yang tidak bertanggung jawab. Salah satu metode dalam mengamankan suatu informasi adalah kriptografi. Logistic map adalah salah satu algoritma chaos yang sering digunakan dalam kriptografi citra karena algoritma ini mampu menghasilkan deretan bilangan acak yang kompleks dengan persamaan polinomial rekursif yang sederhana. Pada penelitian ini, akan diimplementasikan algoritma chaos logistic map dan pseudo-random number generator (PRNG) dalam pengenkripsian citra. Citra input akan diubah bentuknya kedalam array lalu proses difusi dilakukan secara selektif dengan mensubstitusi 4 bit MSB setiap nilai warna citra dengan kunci logistic map. Hasil difusi tersebut akan dikonfusi dengan cara mensubstitusikan indeks arraynya dengan kunci prng sehingga didapat sebuah array baru yang teracak indeksnya. Array tersebut diubah kembali menjadi sebuah citra sehingga didapat citra terenkripsi yang aman.*

*Kata Kunci: Difusi, Konfusi, Kunci, Logistic Map, Pseudo-Random Number Generator*

#### **Abstract**

*Information in the form of sensitive or confidential images, such as personal data, important documents which sent over the internet is not necessarily safe from an attack by an outside parties. Significant losses can be caused if the data is accessed and manipulated by irresponsible people. There is a method of securing information called cryptography. Logistic map is one of the chaotic algorithms that is often used in image cryptography because this algorithm is able to generate a complex random number series with simple recursive polynomial equations. In this research, a chaotic logistic map algorithm and pseudo-random number generator (PRNG) will be implemented in image encryption. The input image will be transformed into an array then the diffusion process is carried out selectively by substituting 4 MSB of each image color value with the logistic map key. The diffusion result will be confused by substituting the array index with the prng key so that a new array with randomized index is created. The array will be converted back into an image in order to obtain a secure encrypted image.*

*Key Words: Difusi, Konfusi, Kunci, Logistic Map, Pseudo-Random Number Generator*

# **PENDAHULUAN**

Informasi yang dikirimkan melalui media internet sangat rentan terjadi serangan keamanan dari pihak luar karena resiko kemudahan akses dan manipulasi pada jaringan komputer [1] oleh pihak tidak berwenang. Informasi tersebut dapat berupa gambar (citra), dokumen yang sensitif atau rahasia, seperti data pribadi, dokumen perusahaan, dokumen negara, dan sebagainya.

Hal ini tentu saja dapat merugikan pemilik atau pihak yang bersangkutan dengan informasi tersebut. Salah satu metode dalam mengamankan suatu informasi pada data digital berbentuk citra adalah kriptografi. Kriptografi merupakan salah satu teknik untuk mengamankan sebuah pesan asli (*plaintext*) dengan cara mengacaukan struktur dan bentuknya menggunakan sebuah kunci enkripsi (*key*) sehingga pesan tersebut menjadi sulit dan tidak dapat dimengerti oleh orang yang tidak memiliki kunci untuk memecahkan pengamanan pada pesan tersebut [2]. Algoritma kriptografi yang dapat diimplementasikan untuk data digital seperti citra salah satunya adalah logistic map. Secara umum algoritma persamaan *logistic map* merupakan salah satu algoritma yang sederhana tapi efektif dalam membangkitkan bilangan acak [3] pada saat proses membangkitkan kunci dalam proses enkripsi dan dekripsi sebuah citra. Dalam kriptografi citra, terdapat dua proses yang harus dilakukan agar suatu citra dapat terenkripsi dengan baik. Proses tersebut adalah konfusi dan difusi [4]. Proses konfusi bertujuan untuk menyamarkan hubungan antara *plain image* dan *key* dan meningkatkan ambiguitas hasil enkripsi sedangkan difusi bertujuan untuk meningkatkan redudansi data sehingga hubungan antara citra asli dan citra hasil enkripsi menjadi tidak jelas dan tidak berpola.

Penelitian terkait kriptografi citra menggunakan algoritma *chaos logistic map* sudah dilakukan oleh beberapa peneliti terdahulu. Pada kriptografi modern, digunakan teori *chaos* untuk membangkitkan bilangan secara acak. Teori *chaos* ini sangat sensitif pada nilai awal (*initial condition*) [5], sehingga dapat digunakan sebagai pembangkit kunci acak dalam proses pembangkitan kunci (*key generation*). Semakin acak bilangan yang dihasilkan, semakin baik pula tingkat keamanan [5] dari suatu ciphertekS.

Penelitian [6] menggunakan algoritma *chaos Arnold's cat map* untuk melakukan proses konfusi dan *2D logistic map* untuk proses difusi dalam melakukan kriptografi citra. Penelitian [7] juga menggunakan algoritma *chaos Arnold's cat map* pada proses konfusi dan algoritma *logistic map* pada proses difusi yang dimodifikasi yang disebut *Efficient Diffusion*. Penelitian [8] melakukan kriptografi citra dengan mendifusi citra menggunakan *logistic map* lalu hasil difusi tersebut ditransformasikan menggunakan algoritma *discrete fractional angular transform* (DFAT) sehingga didapat citra yang terenkripsi. Penelitian [9] menggunakan *logistic map* dengan parameter yang bervariasi untuk melakukan proses konfusi kemudian dilanjutkan dengan proses difusi menggunakan algoritma *dynamical encryption*. Penelitian [10] menggabungkan algoritma *logistic map* dengan *tent map* dan *sine map* yang disebut dengan *tent delay-sine cascade with logistic map* (TDSCL) yang dapat melakukan proses konfusi dan difusi secara bersamaan dalam melakukan kriptografi citra.

Pada penelitian ini, akan diimplementasikan algoritma *chaos logistic map* dan *pseudo-random number generator* (PRNG) dalam mengenkripsi citra *grayscale*  dan citra berwarna. Proses konfusi dilakukan dengan menggunakan algoritma PRNG sedangkan proses difusi dilakukan dengan menggunakan kunci yang dihasilkan oleh algoritma *logistic map* berbentuk biner sepanjang 4 bit. Proses difusi dilakukan dengan cara mensubstitusi XOR kunci *logistic map* dengan *Most Significant Bits*  (MSB) setiap warna citra RGB (*Red, Green, Blue*). Hasil penelitian ini diharapkan dapat meningkatkan keamanan pada citra digital khususnya sebelumnya dikirimkan melalui jaringan komputer. Pemanfaatan pembangkitan kunci secara chaos (kacau) diharapkan dapat menghindarkan kriptoanalis untuk menebak

kunci yang dibangkitkan baik pada proses enkripsi maupun dekripsi citra.

# **METODE PENELITIAN**

Penelitian ini terdiri dari beberapa tahapan proses dalam melakukan kriptografi pada citra digital. Gambaran umum diagram alir program pada penelitian ini dapat dilihat pada Gambar 1. Langkah pertama dilakukan untuk mendapatkan atribut citra seperti lebar citra, tinggi citra, dan warna RGB dari citra input. Atribut-atribut tersebut disimpan ke dalam variabelnya masing-masing lalu dilanjutkan dengan pembangkitan *keystream* atau kunci enkripsi menggunakan algoritma *logistic map* untuk proses difusi dan *pseudorandom number generator* untuk proses konfusi.

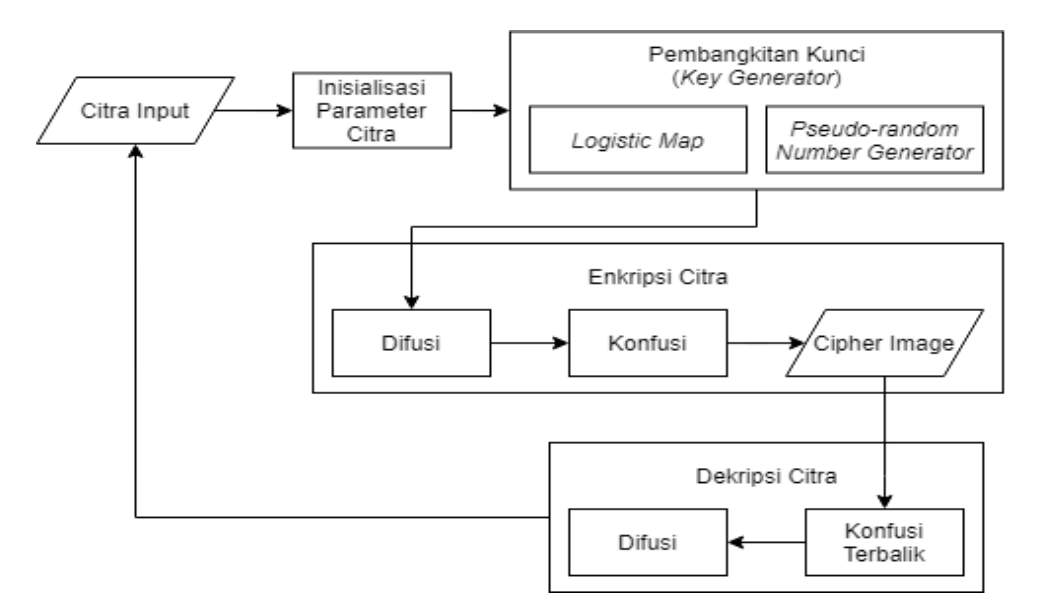

Gambar 1. Gambaran Umum Tahapan Metode Penelitian

# **Citra Input**

Citra input berupa *file* citra *grayscale* maupun citra RGB yang berekstensi .*jpg*, .*png*, atau .*bmp*.. Penelitian ini menggunakan sampel dengan ukuran maksimal 300x300 piksel, akan tetapi dapat juga digunakan citra digital dengan ukuran lebar dan tinggi yang berbeda (misalnya: 231×200 piksel) seperti dapat dilihat pada Gambar 2.

# **Inisialisasi Parameter Citra**

Inisialisasi parameter citra dilakukan untuk untuk membentuk matriks dengan atribut pada citra input seperti lebar, tinggi serta komponen warna RGB setiap pikselnya yang diperlukan dalam proses enkripsi dan dekripsi. Bitmap dan Color merupakan *library-library* Java yang menyediakan berbagai fungsi yang dapat digunakan untuk mengambil dan memanipulasi atribut dari suatu citra. Sebagai contoh*,* deskripsi inisialisasi parameter pada *input* citra apel dapat dilihat pada Gambar 3.

Citra input akan dikonversikan ke dalam bentuk matriks. Citra sampel yang digunakan memiliki ukuran 100×100 piksel seperti terlihat pada Gambar 3. Matriks dari citra tersebut memiliki sejumlah angka yang menunjukkan nilai warna setiap pikselnya. Kemudian angka "-1" yang dilingkari warna kuning akan dipecah oleh fungsi pada kelas *color* sehingga menghasilkan warna dasar merah, hijau, dan biru yang kemudian akan dikonversikan ke bilangan biner 8-bit.

Inisialisasi input parameter yang digunakan pada penelitian ini antara lain :

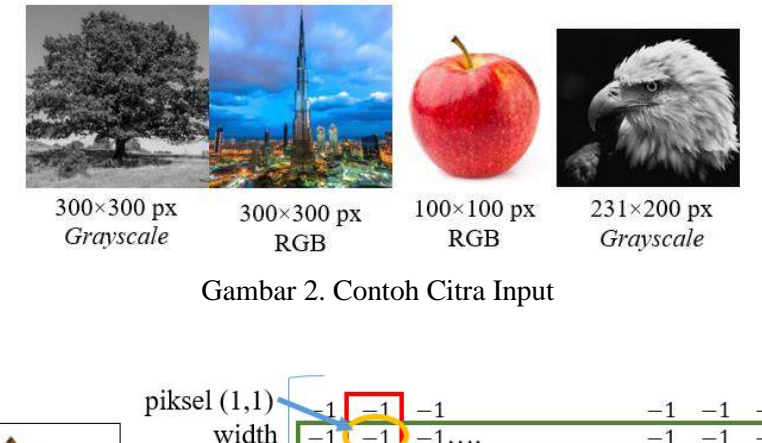

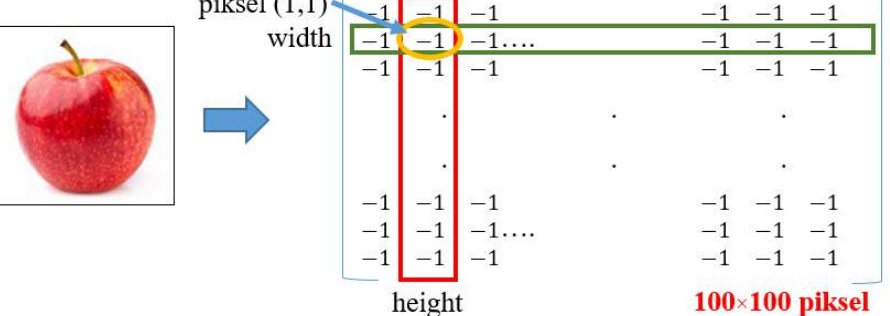

Gambar 3. Deskripsi Inisialisasi Parameter Citra Apel

190 *Jurnal Ilmiah Teknologi dan Rekayasa Volume 25 No. 3 Desember 2020*

ukuran: 100×100 piksel

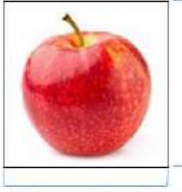

width  $= 100$  piksel

Gambar 4. Penentuan Parameter Lebar dan Tinggi Citra

#### **1. Parameter Lebar dan Tinggi Citra**

Lebar dan tinggi citra input merupakan sebuah bilangan bulat yang dapat diakses dengan menggunakan fungsi getWidth() dan getHeight() yang disediakan oleh kelas *Bitmap*. Lebar dan tinggi citra akan digunakan sebagai parameter penentu dalam pembangkitan kunci enkripsi. Gambar 4 merupakan contoh citra input yang digunakan sebagai sampel berukuran 100×100 piksel.

#### **2. Parameter Komponen RGB Citra**

Komponen warna RGB setiap piksel pada citra diperlukan agar dapat dimanipulasi sehingga citra dapat terenkripsi. Dalam melakukan pengambilan komponen warna RGB citra digunakan fungsi getPixel $(x,y)$ untuk mengambil nilai warna dari suatu piksel pada citra . Nilai masing-masing warna dapat dipecah ke dalam menggunakan fungsi yang disediakan oleh kelas *Color*. Fungsi tersebut akan mengambil nilai masing-masing warna sehingga dapat disimpan kedalam sebuah variabel. Sebagai contoh, nilai warna merah pada gambar 4 adalah 176. Angka-angka tersebut akan dikonversikan kedalam bentuk biner sepanjang 8-bit seperti berikut.

**176** = 1 0 1 1 0 0 0 0  $_2$ 

4-bit terdepan yaitu 1 0 1 1 merupakan MSB dari bilangan tersebut. 4-bit MSB tersebut akan di-XOR-kan dengan kunci enkripsi lalu hasilnya akan menggantikan 4-bit MSB citra asli sehingga didapat nilai warna baru.

# **Pembangkitan Kunci Enkripsi Citra**

Proses pembangkitan kunci enkripsi dilakukan pada proses difusi dan konfusi pada citra menggunakan *logistic map* digunakan untuk membangkitkan kunci proses difusi sedangkan *pseudo-random number generator* untuk membangkitkan kunci proses konfusi dengan penjelasan sebagai berikut :

#### **1. Logistic Map**

Dalam penelitian ini, *logistic map* digunakan sebagai pembangkit kunci enkripsi untuk proses difusi. Parameter nilai awal  $x_0$ dan konstanta λ yang digunakan berupa bilangan desimal bertipe *Double*. Berikut adalah prosedur pembangkitan kunci enkripsi menggunakan algoritma *logistic map*:

1) Nilai awal (*x0*) *logistic map* didapatkan menggunakan persamaan  $[3]$ :

lebarcitra+tinggicitra lebarcitra Xtinggicitra

<sup>191</sup> *Arianty, Susetianingtias, Kombinasi Logistic, .... https://doi.org/10.35760/tr.2020.v25i3.3120*

(1)

Persamaan 1 akan selalu menghasilkan sebuah nilai desimal yang berkisar diantara angka 0 dan 1 selama lebar dan tinggi citra lebih besar dari 2 piksel. Contoh sampel yang digunakan berukuran 100×100 piksel, maka lebarnya adalah 100 dan tingginya 100 sehingga nilai awal (*x0*) yang dihasilkan oleh persamaan 1 adalah 0.02.

- 2) Konstanta λ yang digunakan dalam penelitian ini adalah 4, karena akan menghasilkan kunci yang benar-benar acak saat konstanta λ bernilai 4 [3] sesuai dengan teori *logistic map*. Penggunaan nilai awal (*x0*) = 0.02 dan konstanta λ = 4, 5 angka pertama yang dihasilkan oleh algoritma *logistic map* [3] secara berurutan adalah 0.0784, 0.28901376, 0.821939226, 0.585420539, dan 0.970813326. Terlihat bahwa angkaangka tersebut terlihat acak [3].
- 3) Setiap angka tersebut akan diubah ke dalam tipe data *String* lalu di*substring* sehingga menyisakan 4 angka yang berada di belakang koma

sehingga menjadi: 0784, 2890, 8219, 5854, dan 9708.

- 4) Angka-angka tersebut akan diubah menjadi *BinaryString* sepanjang 8-bit sehingga didapat 10000, 1001010, 11011, 11011110, dan 11101100.
- 5) Setiap *BinaryString* akan di*substring* sehingga menyisakan 4-bit terdepan sampai didapat kunci berikut: 1000, 1001, 1101, 1101, dan 1110. *Padding bits* akan dilakukan untuk mengisi bit-bit yang kosong dengan cara menambahkan karakter "0" didepan bilangan tersebut apabila panjangnya tidak sampai 4-bit agar setiap kunci memiliki panjang 4-bit.
- 6) Kunci yang dihasilkan tersebut disimpan kedalam sebuah array Integer sehingga didapat deretan kunci *logistic map* sepanjang 4-bit.

Ilustrasi sederhana pembuatan kunci *logistic map* pada angka pertama yang dihasilkan oleh algoritma tersebut dari bentuk angka desimal hingga menjadi bilangan biner berukuran 4-bit dapat dilihat pada sederetan angka berikut:

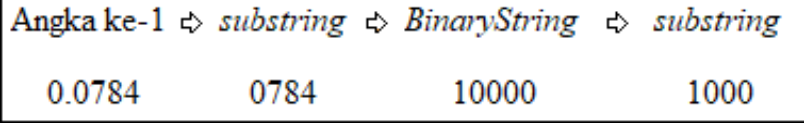

#### **2. Pseudo-random Number Generator**

*Pseudo-random number generator*  (PRNG) digunakan pada proses konfusi sebagai pembangkit bilangan acak semu dengan menggunakan *seed* yang ditentukan dari lebar citra. Berikut adalah tahapan yang dilakukan dalam membangkitkan kunci enkripsi untuk proses konfusi.

- 1. Mendeklarasikan dua buah array satu dimensi sepanjang total piksel citra dikurangi 1 karena indeks array dimulai dari angka 0.
- 2. Berikutnya membuat fungsi *random* menggunakan *seed* yang ditentukan berdasarkan lebar citra. Citra sampel yang digunakan memiliki resolusi 100×100 piksel, maka *seed* yang digunakan untuk citra tersebut adalah 100.
- 3. Penggunaan *seed* pada *random number generator* bertujuan agar fungsi random ini dapat menghasilkan deretan bilangan acak yang sama setiap kali dieksekusi. Lebar citra sebagai penentu *seed* bertujuan agar deretan bilangan acak yang dihasilkan akan berbeda jika lebar citra berbeda walaupun total resolusinya sama.
- 4. Array pertama akan diisi oleh indeks array citra yaitu angka-angka dari 0 sampai total piksel citra dikurangi 1 lalu setiap elemennya diacak dengan menggunakan *pseudo-random number generator* yang dibuat menggunakan fungsi *random*.
- 5. Array kedua akan menyimpan hasil pengacakan indeks array pertama tersebut. Array inilah yang akan digunakan sebagai kunci PRNG pada proses konfusi.

# **Enkripsi Citra**

Dalam melakukan proses enkripsi, proses difusi dieksekusi terlebih dahulu untuk mengubah komposisi nilai warna setiap piksel pada citra lalu dilanjutkan dengan proses konfusi. Proses konfusi adalah proses untuk mengacak posisi dari setiap piksel yang ada pada citra sehingga dapat menghasilkan citra baru yang terenkripsi.

1. **Difusi.** Proses difusi berfungsi untuk mengubah atau memodifikasi komponen nilai warna pada setiap piksel citra sehingga hubungan antar piksel citra menjadi tersamarkan seperti dapat dilihat pada gambar 5.

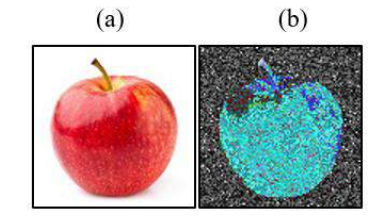

Gambar 5. Hasil Difusi Proses Enkripsi

<sup>193</sup> *Arianty, Susetianingtias, Kombinasi Logistic, .... https://doi.org/10.35760/tr.2020.v25i3.3120*

Proses difusi dilakukan dengan cara sebagai berikut :

- 1) Mengambil nilai warna merah, hijau dan biru pada piksel (x,y) lalu mengubahnya menjadi tipe data *String* agar dapat diambil 8-bit *BinaryString* setiap komponen warna pada citra.
- 2) Melakukan *padding bits* apabila panjangnya tidak sampai 8-bit lalu setiap *BinaryString* akan disimpan kedalam sebuah array Integer.
- 3) Proses difusi dilakukan secara selektif dengan mensubstitusi XOR kunci *logistic map* dengan 4-bit MSB (4-bit terdepan dari bilangan biner) setiap nilai warna.
- 4) Hasil substitusi XOR tersebut akan menggantikan 4-bit MSB komponen citra asli sehingga didapatlah nilai warna baru. Nilai warna merah, hijau, dan biru yang telah didifusi akan digabungkan menjadi sebuah nilai warna RGB lalu disimpan kedalam sebuah array baru.
- 5) Langkah 1-4 akan diulang sampai setiap piksel selesai diproses sehingga

didapat hasil difusi berupa array yang berisi nilai warna baru.

# **2. Konfusi**

Proses konfusi bertujuan untuk mengacak posisi piksel citra sehingga citra menjadi tidak dapat dikenali. Hasil dari proses difusi yang dilakukan sebelumnya akan dikonfusi menggunakan kunci PRNG. Proses konfusi dilakukan dengan cara mensubstitusi indeks citra dengan kunci PRNG sehingga didapat sebuah array baru yang merupakan array citra yang sudah terenkripsi. *Pseudocode* dibawah ini adalah perulangan yang dilakukan untuk menukar posisi setiap elemen citra sesuai dengan indeks yang telah diacak menggunakan PRNG. Citra hasil konfusi yang diperoleh dapat dilihat pada Gambar 6.

#### **Dekripsi Citra**

Proses dekripsi bertujuan agar citra terenkrip dapat dikembalikan ke bentuk semula sehingga bisa dimengerti. Proses dekripsi dilakukan dengan cara melakukan konfusi terbalik terlebih dahulu kemudian dilanjutkan dengan proses difusi sehingga citra asli didapat kembali.

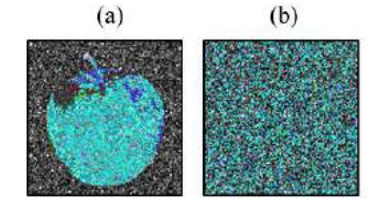

Gambar 6. Hasil Konfusi Citra: (a) Hasil Difusi; (b) Hasil Konfusi

194 *Jurnal Ilmiah Teknologi dan Rekayasa Volume 25 No. 3 Desember 2020*

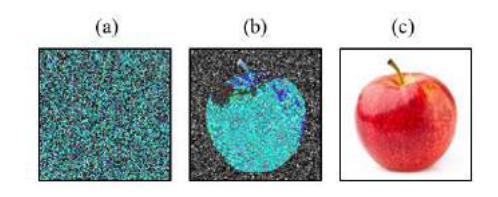

Gambar 7. Hasil Difusi Proses Dekripsi: (a) Citra Terenkripsi; (b) Hasil Konfusi Terbalik; dan (c) Hasil Dekripsi

# **1. Konfusi Terbalik**

Konfusi terbalik dilakukan untuk mengembalikan posisi indeks setiap elemen citra ke posisi semula sebelum dikonfusi. Setiap piksel citra terenkripsi akan disimpan kedalam sebuah array. Array baru akan dibuat untuk menampung hasil konfusi terbalik yang dilakukan.

# **2. Difusi**

Langkah proses difusi yang dilakukan pada proses dekripsi sama seperti yang dilakukan pada proses enkripsi. Setiap elemen dari array yang didapat dari hasil konfusi terbalik akan disubstitusi XOR lagi dengan menggunakan kunci *logistic map* sehingga didapat kembali nilai warna citra asli. Perbandingan hasil proses dekripsi terhadap citra apel yang sudah dienkripsi sebelumnya terdapat pada Gambar 7.

# **HASIL DAN PEMBAHASAN**

Pada tahap uji coba, setiap sampel citra input akan dienkripsi kemudian hasil enkripsi tersebut akan didekrips. Sebagai contoh, percobaan dilakukan dengan menggunakan 5 sampel citra seperti dapat dilihat pada Tabel 1.

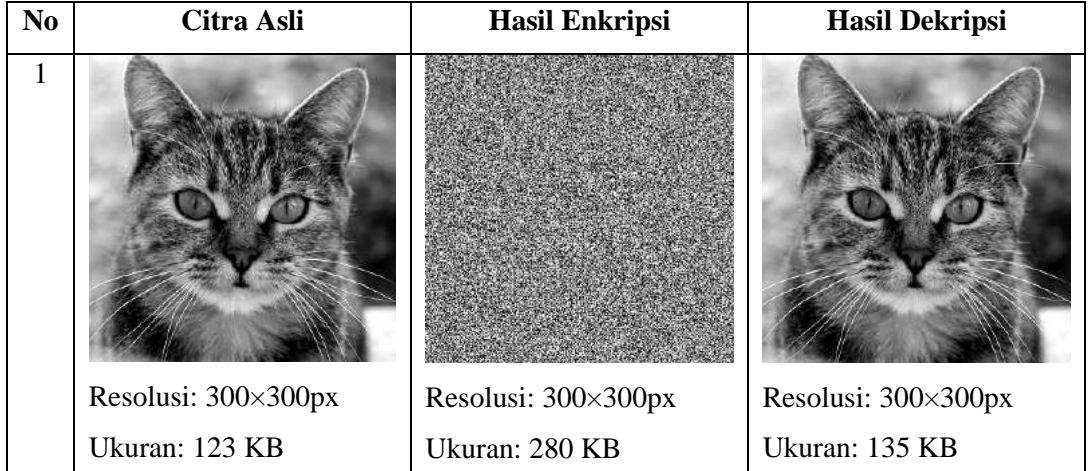

Tabel 1. Hasil Uji Coba Percobaan Pertama

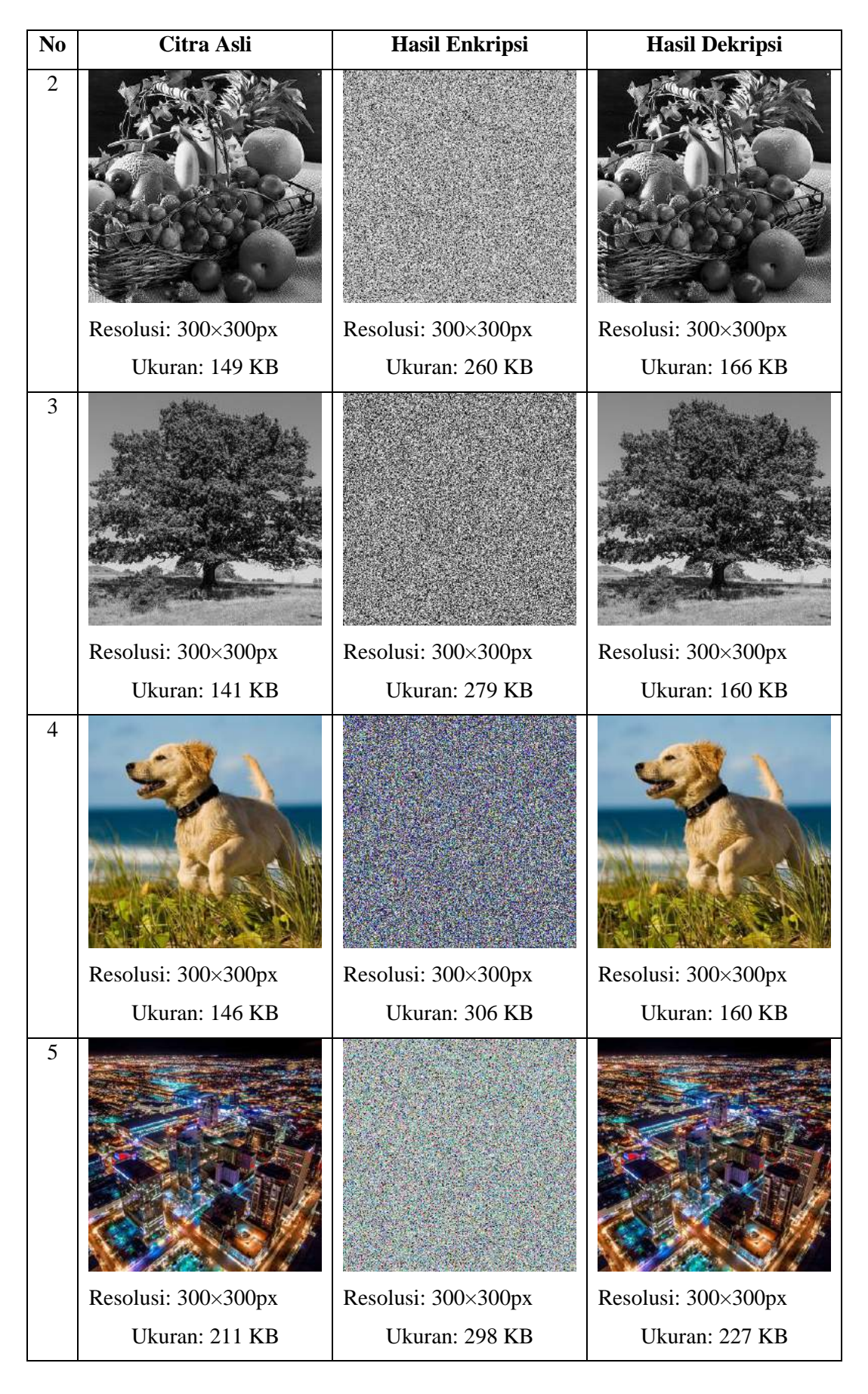

196 *Jurnal Ilmiah Teknologi dan Rekayasa Volume 25 No. 3 Desember 2020*

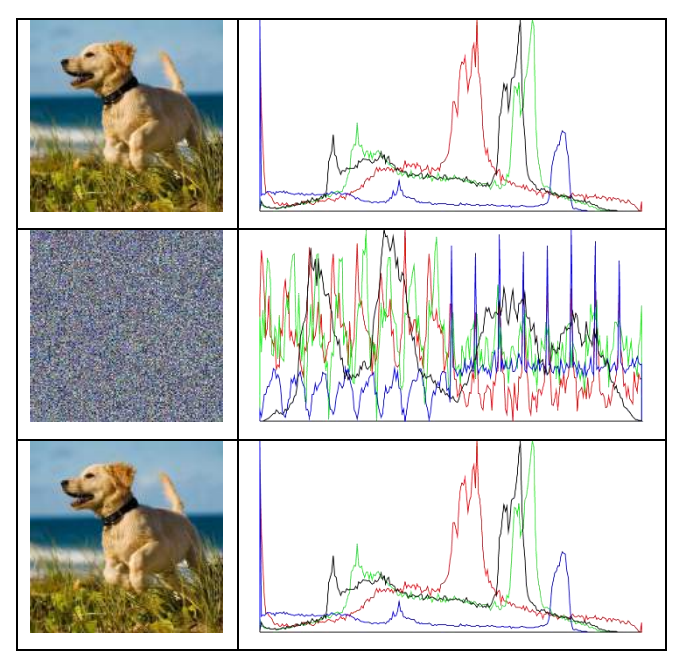

Gambar 8. Contoh Evaluasi Hasil Histogram

Berdasarkan Tabel 1, citra hasil enkripsi menjadi tidak dapat dikenali lagi sedangkan citra hasil dekripsi terlihat sama dengan citra asli. Resolusi citra tidak berubah setelah proses enkripsi dan dekripsi dilakukan sedangkan ukuran citra berubah-ubah pada proses enkripsi dan dekripsi.

Evaluasi terhadap histogram dari citra asli juga dilakukan, dimana hasil enkripsi dan hasil dekripsi setiap sampel. Sebagai contoh pada sampel ke 4, Histogram ditampilkan agar dapat dibandingkan dengan histogram lainnya. Rincian histogram untuk setiap citra asli dapat dilihat pada Gambar 8.

Seperti dapat dilihat pada Gambar 8, terdapat perbedaan yang signifikan antara histogram citra asli dengan histogram citra hasil enkripsi. Hal ini menandakan bahwa citra asli sudah berhasil tersamarkan.

<sup>197</sup> *Arianty, Susetianingtias, Kombinasi Logistic, .... https://doi.org/10.35760/tr.2020.v25i3.3120*

Histogram citra hasil dekripsi yang sama dengan histogram citra asli menandakan bahwa proses dekripsi mampu mengubah kembali *cipher image* menjadi *plain image* tanpa ada intensitas warna yang berubah pada citra.

#### **SIMPULAN DAN SARAN**

Berdasarkan hasil uji coba kriptografi citra menggunakan algoritma *logistic map* pada penelitian ini dapat ditarik beberapa kesimpulan. *Pseudo-random number generator* dengan menggunakan *seed* tertentu dapat menghasilkan deretan bilangan acak yang sama setiap kali dieksekusi. Proses enkripsi yang dilakukan mampu menghasilkan *cipher image* yang berbeda dengan citra asli serta memiliki histogram berbeda juga. Proses

dekripsi telah dapat berfungsi dengan benar karena dapat menghasilkan kembali citra dengan histogram yang sama dengan *plain image*.

Pada penelitian selanjutnya dapat dikembangkan dengan menentukan variabel enkripsi yang lebih bervariasi menggunakan metode lain sangat disarankan pada penelitian lebih lanjut agar *cipher image* yang dihasilkan dapat dibandingkan dengan hasil yang didapat pada penelitian ini. Proses difusi dan konfusi yang lebih mendalam dengan menggunakan metode atau algoritma lain sangat disarankan untuk peneliti lain yang tertarik untuk melakukan penelitian mengenai topik yang dibahas, agar dapat menjadi referensi atau perbandingan dalam pembuatan algoritma kriptografi yang lebih aman.

# **DAFTAR PUSTAKA**

- [1] N. P. Smart, *Cryptography Made Simple*, New York: Springer International Publishing, 2016.
- [2] H. Delfs dan H. Knebl , *Introduction to Cryptography (Principles and Applications)*, Berlin: Springer-Verlag, 2015
- [3] A.G. Radwan, " On some generalized discrete logistic maps," *Journal of Advanced Research*, vol.4, no. 2, hal. 163–171, 2013.
- [4] M. Berezowski dan M. Lawnik, "Identification of fast-changing signals by means of adaptive chaotic

transformations," *Nonlinear Analysis: Modelling and Control*, vol. 19, no. 2, hal. 172–177, 2014.

- [5] R. Munir, Diktat Kuliah IF5054 "Kriptografi," Departemen Teknik Informatika Institut Teknologi Bandung, 2006
- [6] R. Sujarani, dan D. Manivannan, (). A Secure Image Cryptosystem Using 2D Arnold Cat Map and Logistic Map. International Journal of Pharmacy & Technology, vol. 8, no. 4, hal. 25173- 25182, 2016.
- [7] A. Bhagat, A. Surve, S. Kalgutkar, dan A. Waghmare, " Chaos Based Image Encryption and Decryption," *International Research Journal of Engineering and Technology (IRJET),*  vol. 3, hal. 1440–1445, 2016.
- [8] J. Yu, Y. Li, X. Xie, dan N. Zhou, " Image encryption algorithm by using the logistic map and discrete fractional angular transform," *Optica Applicata*, vol. XLVII, no. 1, hal. 141–155, 2017.
- [9] L. Liu, dan S. Miao, " A new image encryption algorithm based on logistic chaotic map with varying parameter," *SpringerPlus*, vol. 5, no. 289, hal. 1–12, 2016.
- [10] G. Zhang, W. Ding, dan L. Li, " Image Encryption Algorithm Based on Tent Delay-Sine Cascade with Logistic Map," *Symmetry*, vol. 12, no. 3, hal. 1 – 14, 2020.

198 *Jurnal Ilmiah Teknologi dan Rekayasa Volume 25 No. 3 Desember 2020*

# **SISTEM PENDUKUNG KEPUTUSAN DENGAN METODE** *ANALYTICAL HIERARCHY PROCESS* **(AHP) (STUDI KASUS: PENENTUAN** *INTERNET SERVICE PROVIDER* **DI LINGKUNGAN JARINGAN RUMAH)**

### **<sup>1</sup>Meineka Iswan Hadi Saputra, <sup>2</sup>Nurma Nugraha**

*1,2 Jurusan Teknik Informatika, Fakultas Teknologi Industri Universitas Gunadarma Jl. Margonda Raya No. 100, Depok 16424, Jawa Barat* <sup>1</sup>[hadisaputra0132@gmail.com,](mailto:1hadisaputra0132@gmail.com,) <sup>2</sup>nurma@staff.gunadarma.ac.id

#### **Abstrak**

*Penyedia jasa internet berkompetisi menawarkan berbagai layanan paket internet, menyebabkan para calon konsumen kesulitan dalam menentukan pilihan yang sesuai dengan kebutuhan. Konsep sistem pendukung keputusan dapat diterapkan sebagai alat bantu menentukan penyedia jasa internet paling ideal sebagai jaringan nirkabel di lingkungan area rumah. Salah satu metode yang relevan serta memiliki perhitungan nilai konsistensi dalam menentukan tingkat prioritas kriteria adalah metode Analytical Hierarchy Process (AHP). Penelitian ini bertujuan membangun website Sistem Pendukung Keputusan menggunakan metode AHP dengan studi kasus penentuan internet service provider di lingkungan jaringan rumah. Hasil keputusan yang diperoleh nantinya dapat memberikan minat positif dengan berbagai kriteria yang dipertimbangkan kepada para calon konsumen. Penelitian ini membahas perencanaan, analisis, perancangan, implementasi dan pengujian pembuatan aplikasi website dengan bahasa pemrograman PHP dan basis data MySQL. Hasil penelitian menunjukkan nilai rasio konsistensi 0.0794 yang berarti kurang dari nilai rasio konsistensi yang digunakan dalam metode AHP yaitu 0.1, sehingga hasil perhitungan tersebut valid, dan dapat digunakan. Hasil akhir dari aplikasi ini memberikan dukungan keputusan bahwa IndiHome merupakan provider paling ideal untuk digunakan pada jaringan nirkabel di area lingkungan area rumah dengan nilai (0,218531) diikuti dengan First Media (0,192079), CBN (0,166819), Biznet Home (0,157438), My Republic (0,147877) dan MNC Play (0,117257). Hasil tersebut diperoleh dari perhitungan prioritas kriteria dan alternatif menggunakan metode AHP.*

**Kata kunci**:*Analytical Hierarchy Process (AHP)*, *internet service provider*, MySQL, PHP, sistem pendukung keputusan

#### *Abstract*

*The internet service providers competing to offer various internet package services, causing potential customers to find it difficult to make choices according to their needs. The concept of a decision support system can be applied as a tool to determine the ideal internet service provider as a wireless network in the home area. One method that is relevant and has a calculation of the consistency value in determining the priority level of criteria is the Analytical Hierarchy Process (AHP) method. This study aims to build a Decision Support System website using the AHP method with a case study of determining the internet service provider in a home network environment. The results of the decisions obtained later can provide positive interest with various criteria that are considered to potential customers. This research discuss planning, analysis, design, implementation and testing of website application development using PHP programming language and MySQL database. The results showed that the consistency ratio value was 0.0794, which means it was less than the consistency ratio value used in the AHP method, namely 0.1, so that the calculation results were valid and could be used. The end result of this application provides decision support that IndiHome is the most ideal provider for use on wireless networks in the home area with a value (0.218531) followed by First Media (0.192079), CBN (0.166819), Biznet Home (0.157438),* 

*My Republic (0.147877) and MNC Play (0.117257). These results are obtained from the calculation of priority criteria and alternatives using the AHP method.*

*Keywords: Analytical Hierarchy Process (AHP), internet service provider, MySQL, PHP, decision support system*

### **PENDAHULUAN**

Peningkatan jumlah pengguna internet di Indonesia setiap tahun mengakibatkan banyak *internet service provider* berkompetisi menawarkan layanan paket internet yang menarik bagi konsumen. Hal ini sesuai berdasarkan prediksi yang menunjukkan bahwa Indonesia akan menduduki peringkat lima dunia dalam hal penggunaan internet [1]. Berbagai pilihan penyedia jasa internet, tidak jarang membuat calon konsumen kesulitan untuk menentukan layanan paket internet yang sesuai dengan kebutuhan. Hal ini disebabkan konsumen perlu mempertimbangkan berbagai kriteria sebelum memutuskan memilih penyedia jasa internet yang akan digunakan. Sejalan dengan itu, konsumen dapat menggunakan konsep sistem pendukung keputusan dengan menggunakan sistem pelayanan yang terkomputerisasi berbasis *website* sebagai alat bantu dan memudahkan dalam menentukan *internet service provider* paling ideal yang nantinya digunakan dalam jaringan nirkabel di area lingkungan rumah.

Sistem Pendukung Keputusan (SPK) merupakan sistem yang dapat memberikan pemecahan masalah, melakukan komunikasi untuk pemecahan masalah tertentu dengan terstruktur maupun tidak terstruktur. SPK didesain untuk dapat digunakan dan dioperasikan dengan mudah oleh orang yang hanya memiliki kemampuan dasar pengoperasian komputer. SPK dibuat dengan menerapkan adaptasi kompetensi yang tinggi sehingga dapat dijadikan sebagai alternatif dalam pengambilan sebuah keputusan [2].

SPK terdiri atas dua kata kunci, yaitu sistem informasi dan keputusan. Sistem informasi merupakan serangkaian prosedur formal dengan tahapan di mana data dikelompokkan, diproses sehingga menghasilkan informasi yang selanjutnya diberikan kepada pengguna. Keputusan adalah serangkaian kegiatan untuk memilih suatu tindakan dalam memecahkan masalah. Tindakan memilih dari alternatif yang dihadapi yang didasarkan pada fakta dan dilakukan melalui pendekatan sisematis yang dapat memberikan solusi terbaik yang dilakukan oleh manajer disebut pengambilan keputusan [3].

Salah satu sistem pendukung keputusan yang relevan serta memiliki penghitungan nilai konsistensi dalam menentukan tingkat prioritas kriteria dan alternatif adalah metode *Analytical Hierarchy Process* (AHP). Konsep dari AHP adalah mengubah nilai-nilai kualitatif menjadi nilai-nilai kuantitatif. Metode ini juga menggabungkan kekuatan dari perasaan dan logika yang bersangkutan pada berbagai persoalan, lalu mensistesis berbagai pertimbangan yang beragam menjadi hasil yang cocok dengan perkiraan secara intuitif sebagaimana yang dipresentasikan pada pertimbangan yang telah dibuat [4]. Metode AHP awalnya dikembangkan oleh Thomas L. Saaty, dengan kegunaan utamanya adalah memecahkan masalah dan pengambilan keputusan di lingkungan multikriteria. AHP menetapkan bobot prioritas sebagai alternatif dengan mengatur tujuan, kriteria, dan subkriteria dalam struktur hierarki [5].

Penelitian terkait AHP telah banyak dilakukan. Umar, Fadlil, dan Yuminah membahas penilaian kompetensi *soft skill* karyawan dengan menerapkan metode AHP. Penelitian tersebut menggunakan empat kriteria yaitu kemampuan komunikasi, kemampuan bekerja sama, kejujuran, dan kemampuan interpersonal. Hasil penelitian menunjukkan nilai rasio konsistensi 0.053 dan prioritas yang didapat adalah Komunikasi 48%, Kerja sama 27%, Kejujuran 16 %, dan interpersonal 10% [6].

Munthafa dan Mubarok menggunakan metode AHP sebagai alat bantu dalam menentukan mahasiswa berprestasi. Metode tersebut relevan serta memiliki penghitungan nilai konsistensi dalam menentukan tingkat prioritas kriteria. Hasil dari penelitian ini merupakan sistem yang dapat memberikan rekomendasi alternatif penerima mahasiswa berprestasi dengan nilai indeks konsisten sebesar 0,06, sehingga hierarki yang dibentuk dapat diterima [7].

Rizaldi menerapkan metode AHP untuk menentukan operator kartu seluler terbaik yang nantinya digunakan untuk menjalin komunikasi antar pengguna, kriteria yang dipertimbangkan berupa harga, tarif, promo dan masa aktif. Hasil

penelitian menunjukkan nilai rasio konsistensi 0,0047 dan dalam hal pembelian untuk pemakaian kartu seluler yang paling utama dipertimbangkan konsumen adalah tarif [8].

Penelitian ini bertujuan untuk membangun *website* sistem pendukung keputusan menggunakan metode AHP dengan studi kasus penentuan *internet service provider* di lingkungan jaringan rumah. Hasil keputusan yang diberikan dapat memberikan minat positif dengan berbagai kriteria yang dipertimbangkan kepada para calon konsumen. Ada 5 data kriteria yang digunakan yaitu harga bulanan, area yang didukung, kecepatan internet, ketersediaan TV kabel, dan biaya registrasi. Alternatif yang dipilih berdasarkan rekomendasi dari beberapa laman resmi internet yaitu First Media, MyRepublic, Biznet Home, MNC Play, Indi Home, dan CBN. Hasil yang ditampilkan merupakan tabel peringkat keputusan yang diperoleh dari perhitungan prioritas kriteria dan alternatif. Aplikasi ini dibuat menggunakan HTML, CSS, PHP dengan *template* Bootstrap dan basis data MySQL.

# **METODE PENELITIAN**

Pada bagian ini dijelaskan mengenai konsep metode *Analytical Hierarchy Process* (AHP) dan tahapan penelitian yang dilakukan.

#### *Analytical Hierarchy Process* **(AHP)**

AHP merupakan suatu metode pendukung keputusan yang dikembangkan oleh Thomas L. Saaty. Model pendukung keputusan ini akan menguraikan masalah multi faktor atau multikriteria yang kompleks menjadi suatu hierarki. Hierarki didefinisikan sebagai suatu representasi dari sebuah permasalahan yang kompleks dalam suatu struktur multilevel di mana level pertama adalah tujuan, yang diikuti level faktor, kriteria, sub kriteria, dan seterusnya hingga level terakhir dari alternatif [4].

AHP digunakan sebagai metode pemecahan masalah dibanding dengan metode yang lain karena alasan-alasan berikut [5]:

1. Struktur yang berhierarki, sebagai konsekuensi dari kriteria yang dipilih, sampai pada sub kriteria yang paling dalam.

- 2. Memperhitungkan validitas sampai dengan batas toleransi inkosistensi sebagai kriteria dan alternatif yang dipilih oleh pengambil keputusan.
- 3. Memperhitungkan daya tahan output analisis sensitivitas pengambilan keputusan.

Langkah-langkah yang dilakukan dalam metode AHP adalah sebagai berikut:

- 1. Mendefinisikan masalah dan menentukan solusi yang diinginkan.
- 2. Membuat struktur hierarki yang diawali dengan tujuan utama. Struktur hierarki tersebut diperlihatkan pada Gambar 1.

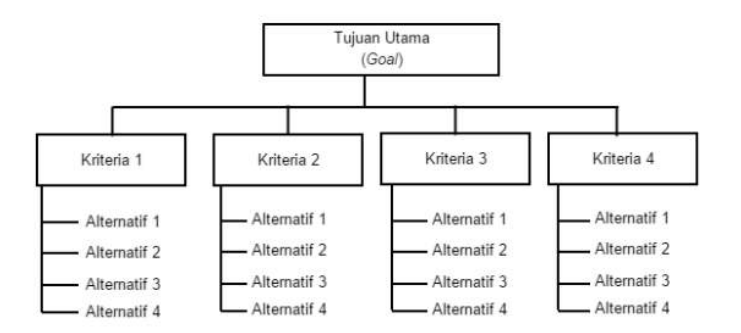

Gambar 1. Struktur Hierarki AHP

3. Mendefinisikan perbandingan berpasangan sehingga diperoleh jumlah penilai seluruhnya ditentukan dengan Persamaan (1).

$$
n \times [(n-1)/2] \tag{1}
$$

Jumlah penilaian perbandingan dengan n adalah banyaknya elemen yang

dibandingkan sesuai dengan Persamaan (1). Pengumpulan data penilaian perbandingan bisa diperoleh menggunakan kuesioner atau melakukan penilaian perbandingan individu dengan pertimbangan yang sudah ditentukan. Untuk lebih jelas mengenai tabel prefensi penilaian perbandingan diperlihatkan pada Tabel 1.

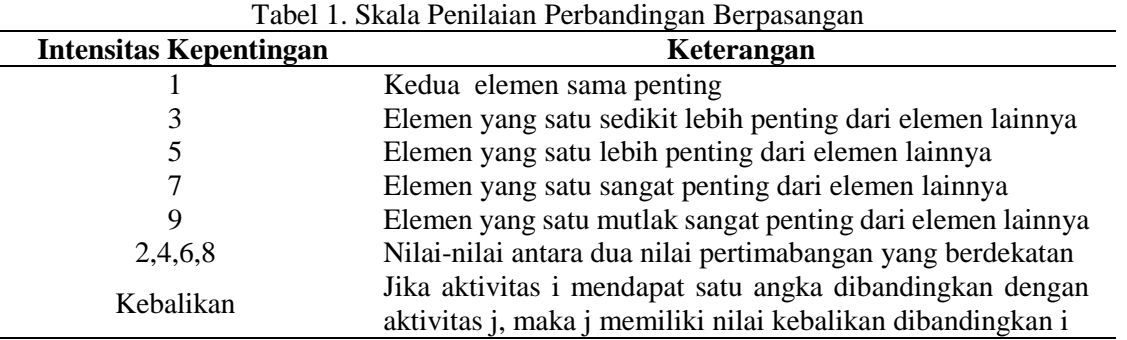

- 4. Membuat matriks perbandingan berpasangan yang menggambarkan kontribusi relatif atau pengaruh setiap elemen terhadap tujuan atau kriteria yang setingkat di atasnya.
- 5. Menghitung nilai *eigen* atau normalisasi dan menguji konsistensinya. Jika tidak konsisten maka pengambilan data harus diulangi.
- 6. Mengulangi langkah 3, 4, dan 5 untuk seluruh tingkat hierarki.
- 7. Menghitung vektor *eigen* dari setiap matriks perbandingan berpasangan yang merupakan bobot setiap elemen untuk penentuan prioritas elemen-elemen pada tingkat hierarki terendah sampai mencapai tujuan.

Penghitungan dilakukan lewat cara menjumlahkan nilai setiap kolom yang bersangkutan untuk memperoleh normalisasi matriks, dan menjumlahkan nilai-nilai dari setiap baris dan membaginya dengan jumlah elemen untuk mendapatkan rata-rata. Apabila sebuah matriks A adalah perbandingan berpasangan maka vektor bobot yang berbentuk seperti pada Persamaan (2).

$$
(A)(wT) = (n)(wT) \qquad (2)
$$

Persamaan (2) dapat didekati dengan cara:

a. Menormalkan setiap kolom j dalam matriks

A, sedemikian sehingga diperoleh Persamaan (3).

$$
\sum_{i} a(i,j) = 1 \tag{3}
$$

Persamaan (3) disebut sebagai A'.

b. Menghitung nilai rata-rata untuk setiap baris i dalam A' menggunakan Persamaan (4).

> $W_i = \frac{1}{n}$  $\frac{1}{n}\sum_i a(i,j)$ (4)

dengan *w<sup>i</sup>* adalah bobot tujuan ke-*i* dari vektor bobot.

8. Memeriksa konsistensi hierarki.

Misal A adalah matriks perbandingan berpasangan dan *w* adalah vektor bobot, maka konsistensi dari vektor bobot w dapat diuji sebagai berikut:

1. Menghitung:  $(A)(w^T)$ ) menggunakan Persamaan (5).

$$
t = \frac{1}{n} \sum_{i=1}^{n} \left( \frac{\text{elemen ke}-i \text{ pada } (A)(w^T)}{\text{elemen ke}-i \text{ pada } (w^T)} \right) (5)
$$

Persamaan (5) adalah konsistensi dari vektor bobot.

2. Menghitung indeks konsistensi dengan Persamaan (6).

$$
CI = \frac{t - n}{n - 1} \tag{6}
$$

3. Indeks random RI<sup>n</sup> adalah nilai rata-rata CI yang dipilih secara acak.

*Saputra, Nugraha, Sistem Pendukung, ...* 203 *https://doi.org/10.35760/tr.2020.v25i3.3422*

4. Menghitung rasio konsistensi dengan Persamaan (7).

$$
CR = \frac{CI}{RI_n} \tag{7}
$$

Jika *CI* = 0, maka hierarki konsisten. Jika CR  $< 0.1$ , maka hierarki cukup konsisten. Jika CR  $>$ 0,1, maka hierarki sangat tidak konsisten.

# **Pengumpulan Data dengan Kuesioner**

Pada tahap pengumpulan dan penyajian data mengenai informasi kriteria yang di-peroleh dari kuesioner melalui media *google form,* dan disebar melalui media *group chat* yang berisikan anggota "mahasiswa teknik informatika kelas 4IA21". Unsur-unsur yang dinilai pada penentuan *internet service provider* di lingkungan jaringan rumah adalah harga bulanan, area yang didukung, kecepatan internet, ketersediaan TV Kabel, biaya registrasi. Pada penelitian ini terdapat 48 responden dalam pengumpulan data untuk mendapatkan nilai prefensi bobot kepentingan dari kriteria-kriteria yang digunakan..

Penelitian ini dilakukan dengan tahapan yang ditunjukkan pada Gambar 2. Alur penelitian dimulai dengan menentukan tujuan yaitu membuat sistem pendukung keputusan untuk menentukan *internet service provider* paling ideal yang dapat digunakan pada lingkungan jaringan rumah.

Selanjutnya yaitu menentukan kriteria dan alternatif. Kriteria dan alternatif dipilih berdasarkan rekomendasi dari beberapa laman resmi internet sehingga terpilih 6 alternatif *provider* yaitu First Media, MyRepublic, Biznet Home, MNC Play, Indi Home dan CBN. Dengan berbagai kriteria yang dipertimbangkan untuk memberi bobot pada tiap alternatif, melalui 5 kriteria yang di-dapatkan adalah harga bulanan, area yang didukung, kecepatan internet, ketersediaan TV kabel, dan biaya registrasi. Selanjutnya menyusun hierarki guna mengurutkan masalah seleksi penentuan sebelum memasuki perhitungan dalam AHP.

Setelah pengumpulan data dari kuesioner, selanjutnya dilakukan tahapan analisis untuk mendapatkan nilai perbandingan berpasangan di mana nilai tersebut akan diolah oleh sistem menggunakan metode AHP.

#### **Struktur Hierarki**

Bentuk struktur hierarki yaitu: pertama tujuan keputusan (*goal*), tingkat kedua: kriteriakriteria dan tingkat ketiga: alternatif-alternatif. Hierarki yang digunakan diperlihatkan pada Gambar 3. Berdasarkan Gambar 3, tingkat pertama adalah tujuan keputusan (*goal*) yaitu menentukan internet service *provider* ideal di lingkungan jaringan rumah.

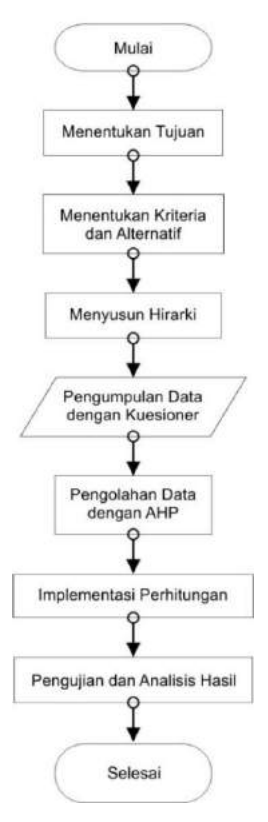

Gambar 2. Tahapan Penelitian

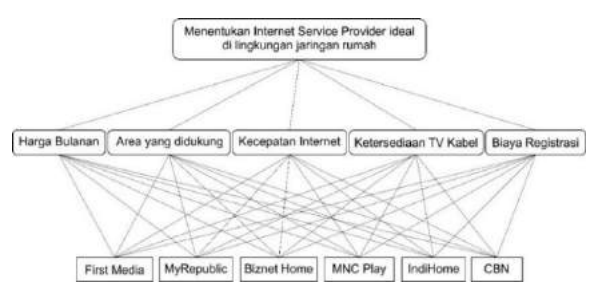

Gambar 3. Struktur Hierarki Metode AHP

Tingkat kedua: kriteria-kriteria yaitu harga bulanan, area yang didukung, kecepatan internet, ketersediaan TV kabel, biaya registrasi. Tingkat ketiga: alternatif-alternatif yaitu First Media, MyRepublic, Biznet Home, MNC Play, Indi Home, CBN.

# **HASIL DAN PEMBAHASAN**

#### **Penentuan Prioritas Kriteria**

Setelah mendapatkan data kriteria dari kuesioner, selanjutnya menentukan prioritas kriteria. Pertama mendefinisikan nilai perbandingan dari

masing-masing elemen, lalu normalisasi nilai perbandingan, pencarian *priority vector,*  perhitungan *principal eigenvector* (λ maks), perhitungan *consistency index*, dan yang terakhir perhitungan *consistency ratio* untuk mendapat kesimpulan bahwa nilai sudah memenuhi syarat konsistensi atau tidak*.* Hasil perbandingan tersebut dimasukan pada sel yang bersesuaian dengan elemen yang dibandingkan seperti yang ditampilkan pada Tabel 2.

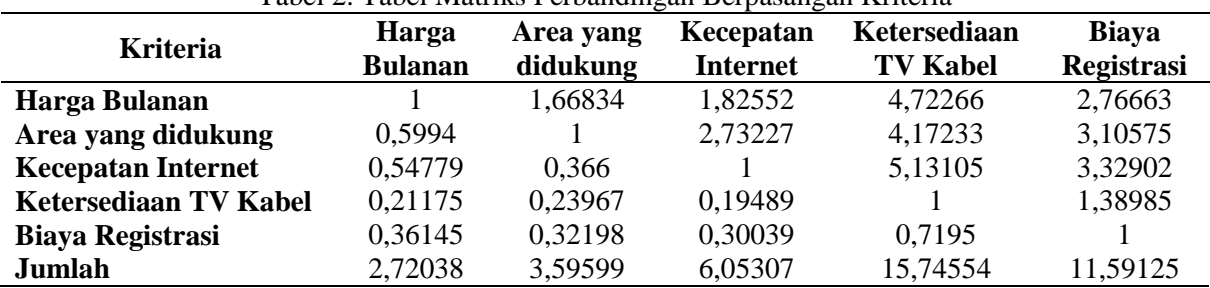

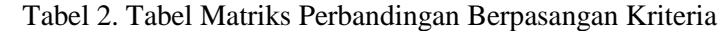

Selanjutnya menormalkan data yaitu dengan cara membagi setiap nilai elemen matriks perbandingan berpasangan dari kriteria dengan jumlah setiap kolom jumlah dari kriteria. Hasil normalisasi kriteria tersebut dimasukkan pada sel yang bersesuaian dengan elemen normalisasi seperti diperlihatkan pada Tabel 3.

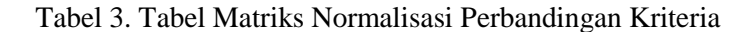

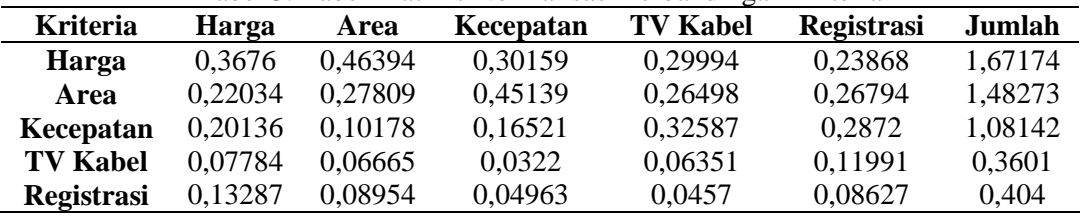

Setelah melakukan normalisasi, selanjutnya melakukan perhitungan nilai *priority vector* kriteria dengan cara menghitung rata setiap baris hasil

normalisasi. Nilai *priority vector* kriteria ini merupakan bobot dari masing-masing kriteria yang dijabarkan pada Tabel 4.

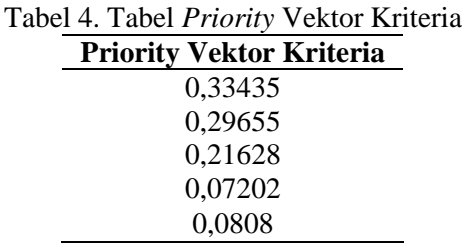
*Principal eigenvector* (λ maks) diperoleh dengan menjumlahkan hasil perkalian jumlah kolom perbandingan kriteria dengan *priority vector* sesuai terlampir pada Tabel 2 dan 4. *Principal eigenvector* (λ maks) dihitung menggunakan Persamaan (8).

$$
(\lambda \text{ maks}) = (JHxPvH) + (JAxPvA) + ...
$$

 $(JRxPvR)$  (8)

 $Dimana : JH = Jumlah Harga$ 

PvH = *Priority Vector Harga*

PvA *= Priority Vector Area*

PvR *= Priority Vector Registrasi*

 $\lambda$  maks = *Principal eigenvector* 

Berdasarkan persamaan (8) didapat:

 $(\lambda \text{ maks}) = (2,72038 \times 0,33435) + (3,59599)$  $\times$  0,29655) + (6,05307  $\times$  0,21628) +  $(15,74554 \times 0.07202) + (11,59125 \times$  $0,0808$ ) = 5,35569

Untuk mengetahui tingkat konsistensi per-

bandingan yang dilakukan, maka dihitung nilai *Consistency Index* (CI) dan *Consistency Ratio* (CR). Indeks konsistensi dapat diperoleh dengan rumus pada Persamaan (9).

 $CI = (\lambda \text{ maks} - \text{n}) / (\text{n} - 1) (9)$ Dimana : CI  $=$  *Consistency Index*  λ maks = *Principal eigenvector* n *=* banyaknya kriteria

Berikut adalah hasil dari perhitungan *consistency index* berdasarkan persamaan (9),

CI = 
$$
(5,35569 - 5) / (5 - 1) = 0,35569 / 4 = 0,08892
$$

Batas toleransi inkonsistensi diukur menggunakan *Consistency Ratio* (CR). Bila nilai CR lebih kecil dari 10 % (0,10) syarat konsistensi perbandingan masih dapat diterima, namun jika nilai lebih besar dari (0,10) maka harus dilakukan perbandingan penilaian ulang. Indeks random konsistensi diperlihatkan pada Tabel 5.

Tabel 5. Tabel Indeks Random

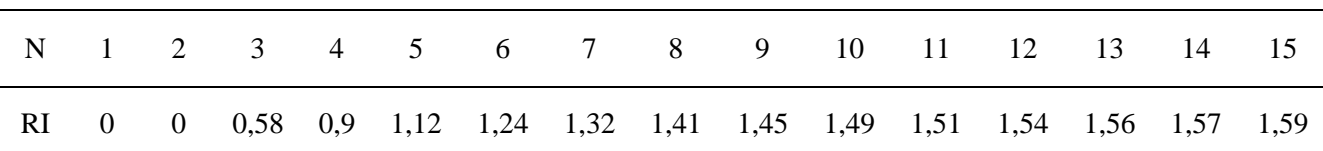

Nilai RI didapat sesuai dengan jumlah ordo matriks atau jumlah kriteria yang digunakan. Penelitian ini menggunakan 5 ordo sehingga nilai RI yang digunakan 1,12 sesuai terlampir pada Tabel 5. Berikut adalah hasil dari perhitungan *consistency index*.

$$
CR = CI / RI = 0,08892 / 1,12 = 0,0794
$$
  
\n\*(100) = 7.94 %

Jadi, dapat disimpulkan nilai prioritas kriteria yang diperlihatkan pada Tabel 4 dan dikarenakan nilai konsistensi kurang dari 0,1 maka syarat konsistensi masih bisa diterima.

#### **Penentuan Prioritas Alternatif**

Penentuan prioritas alternatif dilakukan dengan cara melakukan perbandingan alternatif sebanyak 5 kali untuk tiap kriteria dan dengan perhitungan yang sama dengan penentuan prioritas kriteria dan dengan hasil pembobotan yang konsisten. Untuk menentukan nilai perbandingan alternatif, dibutuhkan informasi layanan paket internet yang sesuai dengan kelasnya.

Untuk mendapatkan nilai prefensi bobot

kepentingan dari kriteria-kriteria yang digunakan, yang datanya didapat dari nilai individu sesuai dengan laman resmi penyedia jasa internet untuk dianalisa, dianalogikan dan disesuaikan dengan keadaan tempat tinggal pengambil keputusan, berikut data perbandingan seluruh alternatif berdasarkan kriteria yang diperlihatkan pada Tabel 6.

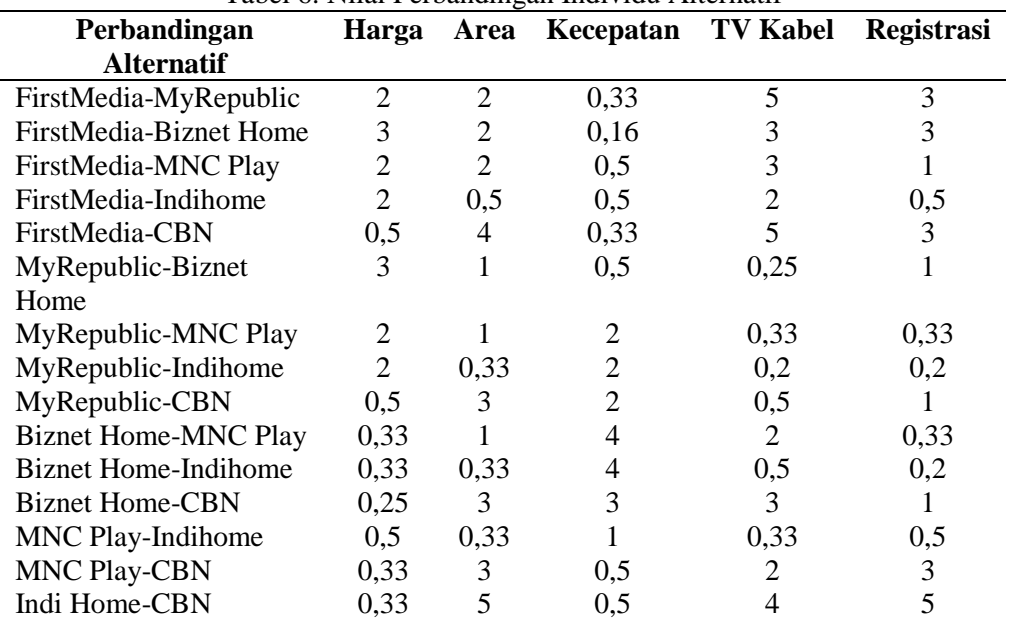

Tabel 6. Nilai Perbandingan Individu Alternatif

Hasil perbandingan tersebut dimasukkan pada sel yang bersesuaian dengan elemen yang disbanding-

kan, yang salah satunya yaitu alternatif berdasarkan harga bulanan diperlihatkan pada Tabel 7.

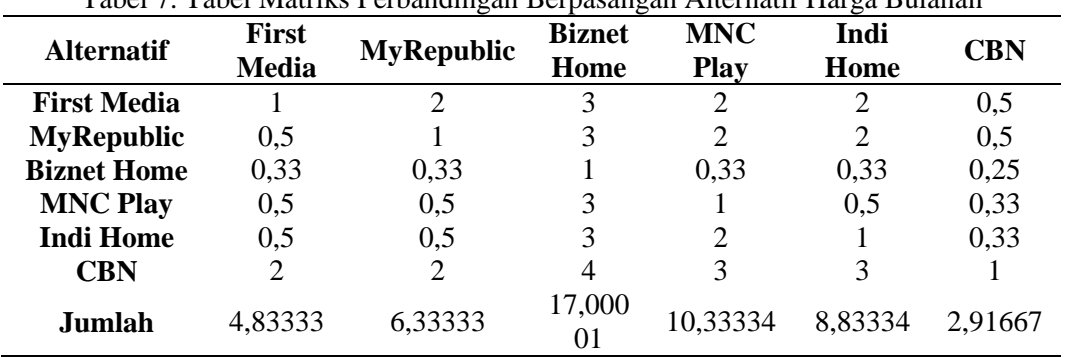

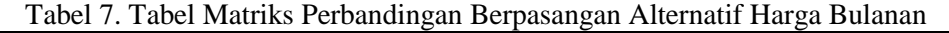

Selanjutnya menormalkan data dan kemudian mencari nilai prioritas dan uji konsistensi. Selengkapnya untuk alternatif harga bulanan diperlihatkan pada Tabel 8.

Nilai prioritas alternatif area yang didukung diperlihatkan pada Tabel 9.

Nilai prioritas alternatif kecepatan internet diperlihatkan pada Tabel 10.

Nilai prioritas alternatif ketersediaan TV kabel diperlihatkan pada Tabel 11.

Nilai prioritas alternatif biaya registrasi diperlihatkan pada Tabel 12.

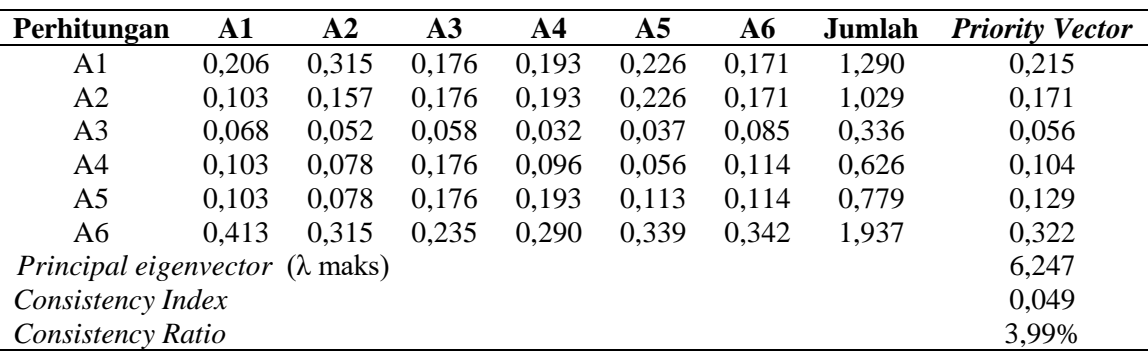

Tabel 8. Tabel Prioritas dan Konsistensi Alternatif Harga Bulanan

Tabel 9. Tabel Prioritas dan Konsistensi Alternatif Area yang didukung

| Perhitungan                                           | A1    | ${\bf A2}$ | A <sub>3</sub> | $\mathbf{A4}$ | A <sub>5</sub> | A6    | Jumlah | <b>Priority Vector</b> |
|-------------------------------------------------------|-------|------------|----------------|---------------|----------------|-------|--------|------------------------|
| A1                                                    | 0,210 | 0,24       | 0,24           | 0,24          | 0,185          | 0,210 | 1,326  | 0,221                  |
| A <sub>2</sub>                                        | 0,105 | 0,12       | 0,12           | 0,12          | 0,123          | 0,157 | 0,746  | 0,124                  |
| A <sub>3</sub>                                        | 0,105 | 0,12       | 0,12           | 0,12          | 0,123          | 0.157 | 0,746  | 0,124                  |
| A <sub>4</sub>                                        | 0,105 | 0,12       | 0,12           | 0,12          | 0,123          | 0,157 | 0,746  | 0,124                  |
| A5                                                    | 0,421 | 0,36       | 0,36           | 0,36          | 0,370          | 0,263 | 2,134  | 0,355                  |
| A6                                                    | 0,052 | 0.04       | 0.04           | 0,04          | 0,074          | 0,052 | 0,299  | 0,049                  |
| <i>Principal eigenvector</i> $(\lambda \text{ maks})$ |       |            |                |               |                |       |        | 6,069                  |
| Consistency Index                                     |       |            |                |               |                |       |        | 0,013                  |
| Consistency Ratio                                     |       |            |                |               |                |       |        | 1,12%                  |

Tabel 10. Tabel Prioritas dan Konsistensi Alternatif Kecepatan Internet

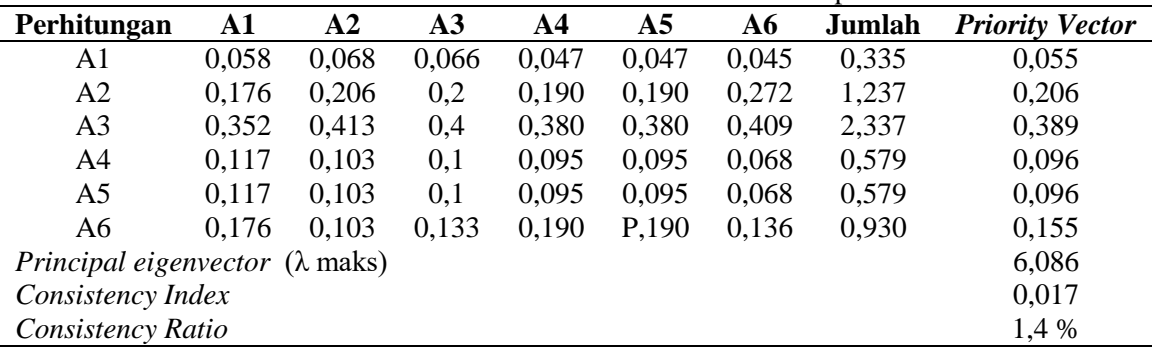

| Perhitungan                                           | A1    | A2   | A <sub>3</sub> | A <sub>4</sub> | A <sub>5</sub> | A6    | Jumlah | <b>Priority Vector</b> |
|-------------------------------------------------------|-------|------|----------------|----------------|----------------|-------|--------|------------------------|
| A1                                                    | 0,389 | 0,25 | 0,423          | 0,305          | 0,466          | 0,322 | 2,157  | 0,359                  |
| A2                                                    | 0,077 | 0,05 | 0,035          | 0,033          | 0,046          | 0,032 | 0,276  | 0,046                  |
| A <sub>3</sub>                                        | 0,129 | 0,2  | 0.141          | 0,203          | 0,116          | 0,193 | 0,984  | 0,164                  |
| A4                                                    | 0,129 | 0,15 | 0,070          | 0,101          | 0,077          | 0,129 | 0,659  | 0,109                  |
| A5                                                    | 0,194 | 0,25 | 0,282          | 0,305          | 0,233          | 0,258 | 1,523  | 0,253                  |
| A6                                                    | 0,077 | 0,1  | 0,047          | 0,050          | 0,058          | 0,064 | 0,398  | 0,066                  |
| <i>Principal eigenvector</i> $(\lambda \text{ maks})$ |       |      |                |                |                |       |        | 6,203                  |
| 0,040<br>Consistency Index                            |       |      |                |                |                |       |        |                        |
| Consistency Ratio                                     |       |      |                |                |                |       |        | 3,28                   |

Tabel 11. Tabel Prioritas dan Konsistensi Alternatif Ketersediaan TV Kabel

Tabel 12. Tabel Prioritas dan Konsistensi Alternatif Biaya Registrasi

| Perhitungan                                           | A1    | ${\bf A2}$ | A <sub>3</sub> | $\mathbf{A4}$ | A5    | A6    | Jumlah | <b>Priority Vector</b> |
|-------------------------------------------------------|-------|------------|----------------|---------------|-------|-------|--------|------------------------|
| A1                                                    | 0,2   | 0.214      | 0,214          | 0,2           | 0,192 | 0.214 | 1,235  | 0,205                  |
| A2                                                    | 0,066 | 0,071      | 0,071          | 0,066         | 0,076 | 0,071 | 0,424  | 0,070                  |
| A <sub>3</sub>                                        | 0,066 | 0.071      | 0,071          | 0,066         | 0,076 | 0,071 | 0,424  | 0,070                  |
| A4                                                    | 0,2   | 0.214      | 0,214          | 0,2           | 0,192 | 0,214 | 1,235  | 0,205                  |
| A5                                                    | 0.4   | 0,357      | 0.357          | 0,4           | 0,384 | 0.357 | 2,256  | 0,376                  |
| A6                                                    | 0,066 | 0,071      | 0.071          | 0,066         | 0,076 | 0,071 | 0,424  | 0,070                  |
| <i>Principal eigenvector</i> $(\lambda \text{ maks})$ |       |            |                |               |       |       |        | 6,008                  |
| 0,001<br>Consistency Index                            |       |            |                |               |       |       |        |                        |
| Consistency Ratio                                     |       |            |                |               |       |       |        | $0,13\%$               |

### **Hasil Akhir Peringkat**

Langkah selanjutnya adalah mencari kesimpulan dari nilai akhir masing-masing alternatif dengan cara melakukan perkalian matriks antara nilai *priority vector* alternatif dengan nilai *priority vector* kriteria. Hasil perkalian matriks dan nilai akhir alternatif diperlihatkan pada Tabel 13.

| <b>Overall Composite</b><br><b>Height</b> | <b>Priority</b><br><b>Vektor</b><br><b>Kriteria</b> | <b>First</b><br><b>Media</b> | Mv<br><b>Republic</b> | <b>Biznet</b><br>Home | <b>MNC</b><br><b>Play</b> | Indi<br>Home | <b>CBN</b> |
|-------------------------------------------|-----------------------------------------------------|------------------------------|-----------------------|-----------------------|---------------------------|--------------|------------|
| Harga Bulanan                             | 0,324                                               | 0.215                        | 0,171                 | 0,056                 | 0,104                     | 0,129        | 0,322      |
| Area yang didukung                        | 0,297                                               | 0,221                        | 0,124                 | 0,124                 | 0,124                     | 0,355        | 0,049      |
| <b>Kecepatan Internet</b>                 | 0,224                                               | 0.055                        | 0,206                 | 0,389                 | 0,096                     | 0,096        | 0,115      |
| <b>Ketersediaan TV Kabel</b>              | 0,070                                               | 0,359                        | 0,046                 | 0,164                 | 0,109                     | 0,253        | 0,066      |
| Biaya Registrasi                          | 0,082                                               | 0,205                        | 0,070                 | 0,070                 | 0,205                     | 0,376        | 0,070      |
| <b>Total</b>                              |                                                     | 0,190                        | 0,148                 | 0.160                 | 0.117                     | 0.218        | 0,165      |

Tabel 13. Tabel Hasil Perhitungan Peringkat

Hasil perhitungan total diperoleh dengan menjumlahkan hasil perkalian *priority vector* kriteria dengan *priority vector* alternatif dengan rumus pada Persamaan (10).

$$
NT = (PvHxPva1H) + (PvAxPva1A) +
$$

$$
\dots (PvRxPva1R) \tag{10}
$$

Dimana:

 $NT = Nilai Total$ 

PvH = *Priority Vector Harga*

Pva1H = *Priority Vector Alternatif Harga*

PvA *= Priority Vector Area* Pva1A *= Priority Vector Alternatif Area* PvR *= Priority Vector Registrasi* Pva1R *= Priority Vector Alternatif Registrasi*

Hasil peringkat diperlihatkan pada Tabel 14.

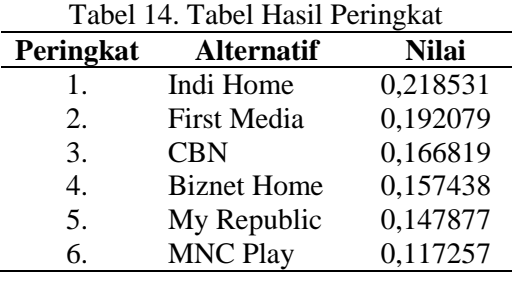

Tabel 14 menunjukan bahwa alternatif Indi Home memiliki skor tertinggi, yaitu sebesar 0,218531. Alternatif kedua yaitu First Media, diikuti CBN, Biznet Home, MyRepublic dan MNC Play berdasarkan pertimbangan kriteria harga bulanan, area yang didukung, kecepatan internet, ketersediaan TV kabel dan biaya registrasi.

### **KESIMPULAN DAN SARAN**

Sistem pendukung keputusan penentuan *internet service provider* dengan metode *Analytical Hierarchy Process* (AHP) telah berhasil dibuat. Hasil dalam sistem pendukung keputusan adalah berupa tabel peringkat yang didapat dari perhitungan metode AHP. Setelah melakukan serangkaian pengujian diperoleh hasil alternatif berupa *internet service provider* Indi Home yang merupakan paling ideal untuk digunakan pada jaringan nirkabel di area lingkungan area rumah. Selanjutnya diikuti First Media, CBN, Biznet Home, MyRepublic dan MNC Play berdasarkan kriteria harga bulanan, area yang didukung, kecepatan internet, ketersediaan TV kabel dan biaya registrasi menurut sistem pendukung keputusan menggunakan metode AHP.

Pengembangan sistem pendukung keputusan dapat dilakukan untuk menambahkan fitur mencetak laporan dari hasil perhitungan peringkat agar lebih maksimal. Sistem pendukung keputusan dapat dikembangkan dengan mengkombinasikan metode lain seperti *simple additive weighting*, neuro-fuzzy atau metode lain yang lazim digunakan untuk pengambilan keputusan multikriteria.

#### **DAFTAR PUSTAKA**

[1] W. S. Jatiningrum, S. T. Anwariah, A. P. Ruminda, dan R. P. Tama, "Analytical hierarchy process dalam pemilihan operator seluler untuk paket internet mahasiswa teknik industri Universitas Ahmad Dahlan," *Prosiding SNST ke-10*, 2019, hal. 7 – 12.

- [2] A. A. Chamid, B. Surarso, dan Farikhin, "Implementasi metode AHP dan promethee untuk pemilihan supplier," *Jurnal Sistem Informasi Bisnis*, vol. 5, no. 2, Mei, hal. 13 – 20, 2015.
- [3] N. Komalasari, "Sistem Pendukung Keputusan Kelaikan Terbang (SPK2T)," *Jurnal Industri Elektro dan Penerbangan*, vol. 4, no. 1, 2014.
- [4] T. L. Saaty, "Decision making with the analytical hierarchy process," *International Journal Services Sciences*, vol. 1, no. 1, hal. 83 – 98, 2008.
- [5] M. Bernasconi, C. Choirat, dan R. Seri, "The analytic hierarchy process and the theory of measurement," *Management Science*, vol. 56, no. 4, hal. 699 – 711, 2010.
- [6] R. Umar, A. Fadlil, dan Yuminah. "Sistem pendukung keputusan dengan metode AHP untuk penilaian kompetensi *soft skill*  karyawan," *Jurnal Ilmu Komputer dan Informatika***,** vol. 4, no. 1, hal. 27 – 34, 2018.
- [7] A. E. Munthafa dan H. Mubarok, "Penerapan metode analytical hierarchy process dalam sistem pendukung keputusan penentuan mahasiswa berprestasi," *Jurnal Siliwangi*, vol.3, no.2, hal. 193 – 201, 2017.
- [8] R. Rizaldi, "Penentuan operator kartu seluler terbaik menggunakan metode AHP (analytical hierarchy process)," *Jurnal Teknologi Informasi,* vol. 1, no. 1, hal. 67 – 73. 2017.

# **RANCANG BANGUN ALAT PENYANGGA MESIN BOR TANGAN**

**<sup>1</sup>Supriyono, <sup>2</sup>Tri Mulyanto**

*1,2Fakultas Teknologi Industri Universitas Gunadarma Jl. Margonda Raya No. 100, Depok 16424, Jawa Barat* <sup>1</sup>Supriyono@staff.gunadarma.ac.id, <sup>2</sup>tri\_mulyanto@staff.gunadarma.ac.id

#### **Abstrak**

*Proses gurdi merupakan suatu proses pengikisan dengan daya penyerpihan yang besar. Mesin bor tangan listrik merupakan mesin bor yang metode pengoperasiannya dengan memakai tangan dan wujudnya seperti pistol. Mesin bor tangan listrik rata-rata diperlukan untuk melubangi kayu, tembok ataupun pelat logam. Tujuan perancangan menghasilkan alat penyangga mesin bor tangan yang berfungsi layaknya bor duduk. Metode rancang bangun ini dimulai dengan urutan penentuan daftar kebutuhan, penentuan konsep, perancangan komponen, pembuatan detail gambar teknik, material yang digunakan, pembuatan produk dan uji coba. Dengan penyusunan spesifikasi rancangan alat penyangga mesin bor tangan listrik didapat target yang diharapkan untuk mencapai solusi optimal. Hasil dari rancang bangun setelah dilakukan analisis terhadap pembebanan yang terjadi pada saat pengeboran terhadap dudukan bor tangan, maka tegangan maksimal yang terjadi sebesar 7.901 N/mm<sup>2</sup> adalah masih di bawah tegangan yang diijinkan 63.765 N/mm<sup>2</sup> , sehingga aman untuk digunakan.*

*Kata Kunci: Alat penyangga, bor tangan, bor duduk, perancangan, rancang bangun*

#### **Abstract**

*The gurdi process is a process of erosion with a large flakiness power. An electric hand drilling machine is a drilling machine whose method of operation is by hand and looks like a gun. The average electric hand drilling machine is needed to perforate wood, walls or metal plates. The purpose of the design is to produce a tool to support a hand drilling machine that functions like a sitting drill. This design method begins with the sequence of determining the list of requirements, determining the concept, designing components, making detailed engineering drawings, materials used, manufacturing products and testing. With the preparation of the design specifications for the electric hand drilling machine support, the expected targets are obtained to achieve the optimal solution. The result of the design after analyzing the load that occurs when drilling on the hand drill holder, the maximum stress that occurs is 7.901 N/mm<sup>2</sup> is still below the allowable stress of 63.765N/mm<sup>2</sup> , so it is safe to use.*

*Keywords: Design, hand drill, manufacturing, stand drill*

#### **PENDAHULUAN**

Proses gurdi merupakan suatu proses yang dilakukan oleh mesin perkakas dalam hal ini adalah berupa pemberian tekanan kepada benda kerja sehingga terjadi lubang pada benda kerja yang biasanya berupa putaran yang dilakukan pahat dan gerak makan berupa translasi oleh pahat [1]. Proses gurdi (*drilling*)

digunakan untuk pembuatan lubang silindris, pembuatan lubang dengan bor spiral di dalam benda kerja yang pejal merupakan suatu proses pengikisan dengan daya penyerpihan yang besar. Pengeboran sesungguhnya adalah suatu poros yang berputar, dimana pada bagian ujungnya (bagian bawah) disambungkan mata bor yang dapat mengebor terhadap benda kerja

yang di jepit pada meja mesin bor[2,3].

Manusia berusaha untuk mengembangkan bagaimana cara yang dapat digunakan dalam melakukan desain perancangan suatu produk. Sehingga mesin perkakas dapat berproduksi lebih baik dan ekonomis. Mesin bor tangan merupakan mesin bor yang metode pengoperasiannya dengan memakai tangan dan wujudnya seperti pistol. Alat ini amat sangat membantu memudahkan tugas manusia dalam kehidupan sehari-hari ataupun dalam industri. Mesin bor tangan rata-rata diperlukan untuk melubangi kayu, tembok ataupun pelat logam. Selain itu dapat juga dipakai untuk mengencangkan baut ataupun melepas baut lantaran di lengkapi 2 putaran yakni putaran kanan dan putaran kiri[4,5].

Mesin bor tangan yang dioperasikan sering kali tidak dapat secara benar dalam hal ketegaklurusan, sehingga kadang ketika dibutuhkan hasil lubang yang diinginkan terhadap pasangannya misalnya pasak bulat atau sekrup ketika dimasukkan kelihatan miring dan tentunya sangat tidak diharapkan. Dengan mengetahui adanya kekurangan yang dimiliki oleh bor tangan, maka perlu dirancangsuatu alat penyangga bor (*drill stand*)tangan karena berfungsi sebagai alat bantu agar dapat membuat bor tangan berfungsi layaknya bor duduk.Dengan telapak bagian bawah dibuat kokoh, sehingga alat penyangga bor tangan ini cocok untuk pekerjaan rumah tangga dan bengkel [5,6].

Tujuan dari rancang bangun ini adalah merancang kontruksi alat penyangga mesin

bor tangan listrik yang berfungsi layaknya bor duduk. Selain itu pada alas mesin dirancang dudukan untuk catok silang yangmemiliki banyak fungsinya dan bisa diatur panjang pendeknya serta gerakan untuk 3 arah dalam pengerjaannya.

#### **METODE PENELITIAN**

Agar tercapai hasil rancang bangun alat penyangga mesin bor tangan sesuai dengan yang diharapkan, maka disusunlah beberapa tahapan atau langkah-langkah perancangan yang dimulai dari penentuan daftar kebutuhan, penentuan konsep, perancangan komponen, pembuatan detail gambar teknik, material yang digunakan, pembuatan produk dan uji coba. Penentuan daftar kebutuhan (tabel 1) dijadikan sebagai langkah awaldalam menentukan rancang bangun[7].

Daftar kebutuhan rancangan dibuat berdasarkan spesifikasi produkalat penyangga mesin bor tangan (lihat Tabel 1) yang dibuat dan dilakukan melalui tahapan-tahapan berikut:

- 1. Menghapus pilihan keinginan pribadi(*wishes*/D).
- 2. Menghapus persyaratan (*demand*/D) yang tidak berpengaruh besar terhadap produk rancangan.
- 3. Mengubah data kuantitatif menjadi data kualitatif.
- 4. Menyamakan hasil dari langkah sebelumnya.
- 5. Merumuskan masalah menjadi bebas.

| No. | <b>Daftar Kebutuhan</b>                                   | Katagori |
|-----|-----------------------------------------------------------|----------|
| 1.  | <b>Fungsional</b>                                         |          |
|     | Kerangka produk harus mampu menahan beban 50 kg           | D        |
|     | Arah gerakan vertikal                                     | D        |
|     | Ketinggian beban yang mampu diangkut hingga 670 mm        | D        |
|     | Panjang dan lebar produk memerlukan space minimum         | W        |
| 2.  | <b>Material</b>                                           |          |
|     | Frame utama menggunakan besi profile hollow pasaran umum  | D        |
|     | Frame dasar menggunakan plat baja tempa 3 mm              | D        |
|     | Pemegang bor plat baja 5 mm                               | D        |
|     | Tuas engkol menggunakan plat besi 5 mm                    | W        |
| 3   | <b>Safety</b>                                             |          |
|     | Mudah dalam mengoperasikan                                | D        |
|     | Kuat dan Aman                                             | D        |
|     | Rigid menahan beban dengan berbagai bentuk geometris      | W        |
| 4   | <b>Manufaktur</b>                                         |          |
|     | Komponen diproduksi dan dirakit sendiri                   | W        |
|     | Proses manufakturing sederhana                            | W        |
| 5   | <b>Ergonomik</b>                                          |          |
|     | Nyaman dipakai                                            | D        |
|     | Ketinggian dapat disesuaikan dengan tinggi badan pengguna | D        |
|     | Tidak membahayakan bagi pengguna maupun barang            | D        |
| 6   | <b>Ekonomis</b>                                           |          |
|     | Menggunakan bahan yang ada dipasaran                      | D        |
|     | Menggunakan komponen yang sudah tersedia                  | D        |

Tabel 1. Daftar kebutuhan rancangan alat penyangga mesin bor tangan listrik

Dari daftar kebutuhan tersebut maka didapat suatu konsep yang akan dibuat dan dikembangkan. Konsep rancangan alat penyangga bor tangan dibuat guna mempermudah proses operasi bor tangan listrik. Konstruksi rangka pada alat penyangga mesin bor tangan listrik dibutuhkan untuk memudahkan penggunaan bor tangan seperti layaknya bor duduk. Alat penyangga mesin bor tangan listrik direncanakan memiliki ukuranyang tidak terlalu besar sehingga mudah untuk dipindahkan dari tampat yang satu ke tempat yang lain.

Tahapan selanjutnya adalah merencanakan komponen pada rangka dan alas

alat penyangga mesin bor tangan. Perencanaan ini bertujuan untuk dijadikan pedoman dalam melakukan analisis kekuatan. Beberapa hal yang menjadi pertimbangan dalam merancang alat penyangga mesin bor, adalah:

- 1. Kemudahan penggunaan.
- 2. Keamanan dan kenyamanan pengguna.
- 3. Proses pembuatan dan material yang digunakan.

Setelah perancangan alat penyangga mesin bor selesai dibuat, maka tahapan selanjutnya adalah perancangan komponen yang mendukung struktur pada saat alat bekerja seperti pada Gambar 1 berikut.

![](_page_45_Figure_0.jpeg)

### Keterangan Gambar

- 1. Alas
- 2. Slider
- 3. Link hendel
- 4. Kolom
- 5. Penyangga pegas
- 6. Pegas
- 7. Dudukan power dril
- 8. Handel
- 9. Dudukan bor tangan
- 10. Meja kerja

Gambar 1. Komponen alat penyangga mesin bor tangan listrik

![](_page_45_Figure_13.jpeg)

Gambar 2. Detail alat penyangga mesin bor tangan

Tahapan selanjutnya adalah pembuatan detail gambar teknik seperti pada Gambar 2 yang digunakan dalam pemilihan material yang digunakan.

Pada rancang bangun alat penyangga

mesin bor tangan listrik, material yang digunakan baja karbon konstruksi mesin dengan standar Jepang (JIS G 4501). Adapun material-material yang digunakan untuk komponen dapat dilihat pada Tabel 2 [8].

| No. | Nama komponen       | <b>Material</b>  | Kekuatan tarik                |
|-----|---------------------|------------------|-------------------------------|
| 1.  | Alas                | S <sub>35C</sub> | $510.12$ (N/mm <sup>2</sup> ) |
| 2.  | Slider              | S35C             | $510.12$ (N/mm <sup>2</sup> ) |
| 3.  | Link handel         | S <sub>35C</sub> | $510.12$ (N/mm <sup>2</sup> ) |
| 4.  | Kolom               | S45C             | 568.98(N/mm <sup>2</sup> )    |
| 5.  | Dudukan power drill | S <sub>35C</sub> | $510.12$ (N/mm <sup>2</sup> ) |
| 6.  | Handel              | S35C             | 510.12 ( $N/mm^2$ )           |
| 7.  | Dudukan bor tangan  | S35C             | $510.12$ (N/mm <sup>2</sup> ) |
| 8.  | Meja kerja          | S35C             | $510.12$ (N/mm <sup>2</sup> ) |

Tabel 2. Daftar kebutuhan material alat.

Dari detail gambar teknik, kemudian dapat dibuat komponen-komponen alat penyangga mesin bor tangan yang selanjutnya dirakit dan diuji coba.

### **HASIL DAN PEMBAHASAN**

Alat penyangga mesin bor tangan listrik merupakan suatu perkakas bantu yang dibutuhkan di bengkel produksi, guna mendukung sistem produksi pada proses gurdi. Dengan menggunakan alat penyangga operator mudah menjalankan mesin bor tangan dengan menghasilkan tingkat kepresisian yang diharapkan.

Berdasarkan tahapan-tahapan tersebut diperoleh suatu konsep rancang bangun alat penyangga mesin bor tangan sebagai berikut :

1. Kerangka produk menggeraklan bor arah gerakan vertikal.

- 2. Dimensi panjang dan lebar produk 280 mm x 180 mm.
- 3. Frame utama menggunakan baja*profil hollow*.
- 4. Mudah dipindahkan.
- 5. Aman digunakan.
- 6. Ergonomis bagi orang yang mengoperasikan.
- 7. Peralatan yang difungsikan untuk mengangkat dan menahan bor tangan.

Dalam menentukan ukuran, bentuk dan material komponen perlu diketahui beberapa parameter dalam proses pengeboran, seperti: jenis mata bor yang digunakan, material yang akan dibor, dan juga gaya pemotongan/gaya pembentukan geram (Gambar 3).Dimana geram dapat disebut sebagai material yang terbuang berupa serpihan dari proses pemotongan[1].

![](_page_47_Figure_0.jpeg)

Gambar 3. Gaya pembentukan geram (gaya pemotongan) pada proses drilling.

Dari gambar 3, pahat bor mempunyai dua mata potong, gaya pemotongan pada salah satu mata potong dapat diuraikan menjadi dua komponen yaitu *F<sup>v</sup>* (Gaya potong) dan *Ff*(Gaya makan). Gaya pemotongan dibutuhkan mesin bor tangan dikarenakan pahat harus ditekan dengan tekanan yang cukup besar supaya pahat dapat bergerak menembus benda kerja.

Besarnya gaya pemotongan gerampada proses drillingdapat dihitung dengan terlebih dahulu mengasumsikan beberapa data perencanaan. Pada rancang bangun alat penyangga mesin bor tangan listrik ini diasumsikan untuk membuat lubang dengan diameter 13 mm sesuai spesifikasi

maksimum mata bor yang dapat digunakan mesin bor tangan tesebut. Beberapa data yang perlu diketahui untuk perencanaan, yaitu :

Material benda kerja = baja karbon S30C (yang dibor).

> Diameter mata bor  $(d) = 13$  mm Gerakmakan(f)  $=0,05$ mm/r Sudut potong utama  $(\chi_f) = 59^\circ$ Sudut geser ( $\emptyset$ ) = 40° Sudut gesek ( $\eta$ ) = 30° Sudut geram  $(\gamma_0) = 20^{\circ}$

Berdasarkan data tersebut, maka komponen gaya dapat dianalisis dengan lingkaran Merchant's seperti diperlihatkan pada Gambar 4[1].

![](_page_48_Figure_0.jpeg)

Gambar 4. Lingkaran Merchant

Luas penampang geram sebelum terpotong (*A*):

$$
A = b \times h
$$
  

$$
A = \frac{a}{\sin \chi_f} \times \frac{f}{2} \cdot \sin \chi_f =
$$

6.5  $\frac{6.5}{\sin 59}$  X  $\frac{0.05}{2}$  $\frac{105}{2}$ . sin 59 = 0.159 mm<sup>2</sup>

Tegangan tarik material benda kerja = baja karbon S30C  $(\sigma_{ts})$  = 470.88 N/mm<sup>2</sup> , maka tegangan geser dapat dicari melalui persamaan berikut ini :

$$
\tau_{\text{shi}} = 0.5775 \quad \sigma_{\text{ts}} = 0.5775 \text{ x}
$$
\n
$$
470.88 \text{ kg/mm}^2 = 271.93 \text{ N/mm}^2
$$

Gaya geser (*F*s)

$$
F_{\rm S} = \tau_{\rm shi} \times A_{\rm shi} = \tau_{\rm shi} \times \frac{A}{\sin \phi}
$$
  

$$
F_{\rm s} = 271.93 \times \frac{0.159}{\sin 40} = 63.47
$$
  
N/mm<sup>2</sup>

Gaya potong  $(F_v)$  pada proses drilling untuk diameter lubang 13 mm :

$$
Fv = \frac{F s \cos(\eta - \gamma o)}{\sin \phi \times \cos(\phi + \eta - \gamma o)} =
$$
  

$$
\frac{63.47 \cos(30 - 20)}{\sin 40 \times \cos(40 + 30 - 20)} = 147.15N
$$

Gaya makan  $(F<sub>f</sub>)$  pada proses drilling untuk diameter lubang 13 mm:

$$
F_{\rm f} = F_{\rm v}
$$
.  $\tan (\eta - \gamma_0) = 147.15 \text{ x}$   
 $\tan (30 - 20) = 25.9 \text{ N}$ 

Jadi gaya total pada proses drilling untuk diameter lubang 13 mm adalah :

$$
F_{\rm t} = F_{\rm v} + F_{\rm f} = 147.15 + 25.9 =
$$
  
173.05N

Perhitungan dan analisis kekuatan material untuk komponen pada saat dilakukan proses pengeboran. Beban yang terjadi pada dudukan bor adalah berat bor tangan listrik yang dipasang pada dudukan yaitu sebesar 18.639 N dan gaya total pengeboran yang terjadi. Berdasarkan desain gambar 2, maka dudukan bor tangan ini menerima beban bor tangan  $(F_1)$  dan gaya tekan pengeboran  $(F_2)$ dengan tumpuan jepit pada salah satu ujungnya yang digambarkan dalam diagram gaya Gambar 5.

![](_page_49_Figure_0.jpeg)

Gambar 5. Profil dan diagram gaya pembebanan dudukan bor tangan

Dari diagram gaya diperoleh :

Momen (M) =  $[F_1(25+80)]+[F_2(80)]$  $=[18.639 (25+80)]+[173.05 (80)] =$ 15801.095 Nmm

• Moment Inersia (I) = 
$$
\Sigma \frac{b \cdot h^3}{12} = \Sigma \frac{30 \times 20^3}{12} = 20000 \text{ mm}^3
$$

• **Titik** berat 
$$
(y) = \frac{h}{2} = \frac{20}{2} = 10
$$

Tegangan maksimal yang terjadi ( $\sigma_{\text{max}}$ ) : =  $M.y$  $\frac{y}{I} = \frac{(15801.095) \times (10)}{20000}$  $\frac{1.095 \times (10)}{20000} = 7,901 \text{N/mm}^2$ Tegangan yang diijinkan  $(\sigma_b)$ :  $=\frac{\sigma}{sf}$  (untuk material baja S35C nilai $\sigma$  = 510.12 N/mm<sup>2</sup>)

$$
\sigma_b = \frac{510.12}{8} = 63.765 \text{ N/mm}^2
$$

Jadi dudukan bor tangan yang menggunakan material baja S35C dengan nilai ( $\sigma_{\text{max}} \leq \sigma_{\text{b}}$ ) =  $(7,901 \text{N/mm}^2 \leq 63.765 \text{N/mm}^2)$ , dikatakan aman untuk digunakan.

Konsep dari rancang bangun alat penyangga untuk bor tangan listrik seperti pada Gambar 6 adalah membuat proses pengeboran secara vertikal dengan menggunakan bor tangan. Posisi benda kerja dijepit pada meja kerja yang telah disiapkan. Sedangkan langkah-langkah penggunaan alat penyangga bor tangan ini, yaitu:

- 1. Pasang bor tangan pada dudukannya.
- 2. Tentukan arah pengeboran vertikal dan ketinggian yang diinginkan.
- 3. Kencangkan baut pengunci pada batang sliding vertikal.
- 4. Atur sudut pengeboran yang diinginkan pada meja kerja, lalu kencangkan baut pengunci.
- 5. Posisikan tangan pada handel bor tangan.
- 6. Lakukan proses pengeboran

![](_page_50_Picture_0.jpeg)

Gambar 6. Alat penyangga mesin bor tangan listrik

### **KESIMPULAN DAN SARAN**

Setelah dilakukan analisis tentang penggunaan alat penyangga pada bor tangan, maka dapat diambil kesimpulan bahwas proses pengeboran menjadi lebih mudah dan cepat, proses pengeboran dengan ketinggian yang bervariasi dapat dilakukan dengan mudah dan tepat, lubang yang dihasilkan tegak lurus. Berdasarkan analisis perhitungan terhadap beban yang terjadi pada saat pengeboran terhadap dudukan bor tangan, maka tegangan maksimal yang terjadi sebesar 7.901N/mm<sup>2</sup> masih di bawah tegangan yang diijinkan 63.765 N/mm<sup>2</sup>, sehingga aman untuk digunakan.

# **DAFTAR PUSTAKA**

[1] Rochim, Taufiq, Klasifikasi, Proses, Gaya & Daya Pemesinan (Permesinan), Buku 1, Bandung : Penerbit ITB, 2007.

- [2] Guruh, Moch. dan Suyad, "Menentukan Sudut Puncak Mata Bor Pada Proses Drilling Model Strut Propeller", *Jurnal Wave,* nol. 7, no. 2, hal.43-48, 2013.
- [3] Ansyori A. dan Rudi Saputra, "Pengaruh Diameter Mata Bor Terhadap Tingkat Kehalusan Permukaan Lubang Bor Pada Proses Permesinan Bor Magnesium AZ31", Jurnal Teknik Mesin Universitas Bandar Lampung, vol.7, no.1, hal. 7-18, 2019.
- [4] Groover, Mikell P, Fundamentals of Modern Manufacturing: Materials, Processes, and System 4th edition. USA: John Wiley and Sons, 2010.
- [5] Fajar, A.N., Indra Safera, Muhammad Hustnusawab, dan Ade Sumpena, "Rancang bangun jig and fixture sebagai pemosisi bor tangan", Seminar Nasional Teknik Mesin Politeknik Negeri Jakarta, hal 175-180, 2019.
- [6] Zuliantoni, "Studi Keausan Tepi Pahat Pada Proses Gurdi Menggunakan

Analisis Statistik", Teknosia Jurnal Ilmiah Bidang Sains, vol.2, no. 9, hal. 17-27, 2011.

- [7] Harsokoesoemo, D., Pengantar Perancangan Teknik (Perancangan Produk), Bandung : Penerbit ITB, 2004.
- [8] Sularso dan Kiyokatsu Suga, Dasardasar Perencanaan dan Pemilihan Elemen Mesin, Cetakan ke 9, Jakarta : Pradnya Paramita, 1977.

# **KLASIFIKASI JENIS CITRA DAUN MANGGA MENGGUNAKAN**  *CONVOLUTIONAL NEURAL NETWORK*

**<sup>1</sup> Fitrianingsih, <sup>2</sup> Rodiah**

*1,2Fakultas Teknologi Inudstri Universitas Gunadarma 1 Jl. Margonda Raya 100, Depok 16424, Jawa Barat* <sup>1</sup>fitrianingsih@staff.gunadarma.ac.id, <sup>1</sup>[rodiah@staff.gunadarma.ac.id,](mailto:1rodiah@staff.gunadarma.ac.id)

#### **Abstrak**

*Jenis mangga dapat ditentukan berdasarkan karakteristik daun seperti bentuk, tekstur, dan warna dari daun tersebut. Tujuan penelitian ini adalah mengklasifikasikan citra daun mangga menggunakan model Convolutional Neura Network (CNN). Dataset citra daun yang digunakan pada penelitian ini terdiri dari 3 jenis mangga sebanyak 1761 citra yaitu mangga golek, mangga harum manis, dan mangga manalagi. Rasio pembagian data yang digunakan adalah 9:1, dengan 90% untuk data pelatihan dan 10% untuk data validasi. Arsitektur model CNN yang digunakan pada penelitian ini terdiri dari 4 lapisan konvolusi yang diikuti dengan maxpooling pada setiap lapisan konvolusinya. Pelatihan dilakukan sebanyak 60 epochs karena memiliki nilai akurasi yang paling baik. Nilai akurasi model pada tahap pelatihan mencapai 97,72% atau dapat mengidentifikasi 1549 citra daun mangga dengan benar dari total 1585 citra yang ada. Nilai akurasi model pada tahap validasi mencapai nilai 89,20% atau dapat mengidentifikasi 157 citra daun mangga dengan benar dari total 176 citra yang ada.*

*Kata Kunci: Akurasi, CNN, Daun, Klasifikasi, Mangga* 

#### **Abstract**

*The type of mango can be determined based on leaf characteristics such as shape, texture, and color of the leaves. The purpose of this study was to classify the mango leaf image using the Convolutional Neura Network (CNN) model. The leaf image dataset used in this study consisted of 3 types of mango totaling 1761 images, namely mango golek, mango fragrant sweet, and mango manalagi. The data sharing ratio used was 9: 1, with 90% for training data and 10% for validation data. The CNN model architecture used in this study consists of 4 convolutional layers followed by maxpooling at each convolutional layer. The training was carried out as many as 60 epochs because it had the best accuracy value. The accuracy value of the model at the training stage reaches 97.72% or it can correctly identify 1549 images of mango leaves from a total of 1585 existing images. The accuracy value of the model at the validation stage reached a value of 89.20% or it could correctly identify 157 mango leaf images from a total of 176 existing images.*

*Keyword: Accuracy, CNN, Leaf, Classification, Mango* 

#### **PENDAHULUAN**

Di Indonesia, terdapat beragam jenis pohon yang tumbuh, dan memiliki ukuran berbeda beda. Pohon- pohon tersebut ditanam dengan berbagai manfaat, seperti untuk kawasan hutan, melakukan reboisasi, hingga pohon tersebut dapat dijadikan sebagai tumbuhan pribadi yang dapat ditanam di halaman rumah, salah satunya adalah pohon mangga. Mangga (*Mangifera indica L*.) merupakan tanaman yang berasal dari genus Mangifera [1] dengan ordo Sapindales dalam keluarga Anacardiaceae, yang merupakan

*Fitrianingsih, Rodiah, Klasifikasi Jenis Citra, ...* 223 *https://doi.org/10.35760/tr.2020.v25i3.3519*

spesies keluarga tanaman tropis. Pohon mangga memiliki ratusan kulivar yang tersebar diseluruh dunia, dimana Asia memiliki lebih dari 500 varietas yang sudah diklasifikasi dengan 69 spesies [1] yang terbatas pada daerah tropis. Pohon mangga tumbuh dari biji yang dikenal sebagai bibit dan dapat tumbuh dengan ukuran sedang hingga besar, dengan tinggi dari 10 meter sampai 40 meter, dengan kulit yang berwarna abu-abu kecoklatan hingga kehitaman, dengan akar yang tidak bercabang dan memiliki panjang dari 6-8 meter [2]. Pohon mangga memiliki daun yang tergolong tunggal karena pada tangkai daunnya hanya terdapat satu helaian saja, dengan warna daun yang bervariasi. Proses klasifikasi pada pohon mangga dapat dilakukan untuk mengklasifikasi jenis – jenis mangga yang ada, sehingga dapat memudahkan untuk mengenali pohon mangga, terutama pohon yang belum menghasilkan buah.

Klasifikasi pada sebuah mangga, dapat dilakukan dengan mengambil sebuah sampel yang akan diklasifikasi dengan melihat kemiripan yang ada, salah satunya dapat dilakukan dengan menggunakan daun. Daun memiliki sebuah karakteristik tersendiri pada sebuah mangga [3], sehingga dapat diambil beberapa fitur yang akan digunakan untuk proses klasifikasi, seperti bentuk, tekstur, dan warna dari daun tersebut. Peneliti menggunakan daun mangga karena memiliki karakteristik yang berbeda [4] antara satu jenis dengan jenis yang lainnya, seperti

bentuk daun pada mangga golek, mangga harum manis, dan mangga manalagi.

Salah satu metode yang dapat digunakan untuk melakukan klasifikasi dengan citra daun adalah *Convolutional Neural Network* (CNN). Penelitian terkait pengidentifikasian jenis tanaman berdasarkan daun menggunakan CNN sudah dilakukan oleh beberapa peneliti terdahulu. Penelitian [5] mengimplementasikan CNN untuk mendeteksi struktur daun dengan 44 spesies yang didapat dari *MK Leaf Dataset*, dimana setiap ukuran citra di*resizing.* Modul yang digunakan dalam penelitian ini terdiri dari 3 jenis, yaitu Basic CNN, AlexNet, dan GoogleNet dengan menghasilkan akurasi sebesar 95%.

Penelitian [6] menggunakan CNN untuk mengidentifikasi jenis tanaman berdasarkan citra daun menggunakan *dataset*  Flavia dengan bentuk yang beragam. Model yang digunakan berupa arsitektur gabungan dari modul Inception dan GoogleNet, dimana citra yang digunakan telah di-*resize* dari 1600 x 1200 menjadi 299 x 299 piksel. Penelitian [6] melakukan augmentasi *multi-scale* dengan *learning framework* yang menggunakan TensorFlow r0.10 dengan hasil tingkat akurasi sebesar 99,6% untuk model 1 dan 99,8% untuk model 2.

Penelitian [7] mengimplementasikan CNN untuk identifikasi jenis tanaman berdasarkan citra daun dengan metode *transfer learning* dan Caltech-256 *dataset.* Setiap *network* yang digunakan dilatih dengan 32 *batch* menggunakan *Nesterov solver*

dengan momentum 0.95. Inputan citra yang diberikan memiliki 300 x 300 x 3 piksel, dimana 3 sebagai *channel* warna yang digunakan, yaitu merah, hijau, biru (RGB) dan menggunakan *preprocessing* citra yang di-*crop* menjadi data *augmentation.* Penelitian [7] menghasilkan akurasi sebesar 99%.

Penelitian [8] menggunakan CNN dengan MNIST *dataset* dimana citra yang digunakan dalam bentuk *grayscale* sebagai input. Dimensi citra yang digunakan berukuran 28 x 28 piksel, dengan ukuran *batch*  sebesar 128, menggunakan 10 kelas dan 5 *epochs.* Hasil akurasi yang dicapai pada penelitian [8] sebesar 98%.

Penelitian [9] melakukan klasifikasi tanaman dengan menggunakan CNN yang dikombinasikan dengan Data *Augmentation* serta Flavia *dataset.* Penelitian [9] menggunakan mode latihan menggunakan momentum 0.9, dan *weight decay* sebesar 0.06. Citra yang digunakan berukuran 256 x 256 piksel yang diolah dengan *learning effective features* dan 7 truktur *layer* sehingga menghasilkan akurasi lebih dari 94.6%.

Pada penelitian ini, dilakukan klasifikasi citra daun mangga menggunakan *Convolutional Neural Network* (CNN). CNN merupakan salah satu jenis *neural network*  yang dapat digunakan untuk mendeteksi dan mengenali objek dari sebuah citra dengan melakukan *training* pada 3 jenis citra daun mangga dengan karakteristik yang sama , sehingga dapat diklasifikasikan kedalam satu genus dengan berbagai variasi. Citra daun yang digunakan terdiri dari 1761 citra daun dengan ukuran 3000 x 4000 piksel. Citra daun mangga yang digunakan pada penelitian ini terdiri dari 3 jenis daun, yaitu daun mangga golek berjumlah 510 citra, mangga harum manis berjumlah 588 citra, dan mangga manalagi berjumlah 663 citra. Seluruh citra daun mangga yang dijadikan sebagai masukan berupa citra berwarna yang disimpan dengan format .jpg dan berukuran 150 x 150. Proses pelatihan dan klasifikasi menggunakan *library* tensorflow dengan bahasa pemrograman python. Model CNN dari hasil pelatihan akan dievaluasi kinerjanya dengan *confusion matrix*. Hasil penelitian diharapkan dapat mmengklasifikasikan citra daun mangga.

#### **METODE PENELITIAN**

Metode penelitian dalam identifikasi citra daun mangga berbasis *Convolutional Neural Network* (CNN) dilakukan dengan beberapa tahapan seperti dapat dilihat pada Gambar 1.

![](_page_55_Figure_0.jpeg)

Gambar 1. Metode Penelitian Identifikasi Citra Daun Mangga

Tahapan pertama yang dilakukan adalah melakukan akuisisi data, dimana penelitian ini mengambil 3 jenis sampel daun mangga dengan akuisisi menggunakan kamera. Jenis dataset yang diambil terdiri dari : mangga golek, mangga harum manis, dan mangga manalagi. Tahap selanjutnya adalah melakukan pembagian dataset (*split data*) yang terdiri dari *dataset* pelatihan dan *dataset* validasi dengan rasio 9: 1 yang kemudian dimasukan kedalam arsitektur CNN. Setelah itu dilakukan pelatihan dan validasi pada model CNN dan pada tahap akhir dihitung akurasi dari pelatihan dan validasi terhadap

citra daun mangga.

#### *A. Citra Daun Mangga*

Citra daun mangga pada penelitian ini didapatkan dengan mengambil beberapa sampel daun mangga dari pohon secara yang diakuisisi menggunakan kamera. Penelitian ini menggunakan 1761 citra daun mangga dengan 3 jenis daun mangga antara lain : 510 citra daun mangga golek, 588 citra daun harum manis dan 663 citra daun mangga manalagi. Contoh citra yang digunakan pada penelitian ini dapat dilihat pada Gambar 2.

![](_page_55_Picture_6.jpeg)

Gambar 2. Contoh Citra Daun yang digunakan : (a) Mangga Golek, (b) Mangga Harum Manis, (c) Mangga Manalagi

![](_page_56_Figure_0.jpeg)

Gambar 3. Posisi Citra yang dijadikan *Input* (Vertikal)

Posisi daun yang dijadikan sebagai *input*  dengan ujung daun berada pada posisi paling atas, diikuti dengan tulang daun dan pangkal daun pada posisi paling bawah. Gambar 3 menunjukkan posisi citra yang dijadikan *input*  pada model CNN.

#### *B. Pembagian Dataset*

Pembagian dataset (*split data*) dilakukan dengan rasio 9:1, dimana 90% untuk *training set* dan 10% untuk *validation set*. Tabel 1 merupakan hasil pembagian dataset yang berjumlah 1761 citra dengan rasio 9:1.

# *C. Pembentukan Arsitektur Convolutional Neutral Network (CNN)* **untuk**

# **Klasifikasi Jenis Citra Daun Mangga**

Pembentukan Arsitektur CNN pada dari 2 tahapan, yaitu tahap *feature learning*  dan *classification*. Input citra pada model CNN ini menggunakan citra berukuran 150 x 150 x 3, dimana 150 x 150 merupakan ukuran

piksel citra tersebut, dan 3 merupakan citra yang memiliki 3 channel, yaitu *Red*, *Green*, *Blue* (RGB). Inputan citra akan diproses terlebih dahulu oleh proses konvolusi dan proses pooling pada *feature learning*, dimana pada penelitian ini, jumlah proses konvolusi terdiri dari 4 lapisan dengan pembagian 2 lapisan berjumlah 32 *filter*, dan 2 lapisan berjumlah 64 *filter* dengan proses *pooling* yang juga memiliki 4 lapisan dengan fungsi aktivasi *ReLU*. Kemudian, dilakukan proses *flatten* yang digunakan untuk mengubah *feature map* hasil *pooling layer* kedalam bentuk vektor sebagai *input* untuk tahap *fully connected layer.* Proses *dense* digunakan untuk menambah *fully connected layer* dan *dropout* digunakan untuk menghilangkan *neuron* yang tidak terpakai dan mencegah terjadinya *overfitting*. Fungsi aktivasi *softmax*  yang digunakan untuk menghitung probabilitas dari setiap kelas target dan membantu menentukan kelas target dari input yang

![](_page_56_Picture_269.jpeg)

![](_page_56_Picture_270.jpeg)

*Fitrianingsih, Rodiah, Klasifikasi Jenis Citra, ...* 227 *https://doi.org/10.35760/tr.2020.v25i3.3519*

![](_page_57_Figure_0.jpeg)

Gambar 4. Arsitektur CNN

diberikan*,* sehingga proses klasifikasi dapat berjalan dengan baik. Arsitektur CNN pada penelitian ini dapat dilihat pada Gambar 4

Gambar 3 merupakan arsitektur model CNN yang digunakan pada penelitian ini, serta *parameters* yang dihasilkan dari setiap proses yang ada pada arsitektur tersebut. Pembuatan arsitekur CNN menggunakan bahasa pemrograman python yang diimplementasikan pada *jupyter notebook*. Pada *layer* konvolusi, *parameters* yang dihasilkan dapat dihitung dengan persamaan 1 [10]. *P*  merupakan jumlah *parameters* pada *layer*  konvolusi, *B* adalah jumlah *bias* pada layer konvolusi, *K* ukuran *filter* yang digunakan, *C* adalah jumlah *channel* dari citra yang diinput dan *N* merupakan jumlah *filter* yang digunakan.

$$
P = (K^2 \times C \times N) + B \text{ ) } dengan \, BQ = \sqrt{\frac{I - P_S}{S}} + 1 \tag{4}
$$
\n
$$
(1)
$$

Proses *layer* konvolusi selanjutnya digunakan menghitung parameter yang dihasilkan, dengan menggunakan rumus yang sama Nilai *C* diganti menjadi nilai *N<sup>0</sup>* merupakan *filter* yang digunakan pada *layer*  konvolusi sebelumnya sehingga menjadi persamaan 2:

$$
P = (K^2 \times N_0 \times N) + B
$$
 *dengan B = N*\n
$$
(2)
$$

Perhitungan pada proses perubahan yang terjadi ketika citra diinput kedalam model CNN pada *layer* konvolusi, dapat dihitung menggunakan persamaan 3. Variabel *O* adalah ukuran citra *output, I* sebagai ukuran citra *input*, *K* adalah ukuran *filter* yang digunakan pada *layer* konvolusi, *S* merupakan *stride* yang digunakan pada *layer* konvolusi dan *P* merupakan *padding*.

$$
O = \left(\frac{l - K + 2P}{S}\right) + 1\tag{3}
$$

Perhitungan ukuran citra pada *layer max pooling* menggunakan hasil perhitungan yang dihasilkan pada *layer* konvolusi dan P<sup>s</sup> yang merupakan ukuran *layer pooling* dihitung dengan menggunakan persamaan:

Perhitungan parameter pada *layer*  konvolusi pertama dapat dihitung dengan persamaan 1, dimana ukuran *filter* yang digunakan berukuran 3x3, dengan *channel*  dari citra yang diinput menggunakan 3 *channel* (RGB), dan jumlah *filter* yang digunakan adalah 32, sehingga berdasarkan persamaan 1, didapati hasil

 $P = (3^2 \times 3 \times 32) + 32 = 896.$ 

Perhitungan parameter pada *layer*  konvolusi kedua, dengan ukuran *filter* yang digunakan berukuran 3x3, *filter* yang digunakan pada *layer* konvolusi sebelumnya adalah 32, dan jumlah *filter* yang digunakan pada *layer* konvolusi selanjutnya adalah 32, sehingga berdasarkan persamaan, didapatkan hasil  $W = (3^2 \times 32 \times 32) + 32 = 9248$ . Perhitungan parameter pada proses konvolusi ketiga dan keempat, dapat menggunakan rumus yang sama dengan rumus proses konvolusi kedua, sehingga *parameter* yang didapatkan yaitu :

 $W = (3^2 \times 32 \times 64) + 64 = 18496$ 

(konvolusi ketiga ) dan

 $W = (4^2 \times 64 \times 64) + 64 = 65600$ 

(konvolusi keempat ).

Citra yang diinput kedalam model CNN, akan mengalami perubahan ukuran, dimana ukuran awal 150x150, dengan menggunakan *filter* berukuran 3x3*, stride*  berjumlah 1, dan tanpa adanya *padding*. Perubahan ukuran yang terjadi pada citra, dihitung dengan menggunakan persamaan 3, sehinga didapatkan hasil perubahan citra pada *layer* konvolusi pertama adalah:

 $Q = \left(\frac{150 - 3 + 2 \times 0}{1}\right) + 1 = 148.$ 

Hasil perhitungan pada *layer max pooling* dimana ukuran citra dari *layer*  konvolusi yang berukuran 148x148, dengan ukuran *layer max pooling* 2x2 dan *stride*  berjumlah 2 didapatkan hasil  $Q = \left(\frac{148-2}{2}\right) + 1 = 74$  . Perhitungan pada *layer* konvolusi dan *layer max pooling*  selanjutnya, dapat dihitung dengan menggunakan rumus 3 dan rumus 4, sehingga menghasilkan *output* citra dengan piksel yang kecil. Perhitungan pada proses *flatten*, diambil dari hasil perkalian antara citra *output* beserta dengan *layer pooling* paling terakhir, dimana citra yang dihasilkan berukuran 4x4 dengan *filter* yang digunakan berjumlah 64, sehingga hasil dari perkalian tersebut menghasilkan 1024 *flatten.*

Perhitungan pada proses *dense*  didapatkan dari hasil *flatten* yang dikalikan dengan jumlah unit yang digunakan pada proses *dense* dan ditambahkan dengan *bias*  dense tersebut. Sehingga, hasil untuk *dense* pertama adalah:

 $D = ((64 \times 1024) + 64) = 65600$ . Hasil perhitungan untuk proses *dense* kedua, berisi kelas untuk klasifikasi, dimana jenis mangga yang di-gunakan pada penelitian ini terdiri dari 3 jenis. Perhitungan yang sama seperti *dense* pertama, diapatkan hasil untuk *dense*  kedua adalah  $D = ((3x 64) + 3) = 195$ Total dari keseluruhan parameter yang digunakan pada penelitian ini adalah 160,035 yang dilatih untuk melakukan klasifikasi dari 3 jenis mangga, yang terdiri dari mangga golek, mangga harum manis, dan mangga manalagi.

#### **D. Pelatihan dan Validasi Model CNN**

Citra yang diinput kedalam model CNN, akan mengalami perubahan ukuran, dimana ukuran awal 150x150, dengan meng-

*Fitrianingsih, Rodiah, Klasifikasi Jenis Citra, ...* 229 *https://doi.org/10.35760/tr.2020.v25i3.3519*

gunakan *filter* berukuran 3x3*, stride* berjumlah 1, dan tanpa adanya *padding* sehingga menjadi 148 x 148.

#### **1. Pelatihan Model CNN**

Arsitektur CNN yang digunakan pada penelitian ini untuk menghasilkan model yang optimal ketika melakukan proses pelatihan (*training*) pada *training set* dengan tahapan berikut:

1. Melakukan proses konvolusi pertama dilakukan dengan hasil perkalian menggunakan *filter* berukuran 3x3 dan citra input berukuran 150x150 piksel dengan 3 *channel* warna yang digunakan, yaitu merah, hijau, biru (RGB) pada *layer* konvolusi yang berjumlah 32 *filter* dan *padding valid* yang digunakan untuk memproses

inputan tanpa adanya penambahan *padding* sehingga terjadi perubahan bentuk dari citra input.

- 2. Kemudian, fungsi aktivasi ReLU ( *Rectified Linear Unit* ) digunakan untuk melakukan konversi nilai negatif menjadi 0, dan proses *pooling* yang digunakan untuk mengurangi ukuran matriks dengan menggunakan *max pooling* untuk mengambil nilai terbesar dari proses konvolusi dengan ukuran 2x2.
- 3. Ukuran citra yang dihasilkan dari proses konvolusi pertama ini berubah dari 150x150 piksel menjadi 74x74 piksel. Ilustrasi pada proses konvolusi sampai dengan proses *pooling* dapat dilihat pada Gambar 5.

![](_page_59_Figure_7.jpeg)

Gambar 5. Ilustrasi pada Proses Konvolusi

![](_page_59_Figure_9.jpeg)

Gambar 6. Ilustrasi pada Proses ReLU

![](_page_59_Figure_11.jpeg)

Gambar 7. Proses *Max Pooling*

![](_page_60_Figure_0.jpeg)

Gambar 8. Proses *Flatten*

- 4. Proses konvolusi merupakan proses perkalian antara citra yang diinput kedalam model CNN dengan *filter*  yang digunakan, dimana *filter* berukuran 3x3 akan melakukan pergeseran (*stride*) sebanyak 1. Hasil dari proses konvolusi tersebut, kemudian di proses oleh fungsi aktivasi ReLU yang dapat dilihat pada Gambar 6.
- 5. Fungsi aktivasi ReLU digunakan untuk melakukan konversi nilai negatif menjadi 0, sehingga pada gambar 6, hasil dari proses konvolusi yang menghasilkan nilai negatif, ditandai dengan kotak warna merah, dan fungsi aktivasi ReLU menghilangkan nilai negatif menjadi 0 yang ditandai dengan warna putih. Proses selanjutnya setelah fungsi aktivasi ReLU adalah proses *pooling*  seperti Gambar 7.
- 6. Menggunakan *max pooling* berukuran 2x2 dan pergeseran (*stride*) sebanyak 2, akan mengambil nilai maksimal (terbesar), sehingga bentuk citra yang diinputkan sebelumnya akan mengalami perubahan ukuran menjadi lebih kecil. Proses ini akan terus berlangsung sesuai dengan jumlah

*layer* konvolusi, fungsi aktivasi ReLU serta *layer max pooling* yang digunakan, dimana pada penelitian ini, menggunakan *layer* konvolusi, fungsi aktivasi ReLU serta *layer max pooling* yang masing – masing berjumlah 4 buah sebelum masuk kedalam proses *flatten*.

- 7. Melakukan proses konvolusi kedua menggunakan konfigurasi yang sama pada konvolusi pertama, dengan inputan citra berukuran 74x74 piksel yang dikalikan dengan *filter* berukuran 3x3 dengan jumlah 32 *filter*  dan *padding valid*. Kemudian, menggunakan fungsi aktivasi ReLU dan proses *pooling* dengan *max pooling*  yang berukuran 2x2 sehingga ukuran citra dari 74x74 piksel akan berubah menjadi 36x36 piksel
- 8. Melakukan proses konvolusi ketiga terjadi penambahan jumlah *filter* yang digunakan, yaitu sebanyak 64 *filter* dengan ukuran *filter*, *padding,* fungsi aktivasi dan *pooling* yang digunakan sama dengan proses konvolusi pertama dan kedua. Ukuran citra yang dihasilkan dari proses konvolusi ketiga ini adalah 17x17 piksel dari

yang sebelumnya adalah 36x36 piksel.

- 9. Melakukan proses konvolusi keempat menggunakan jumlah *filter* dan padding yang sama dengan proses konvolusi ketiga, yaitu sebanyak 64 *filter* dan *padding valid*. Sedangkan, ukuran *filter* yang digunakan yaitu berukuran 4x4 dan proses *pooling*  dengan *max pooling* yang menggunakan ukuran 3x3. Sehingga, hasil dari citra konvolusi ketiga yang berukuran 17x17 piksel akan berubah menjadi 4x4 piksel.
- 10. Membentuk ulang *feature map*  (*flatten*) atau hasil akhir setelah proses *pooling* dilakukan untuk menjadi sebuah vektor yang akan dijadikan *input* pada *fully connected layer* kemudian, dilakukan proses *dense* yang di-gunakan untuk menambahkan *layer* pada *fully connected* sebesar 64 unit dan diberikan fungsi aktivasi ReLU serta *dropout* yang digunakan untuk menghilangkan *neuron* yang tidak di-

gunakan*,* sehingga mempercepat proses *training* dan mencegah terjadinya *overfitting*, dengan jumlah *dropout* yang digunakan sebesar 0.5 pada proses *flatten* dapat dilihat pada Gambar 8.

Proses *flatten* membentuk ulang *feature map* yang dihasilkan pada proses *pooling* terakhir menjadi sebuah bentuk vektor yang akan diinput pada *fully connected layer*  untuk dilakukan klasifikasi dari citra yang diinput.

# **2. Validasi Model CNN**

Tahap validasi dilakukan dengan menggunakan *dense* sebesar 3 unit yang merupakan jumlah dari kelas yang ada dan fungsi aktivasi *softmax* yang digunakan untuk memprediksi probabilitas pada setiap kelas seperti dapat dilihat pada Gambar 9.

Fungsi aktivasi *softmax* akan melakukan prediksi probabilitas dari setiap kelas yang ada, sehingga dapat menentukan kelas dari citra yang diinput. Seperti dapat dilihat pada Gambar 9, 3 jenis mangga memiliki pola masing – masing, dimana fungsi aktivasi *softmax* akan mencocokkan pola yang ada dengan pola dari 3 jenis mangga tersebut, dan menentukan

![](_page_61_Figure_9.jpeg)

Gambar 9. pada Proses *Softmax*

termasuk kedalam kelas mana citra yang diinput. Karena pola dari hasil model CNN ini memiliki kemiripan yang sama dengan pola mangga golek, maka citra hasil *input* akan diklasifikasikan sebagai mangga golek.

# **E. Perhitungan Akurasi Pelatihan dan Validasi Model CNN**

Perhitungan akurasi dari arsitektur CNN yang dibuat penelitian ini menggunakan *confusion matrix.* Perhitungan akurasi tersebut digunakan pada hasil dari *training set*  dan *validation set* dalam bentuk sebuah matriks. Matriks yang digunakan berukuran 3x3, dengan 3 jenis citra daun mangga, yang terdiri dari mangga golek, mangga harum manis, dan mangga manalagi. Tabel 2 merupakan bentuk *confusion matrix* 3x3 dengan *G* adalah golek, *H* adalah harum manis, dan *M* adalah manalagi.

|       |                 | <b>PREDICTED</b> |                 |          |  |  |  |
|-------|-----------------|------------------|-----------------|----------|--|--|--|
|       |                 | Golek            | <b>Harum</b>    | Manalagi |  |  |  |
|       |                 |                  | manis           |          |  |  |  |
|       | <b>Golek</b>    | $P_{GG}$         | $P_{GH}$        | $P_{GM}$ |  |  |  |
| KTUAI | Harum           | $P_{HM}$         | P <sub>HH</sub> | $P_{HG}$ |  |  |  |
|       | <b>Manis</b>    |                  |                 |          |  |  |  |
|       | <b>Manalagi</b> | $P_{MG}$         | $P_{MH}$        | $P_{MM}$ |  |  |  |
|       |                 |                  |                 |          |  |  |  |

Tabel 2. *Confusion Matrix* untuk Model CNN

Perhitungan akurasi menggunakan *confusion matrix* 3x3 menggunakan persamaan 5.  $PGG + PHH + PMM$  $A kurasi = \frac{p_{GG}+p_{HH}+p_{MM}}{p_{GG}+p_{GH}+p_{HH}+p_{HH}+p_{HH}+p_{MH}+p_{MH}+p_{MM}}$  x 100 % (5)

Perhitungan akurasi setiap jenis mangga pada penelitian ini menggunakan persamaan 6, 7 dan 8.

a. Mangga Golek

$$
Akurasi = \frac{PGG}{PGG + PGH + PGM} x 100\% \quad (6)
$$

b. Mangga Harum Manis  
Akurasi = 
$$
\frac{PHH}{PHM + PHH + PHG} x 100 % (7)
$$

c. Mangga Manalagi  
Akurasi = 
$$
\frac{PMM}{PMG + PMH + PMM} x 100 \%
$$
 (8)

### **HASIL DAN PEMBAHASAN**

Pada tahap uji coba, setiap sampel citra input akan diklasifikasi untuk kemudian dihitung akurasi klasifikasi dari keseluruhan dataset dan masing-masing jenis citra daun mangga.

# *A. Hasil Klasifikasi Jenis Citra Daun Mangga*

Tahap ini melakukan percobaan untuk mengklasifikasikan citra daun mangga yang diinput kedalam 3 jenis citra mangga antara lain : mangga golek, mangga harum manis, dan mangga manalagi dengan masing – masing jenis. Contoh hasil klasifikasi menggunakan model CNN dapat dilihat pada Tabel 3.

![](_page_63_Picture_92.jpeg)

Tabel 3. Hasil Klasifikasi Citra Daun Mangga

![](_page_64_Picture_253.jpeg)

Berdasarkan hasil yang didapat dari Tabel 3, Citra daun jenis mangga yang diinput berhasil diklasifikasikan dengan baik. Terdapat kesalahan klasifikasi sebagai contoh pada mangga golek, terdapat citra *input* yang diklasifikasikan oleh model sebagai mangga manalagi

![](_page_64_Picture_254.jpeg)

![](_page_64_Picture_255.jpeg)

![](_page_64_Picture_256.jpeg)

![](_page_64_Picture_257.jpeg)

*Fitrianingsih, Rodiah, Klasifikasi Jenis Citra, ...* 235 *https://doi.org/10.35760/tr.2020.v25i3.3519*

|                    | <b>PREDICTED</b> |             |                 |  |  |  |
|--------------------|------------------|-------------|-----------------|--|--|--|
|                    | Golek            | Harum manis | <b>Manalagi</b> |  |  |  |
| <b>Golek</b>       | 459              |             |                 |  |  |  |
| <b>Harum Manis</b> | 31               | 495         |                 |  |  |  |
| <b>Manalagi</b>    |                  |             | 595             |  |  |  |

Tabel 6. *Confusion Matrix* pada *Training Set*

Hasil perhitungan nilai akurasi secara total pada *training set*, dapat dihitung dengan persamaan

$$
Akurasi = \frac{1549}{1585}x 100\% = 97,72\%
$$

#### *B. Hasil Pelatihan Model CNN*

Pelatihan dilakukan sebanyak 60 epochs, dengan mencatat performa pelatihan pada tiap epoch. Tabel 4 menunjukkan hasil perbandingan pelatihan dengan menggunakan 10 – 100 epochs beserta dengan epoch terbaik yang dihasilkan.

Berdasarkan Tabel 4, didapat bahwa hasil pelatihan dengan *epochs* 60 memberikan hasil akurasi validasi yang terbaik sejumlah 89% yang merupakan hasil akurasi total tertinggi yang dapat mendeteksi 157 citra daun mangga dari 176 *validation set* yang digunakan.

#### **C.** *Hasil Perhitungan Akurasi Validasi*

Evaluasi akurasi pada *Validation Set*  menggunakan model CNN dilakukan menggunakan *confusion matrix* yang merupakan matriks berukuran 3 x 3. *Confusion matrix*  yang didapat untuk *validation set* dapat dilihat pada Tabel 5.

$$
Akurasi = \frac{157}{176} \times 100\% = 89,20\%
$$

Perhitungan akurasi yang dihasilkan oleh setiap jenis mangga pada *validation set*, dapat dihitung dengan melihat jumlah klasifikasi yang benar dari model CNN pada setiap jenis mangga sebagai berikut:

- 1. Mangga Golek Akurasi =  $\frac{46}{51}$  x 100 % = 90,19 %
- 2. Mangga Harum Manis Akurasi =  $\frac{51}{50}$  x 100 % = 86,44 %
- 3. Mangga Manalagi Akurasi =  $\frac{62}{66}$  x 100 % = 93,93 %

Hasil akurasi paling tertinggi *validation set* terdapat pada mangga jenis manalagi, yang diikuti dengan akurasi mangga golek dan hasil akurasi 3 jenis mangga secara total, dengan mangga harum manis yang memiliki akurasi paling rendah ketiga jenis citra daun mangga. Hasil dari *confusion matrix* yang didapat untuk *training set* dapat dilihat pada Tabel 6.

Perhitungan akurasi yang dihasilkan oleh setiap jenis mangga pada *training set*, dapat dihitung dengan melihat jumlah klasifikasi yang benar dari model CNN pada setiap jenis mangga. Hasil keselurahan akurasi hampir memiliki kesamaan dengan akurasi diatas 97%, dengan mangga jenis golek yang memiliki akurasi paling tinggi. Akurasi *training set* 3 jenis mangga secara total, di-dapati akurasi sebesar 97,72.

# **SIMPULAN DAN SARAN**

Berdasarkan hasil ujicoba identifikasi dan implementasi pada jupyter notebook yang sudah dilakukan oleh model *Convolutional Neural Network* (CNN) terhadap citra daun mangga di penelitian ini, dapat diambil beberapa kesimpulan, antara lain : Pelatihan dilakukan sebanyak 60 iterasi (*epochs*) karena memiliki nilai akurasi yang paling baik. Nilai akurasi dari model dalam mengidentifikasi *validation set* secara total mencapai nilai 89,20% atau dapat mengidentifikasi 157 citra daun mangga dengan benar dari total 176 citra yang ada. Nilai akurasi dari model dalam mengidentifikasi *training set* secara total mencapai nilai 97,72% atau dapat mengidentifikasi 1549 citra daun mangga dengan benar dari total 1585 citra yang ada.

Berdasarkan hasil penelitian yang dilakukan, dapat diberikan beberapa saran antara lain : Data yang digunakan untuk penelitian selanjutnya, diharapkan menggunakan *dataset* yang sudah dipersiapkan

untuk model CNN, dengan jarak foto antara kamera dengan daun mangga adalah sama untuk setiap jenisnya, dan menggunakan alat bantu berupa *tripod* agar proses pengambilan foto lebih stabil. Data yang digunakan untuk penelitian selanjutnya, diharapkan menggunakan latar belakang yang alami, atau menggunakan warna yang tidak mencolok, sehingga model dapat mengidentifikasi daun mangga dengan benar dan sesuai dengan jenisnya.

# **DAFTAR PUSTAKA**

- [1] C. U. Aguoru, P. Ajah, dan J. O. Olasan, "Taxonomic investigation of four varieties of mangifera using micro-anatomical features," *International Research Journal of Natural Sciences*, vol. 4, no. 1, hal.  $20 - 27, 2016.$
- [2] A. Ganocpichayagrai, K. Rungsihirunrat, C. Palanuvej, dan N. Ruangrungsi, "Characterization of mangifera indica cultivars in Thailand based on macroscopic, microscopic and genetic characters," *Journal of Advanced Pharmaceutical Technology & Research*, vol. 7, no. 4, hal. 127 – 133, 2016.
- [3] H. N. N. Fatihah, M. Nashriyah, A. R. N. Zaimah, M. Khairil, dan A. M. Ali, "Leaf morphology and

*Fitrianingsih, Rodiah, Klasifikasi Jenis Citra, ...* 237 *https://doi.org/10.35760/tr.2020.v25i3.3519*

anatomy of 7 varieties of ficus deltoidea (moraceae)," *Turkish Journal of Botany*, vol. 38, no. 4, hal. 677 – 685, 2014.

- [4] T. Nurhikmat, "Implementasi deep learning untuk image classification menggunakan algoritma Convolutional Neural Network (CNN) pada citra wayang golek," *Skripsi,* Universitas Islam Indonesia, Yogyakarta, 2018*.*
- [5] N. Sabri, Z. A. Aziz, Z. Ibrahim, M. A. R. B. N. Rosni, dan A. Ghapul, "Comparing convolution neural network models for leaf recognition," *International Journal of Engineering & Technology,* vol. 7, no. 3, hal. 141 – 144, 2018.
- [6] W. S. Jeon dan S. Y. Rhee, "Plant leaf recognition using a convolution neural network," *International Journal of Fuzzy Logic and Intelligent Systems,* vol. 17, no. 1, hal. 26 – 34, 2017.
- [7] C. Wick dan F. Puppe, *"*Leaf identification using a deep convolutional neural network," *arXiv*, 1712.00967, 2017.
- [8] M. Ramprasath, M. V. Anand, dan S. Hariharan, "Image classification using convolutional neural networks," *International Journal of*

*Pure and Applied Mathematics*, vol. 119, no. 17, hal. 1307 – 1319, 2018.

- [9] C. Zhang, P. Zhou, C. Li, dan L. Liu, "A convolutional neural network for leaves recognition using data augmentation," *IEEE International Conference on Computer and Information Technology, Ubiquitous Computing and Communications; Dependable, Autonomic and Secure Computing; Pervasive Intelligence and Computing*, 2015, hal. 2143 – 2150.
- [10] S. Mallick dan S. Nayak, "Number of parameters and tensor sizes in a Convolutional Neural Network (CNN)," *learnopencv.com*, Mei 2018. [Daring]. Tersedia: [https://learnopencv.com/number-of](https://learnopencv.com/number-of-parameters-and-tensor-sizes-in-convolutional-neural-network/)[parameters-and-tensor-sizes-in](https://learnopencv.com/number-of-parameters-and-tensor-sizes-in-convolutional-neural-network/)[convolutional-neural-network/.](https://learnopencv.com/number-of-parameters-and-tensor-sizes-in-convolutional-neural-network/) [Diakses: 12 Juni 2020].

# **PENDETEKSIAN TINGKAT KEPADATAN JALAN MENGGUNAKAN METODE CANNY** *EDGE DETECTION*

**<sup>1</sup>Arimbi Kurniasari, <sup>2</sup>Jalinas**

*1,2Fakultas Ilmu Komputer dan Teknologi Informasi, Universitas Gunadarma 1,2Jl. Margonda Raya 100, Depok 16424, Jawa Barat* <sup>1</sup>[arimbi@staff.gunadarma.ac.id,](mailto:1arimbi@staff.gunadarma.ac.id) <sup>2</sup>[jalinas@staff.gunadarma.ac.id](mailto:2jalinas@staff.gunadarma.ac.id)

#### **Abstrak**

*Ruang lalu lintas merupakan sarana yang digunakan sebagai gerak pindah orang, kendaraan, dan barang yang berupa jalan dan fasilitas pendukung. Informasi kepadatan jalan merupakan informasi yang sangat penting untuk mendeteksi kepadatan dan menghitung lalu lintas. Pengolahan citra diperlukan untuk mendapatkan informasi mengenai kepadatan jalan baik menggunakan citra maupun video kondisi jalan. Penelitian ini mengimplementasikan metode deteksi tepi Canny dengan menentukan koordinat Region of Interest (ROI) dan menghitung persentase kepadatan pada data video sesuai area ROI yang sudah ditentukan. Hasil penelitian diharapkan dapat mendeteksi kendaraan di jalan dan menentukan tingkat kepadatan jalan dari hasil deteksi menggunakan metode Canny. Setelah dilakukan uji coba sistem didapat hasil yaitu penentuan ROI di jalan menggunakan 4 buah titik koordinat, metode Canny berhasil mendeteksi kendaraan yang berada di jalan, dan dapat menentukan persentase kepadatan untuk menghasilkan status kepadatan lalu lintas.* 

*Kata Kunci: deteksi tepi canny, kepadatan jalan, region of interest*

#### **Abstract**

*Traffic space is a facility used as movement of people, vehicles and goods in the form of roads and supporting facilities. Road density information is very important information to detect density and calculate traffic. Image processing is required to obtain information about road density using both road images and video conditions. The study will implement the Canny edge detection method by determining the coordinates of the Region of Interest (ROI) and calculating the percentage of density in the video data according to the specified ROI area. The results are expected to be able to detect vehicles on the road and determine the level of road density from the detection results using the Canny method. After testing the system, the results obtained are the determination of ROI on the road using 4 coordinate points, the Canny method successfully detects vehicles that are on the road, and can determine the percentage of density to produce traffic density status.*

*Keywords: canny edge detection, region of interest, road density*

#### **PENDAHULUAN**

Ruang lalu lintas merupakan sarana yang digunakan sebagai gerak pindah orang, kendaraan, dan barang yang berupa jalan dan fasilitas pendukung. Mayoritas masyarakat dalam kehidupan sehari-hari menggunakan kendaraan bermotor dalam bertransportasi di

jalan, baik menggunakan kendaraan pribadi maupun menggunakan kendaraan umum seperti ojek, angkot, bus ataupun transportasi umum lainnya. Banyaknya jumlah kendaraan bermotor yang berlalu lintas di jalan, terkadang tidak sebanding dengan luas jalan yang tersedia, sehingga seringkali terjadi kepadatan dan berujung kemacetan di jalan

*Kurniasari, Jalinas,* 239 *Pendeteksian Tingkat, ... <https://doi.org/10.35760/tr.2020.v25i3.3419>*

yang tidak bisa dihindari.

Data dari Badan Pusat Statistik menyebutkan jumlah kendaraan di Indonesia tahun 2018 sebesar 146. 858.759 termasuk mobil penumpang, mobil bis, mobil barang dan sepeda motor [1]. Banyaknya jumlah kendaraan berdampak pada kondisi kepadatan jalan atau lalu lintas. Informasi tentang kepadatan jalan sangat diperlukan bagi pengguna transportasi untuk memilih rute jalan berdasarkan informasi tersebut [2].

Informasi kepadatan jalan merupakan informasi yang sangat penting untuk mendeteksi kepadatan dan menghitung lalu lintas. Pengolahan citra diperlukan untuk mendapatkan informasi mengenai kepadatan jalan baik menggunakan citra mapun video kondisi jalan. Pengolahan citra merupakan suatu sistem di mana proses dilakukan dengan masukan berupa citra dan hasilnya juga berupa citra [3]. Arsyad menyatakan bahwa video merupakan gambar dalam *frame*, di mana *frame* demi *frame* diproyeksikan melalui lensa proyektor secara mekanis sehingga pada layar terlihat gambar hidup [4]. Beberapa teknik pengolahan citra di-kembangkan untuk memprediksi kepadatan jalan yaitu *thresholding*, multi-resolusi, deteksi tepi, *background subtraction* dan *inter-frame differencing* [5].

Penelitian dalam mendeteksi kepadatan lalu lintas juga dilakukan beberapa peneliti terdahulu dengan berbagai metode. Penelitian [6] menggunakan metode *background subtraction* sebagai pemisah objek dengan *background*. Hasil penelitian [6] yang telah dicapai dari perancangan sistem ini diantaranya dapat menghasilkan data kepadatan dan status lalu lintas. Penelitian [7] menggunakan metode *background subtraction* untuk mendeteksi kendaraan individu dan menggunakan metode *Artificial Neural Network* untuk memprediksi dan estimasi kepadatan lalu lintas. Penelitian [8] menggunakan algoritma *Pinhole* serta menerapkannya pada pendeteksian kemacetan jalan raya menggunakan *IP Camera*. Hasil yang diperoleh dalam penelitian ini berupa persentase hasil analisis kemacetan. Penelitian [9] menggunakan metode *wavelet* untuk mendeteksi objek kendaraan pada setiap jalur di persimpangan dan menghitung lama waktu lampu lalu lintas pada setiap jalur di persimpangan. Hasil penelitian [9] diperoleh tingkat kepadatan berdasarkan seberapa besar citra jalan tertutup oleh citra kendaraan.

Proses deteksi tepi objek yang ada pada suatu *frame* dengan mencari titik tepi yang berada di atas ambang batas pertama dan berada diantara titik ambang batas pertama dan kedua setelah melalui proses *grayscale* menggunakan algoritma Canny *edge detection*. Penelitian akan mengimplementasikan metode deteksi tepi Canny dengan menentukan koordinat *Region of Interest* (ROI) dan menghitung persentase kepadatan pada data video sesuai area ROI yang sudah ditentukan. Hasil dari penelitian diharapkan dapat mendeteksi kendaraan di jalan dan menentukan tingkat kepadatan jalan dari hasil deteksi menggunakan metode Canny.

#### **METODE PENELITIAN**

Tahapan proses pada penelitian ini dimulai dengan *input* data video, penentuan koordinat area jalan, deteksi tepi objek, menghitung kepadatan dalan dan menentukan status kepadatan jalan seperti dapat dilihat pada Gambar 1.

### *Input* **Data Video**

*Input* data video pada penelitian ini menggunakan data video yang diambil wilayah Jalan Margonda Raya di kota Depok berdurasi 2 menit 15 detik.

# **Penentuan Koordinat** *Region of Interest* (**ROI)**

Penentuan koordinat dengan menentukan paling sedikit 4 titik yang akan membentuk ROI yang diamati untuk mendeteksi kepadatan jalan. Gambar 2 menunjukkan 4 koordinat titik untuk menentukan ROI.

Setelah menentukan ROI, tahap selanjutnya adalah mengubah data video yang pada awalnya memiliki *channel* warna *Red, Green,* dan *Blue* (RGB) menjadi citra *grayscale.* Gambar 3 menunjukkan perubahan citra sebelum dan sesudah dilakukan proses *grayscale*.

![](_page_70_Figure_7.jpeg)

Gambar 1. Tahapan Penelitian

![](_page_70_Picture_9.jpeg)

Gambar 2. Penentuan Koordinat ROI

Citra Grayscale

Citra Channel RGB

![](_page_71_Figure_2.jpeg)

![](_page_71_Figure_3.jpeg)

Gambar 4. Bagan Proses Deteksi Tepi Canny

### **Deteksi Tepi Objek**

Deteksi tepi merupakan sebuah proses deteksi yang bertujuan untuk mendapatkan sisi dari setiap objek yang ada pada suatu *frame*. Proses deteksi tepi objek menggunakan algoritma Canny *edge detection* menggunakan sumber gambar citra setelah proses *grayscale*. Pada algoritma Canny akan mencari titik tepi yang berada di atas ambang batas pertama dan berada diantara titik ambang batas pertama dan kedua. Bagan proses deteksi tepi Canny dapat dilihat pada Gambar 4.

Selanjutnya melakukan *invert* untuk mendapatkan *background* yang berwarna putih dan tepi objek hitam seperti dapat dilihat pada Gambar 5.
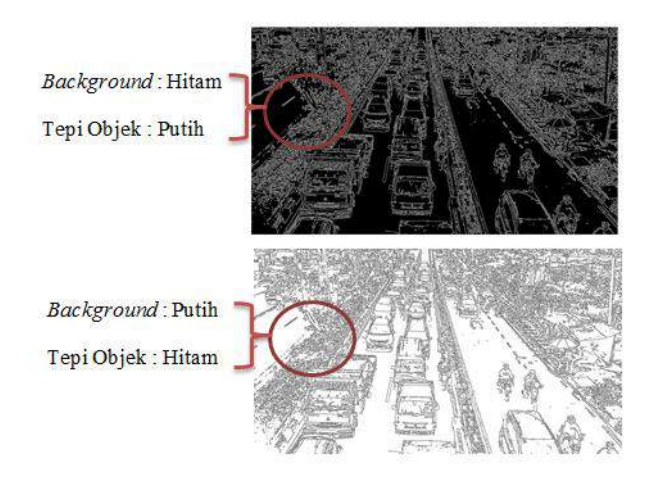

Gambar 5. Proses Deteksi Tepi Objek dan *Invert*

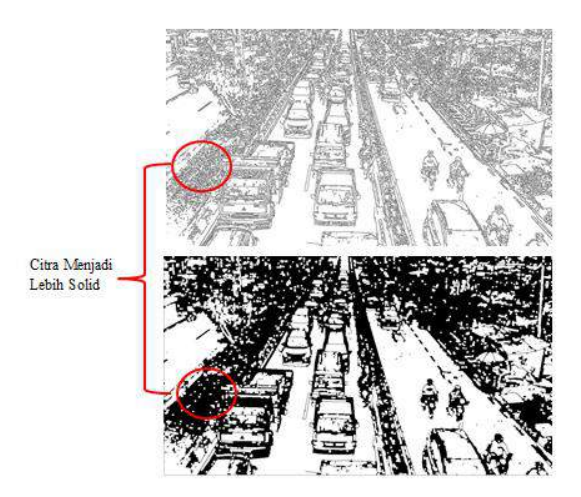

Gambar 6. Operasi *Opening*

Proses *opening* dilakukan untuk mendapatkan citra yang lebih solid dan *noise* berwarna putih yang lebih sedikit dari sebelumnya. Gambar 6 menunjukkan proses *opening* pada citra.

Proses *blurring* dilakukan untuk membuat gambar menjadi buram dengan menggunakan *bilateral filtering* dalam menghilangkan *noise* dan menjaga sisi tepi tetap tajam. Hasil yang diperoleh dari proses

*blurring* dapat dilihat pada Gambar 7.

Proses selanjutnya adalah proses *thresholding* berfungsi untuk mengubah perbedaan intensitas nilai citra yang signifikan. Pada penelitian ini digunakan tipe *binary thresholding* dengan piksel yang memiliki derajat keabuan lebih kecil dari 230 akan berubah menjadi 0 atau hitam, sedangkan apabila lebih besar dari 230 akan berubah menjadi 255 atau putih seperti dapat dilihat pada Gambar 8.

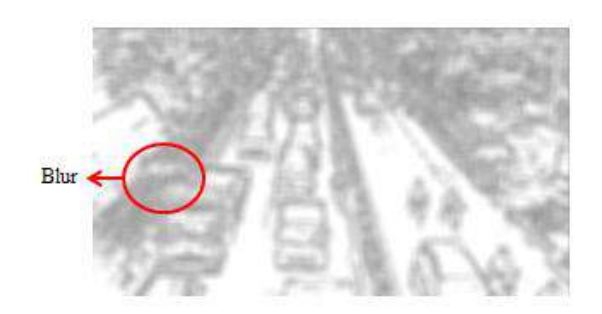

Gambar 7. Proses *Blurring*

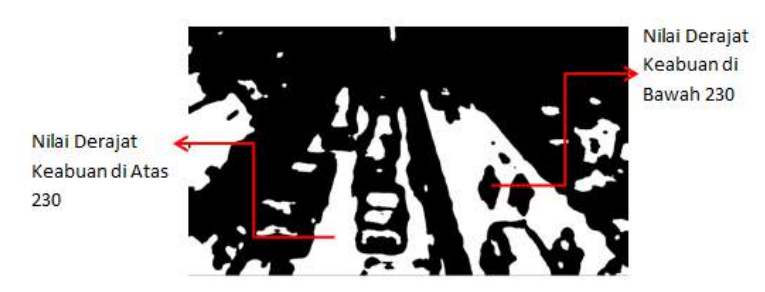

Gambar 8. Proses *Thresholding*

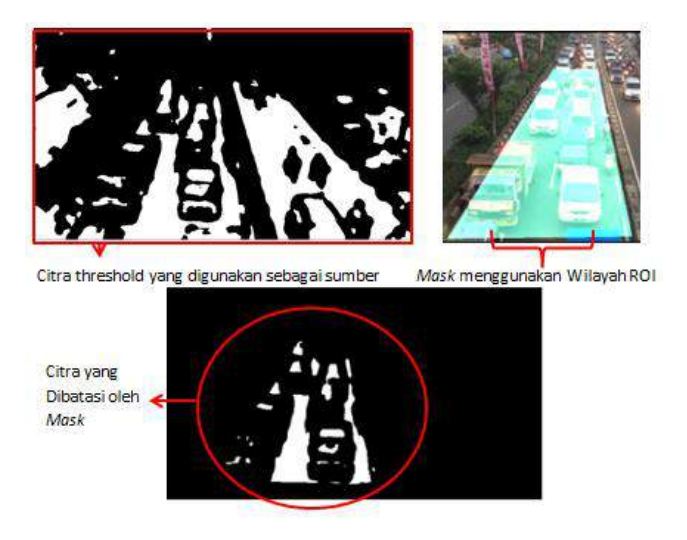

Gambar 9. Proses *Bitwise\_And*

## **Perhitungan Kepadatan jalan**

Kepadatan jalan dihitung menggunakan operasi *bitwise\_and* dengan parameter sumber 1, sumber 2, dan *mask*. Sumber 1 dan sumber 2 menggunakan citra hasil proses *threshold,*  sedangkan parameter *mask* menggunakan ROI yang telah ditentukan sebelumnya.

Proses menghitung kepadatan jalan dibatasi oleh *mask*, sehingga hanya mendapatkan nilai kepadatan jalan pada wilayah *mask* saja menggunakan Persamaan 1. Proses *bitwise\_and* pada penelitian ini dapat dilihat pada Gambar 9.

*Capacity* = 
$$
1 - \frac{Piksel \text{Putih}}{Region \text{ of Interest}} \times 100\%
$$
 (1)

| <b>Status Kepadatan</b> | Jumlah Persentase    |  |
|-------------------------|----------------------|--|
| Jalan                   | Kepadatan            |  |
| Macet                   | $X > 70\%$           |  |
| Padat Merayap           | $55\% < X \leq 70\%$ |  |
| Ramai Lancar            | $50\% < X \leq 55\%$ |  |
| Lancar                  | $X \le 50\%$         |  |

Tabel 1. Parameter Status Kepadatan Jalan

## **Parameter Status Kepadatan Jalan**

Parameter status kepadatan jalan berdasarkan pada penelitian [6]. Tabel 1 menunjukkan kondisi jalan berdasarkan parameter status dari kepadatan jalan.

## **HASIL DAN PEMBAHASAN**

Uji coba dilakukan pada video yang berisi kondisi jalan yang padat akan kendaraan, di mana lebar *frame* sebesar 1280 piksel, tinggi *frame* sebesar 720 piksel, dan berdurasi 10 detik seperti dapat dilihat pada Gambar 10.

Penentuan koordinat ROI mendapatkan hasil sebesar 231.062 piksel. Kepadatan jalan dihitung berdasarkan hasil dari proses *thresholding* pada *frame* 1 dengan metode *binary threshold* menghasilkan citra dengan 2 warna, hitam dan putih dengan jumlah piksel hitam sebanyak 166.610 piksel dan jumlah piksel yang berwarna putih sebanyak 64452 piksel seperti dapat dilihat pada Gambar 11. Nilai hasil perhitungan kepadatan jalan berdasarkan Persamaan 1 didapat sebesar 72,10618%.

Hasil persentase kepadatan jalan akan menghasilkan status kepadatan jalan. Berdasarkan Tabel 1, hasil kepadatan jalan 72,10618% masuk dalam status kondisi macet.

Gambar 12 menunjukkan grafik kepadatan jalan dan status kepadatan jalan hasil perhitungan dari video dengan total seluruh *frame* yang berjumlah 152 *frame*. Berdasarkan Gambar 12, persentase tingkat kepadatan tertinggi mencapai 75,26% dan persentase tingkat kepadatan terendah sebesar 43,87%.

Contoh informasi persentase dan status kepadatan jalan berdasarkan *frame* 24, *frame* 63, *frame* 123, dan *frame* 152 dapat dilihat pada Gambar 13.

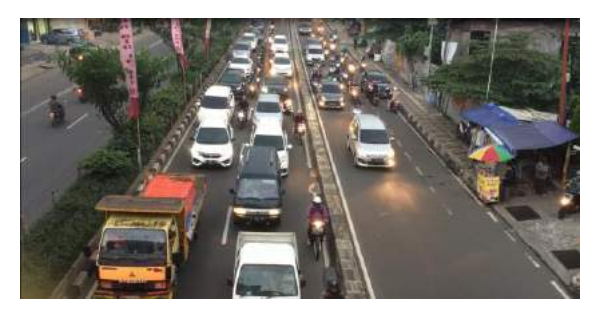

Gambar 10. Video Kepadatan

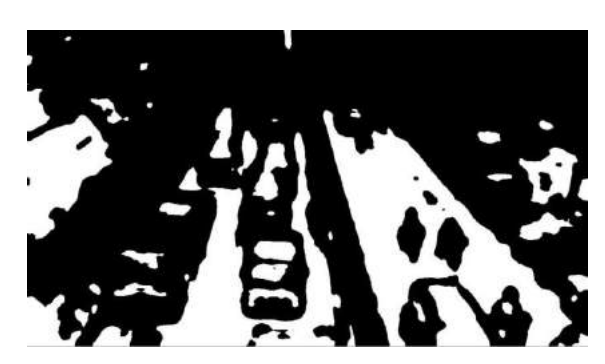

Gambar 11. Hasil Proses *Thresholding*

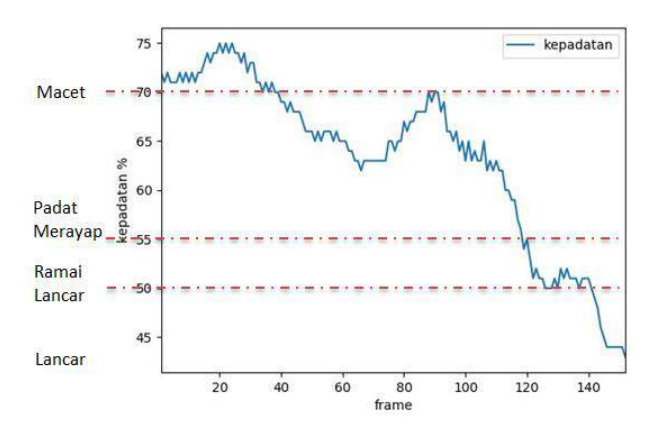

Gambar 12. Grafik Kepadatan Jalan

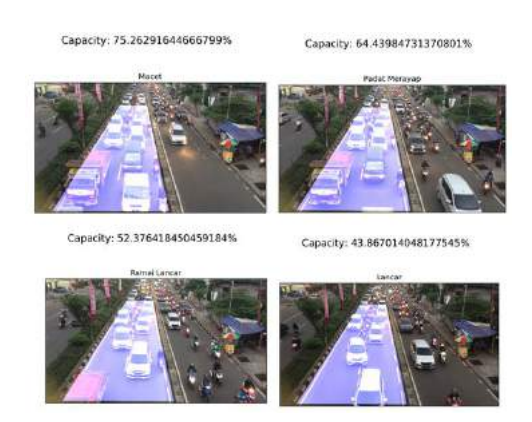

Gambar 13. Status Macet Kepadatan Jalan

Penelitian menggunakan metode *background subtraction* [6] memisahkan objek dengan *background* yang memerlukan data tanpa objek pada latar belakang sehingga solusinya dengan menyamarkan objek bergerak. Penelitian lain menggunakan metode *Pinhole* memisahkan gambar objek dengan ukuran yang sama menjadi beberapa *pinhole* untuk mendapatkan nilai rata-rata dari piksel yang ada dalam *pinhole* tersebut. Selanjutnya akan dibandingkan dengan *pinhole* yang ada pada posisi yang sama di gambar sebelumnya untuk mendapatkan nilai kemacetan suatu jalan [8]. Metode Canny dapat mendeteksi kepadatan jalan dengan melakukan perhitungan kepadatan jalan menggunakan penentuan koordinat ROI.

## **KESIMPULAN DAN SARAN**

Penentuan *Region of Interest* di jalan untuk membatasi wilayah yang diamati menggunakan 4 buah titik koordinat telah berhasil dilakukan sehingga dapat digunakan untuk proses mendeteksi kendaraan yang berada di jalan menggunakan metode Canny. Hasil perhitungan persentase kepadatan jalan dapat menentukan status kepadatan lalu lintas yaitu macet, padat merayap, ramai lancar dan lancar.

Pengembangan penelitian selanjutnya dapat dilakukan menggunakan atau penggabungan metode lain untuk mendapatkan bagian objek yang lebih sempurna dan lebih baik, sehingga dapat meningkatkan hasil akurasi pada persentase kepadatan jalan.

## **DAFTAR PUSTAKA**

- [1] Bapan Pusat Statistik, "Perkembangan Jumlah Kendaraan Bermotor Menurut Jenis, 1949 – 2018," *Badan Pusat Statistik*, 2020. [Daring]. Tersedia: [https://www.bps.go.id/linkTableDinamis](https://www.bps.go.id/linkTableDinamis/view/id/1133) [/view/id/1133.](https://www.bps.go.id/linkTableDinamis/view/id/1133) [Diakses: 20 April 2020].
- [2] F. Kurniawan, H. Sajati, dan O. Dinaryanto, "Image processing technique for traffic density estimation," *International Journal of Engineering and Technology*, vol. 9, no. 2, hal. 1496 – 1503, 2017.
- [3] A. Basuki, *Pengolahan Citra Digital Menggunakan Visual Basic*. Yogyakarta: Graha Ilmu, 2005.
- [4] A. Arsyad, *Media Pembelajaran*. Jakarta: PT Raja Grafindo Persada, 2011.
- [5] N. A. Mandellos, I. Keramitsoglou, dan C. T. Kiranoudis, "A background subtraction algorithm for detecting and tracking vehicles," *Expert Systems with Applications*, vol. 38, no. 3, hal. 1619 – 1631, 2011.
- [6] I. H. Setiadi, "Perancangan sistem pendeteksi kepadatan lalu lintas menggunakan image processing dengan metode background substraction pada sikomolintas", *Skripsi*, Universitas Komputer Indonesia, Bandung, 2016.
- [7] M. Rahman dan S. Dey, "Aplication of image processing and data mining techniques for traffic density estimation and prediction," *International Journal of Computer Science and Engineering*, vol. 7, no. 3, hal. 248 – 253, 2019.
- [8] S. Mahatmaputra, E. Permata, dan William, "Deteksi kemacetan lalu lintas

melalui kamera menggunakan pin hole algorithm," *ComTech*, vol. 2, no. 2, hal. 821 – 834, 2011.

[9] L. R. Faradila, Y. Fibriliyanti, dan Nasron, "Deteksi kepadatan dan pembagian waktu pada simulasi lampu lalu lintas di persimpangan," *Prosiding SNATIF ke-4*, 2017, hal. 335 – 339.

# **PENGARUH PENGGUNAAN BLENDED LEARNING BERBASIS LMS MOODLE TERHADAP NILAI AKADEMIK MAHASISWA**

#### **Hafidzah**

*Fakultas Teknologi Industri, Jurusan Teknik Elektronika. Universitas Gunadarma Jl. Margonda Raya No. 100, Depok 16424, Jawa Barat* hafidzah@staff.gunadarma.ac.id

## . **Abstrak**

*E- learning ialah sesuatu metode pendidikan baru yang menggunakan teknologi internet memakai aplikasi yang biasa disebut Learning Management System (LMS). Tata cara pendidikan Fisika dengan tata cara konvensional dirasa kurang efisien untuk meningkatkan nilai akademik mahasiswa, sehingga butuh diujikan metode lain untuk menaikkan nilai akademik mahasiswa. Salah satunya merupakan tata cara blended learning dengan cara memadukan tata cara konvensional dengan menggunakan aplikasi Moodle. Tujuan dari riset ini merupakan menguji seberapa efisien pemakaian LMS terutama Moodle dalam pendidikan dan pengajaran Fisika memakai tata cara blended learning, supaya didapat tata cara yang lebih baik serta lebih efisien sehingga nilai mahasiswa bisa naik atau meningkat. Tata cara yang digunakan dalam riset ini merupakan tata cara kuasi eksperimen dengan desain pretest serta posttest. Desain riset ini memakai One- Group Pretest- Posttest Design dengan bantuan SPSS 21. 0, didapat kenaikan nilai akademik dalam mata kuliah Fisika cukup signifikan jika melihat hasil uji independent sample t- test. Tidak hanya itu, didapat hasil dimana pemakaian tata cara blended learning sangat efisien dengan nilai N- Gain sangat besar mendekati 1 (0,96) sedangkan nilai N- Gain tata cara konvensional memiliki keefektifan yang sedang (0,63) dalam meningkatkan nilai akademik mahasiswa.*

#### *Kata kunci: e-learning, blended learning, Moodle, Media pembelajaran*

#### **Abstract**

*E-learning is a new way of learning that uses internet technology that using applications commonly called Learning Management System (LMS). Physics learning methods with conventional methods are considered less effective to improve student grades, so it needs to be tested another way to improve student grades, namely the blended learning method that combines conventional methods with the help of Moodle applications. The purpose of this study is to examine how effective the use of LMS especially Moodle in physics learning uses the blended learning method, in order to obtain a better and more effective method so that student grades can increase. The method used is a quasi-experimental method with a pretest and posttest design. This research design uses One-Group Pretest-Posttest Design with the help of SPSS 21.0. Obtained an increase in academic value in Physics courses is quite significant based on the independent sample t-test. In addition, the results show that the use of the blended learning method is very effective with a very large N-Gain value approaching 1 (0.96) while the N-Gain value of the conventional method has moderate effectiveness (0.63) in increasing student academic grades.*

*Keywords: e-learning, blended learning, Moodle, Learning media*

## **PENDAHULUAN**

Penggunaan internet di dunia, khususnya di Indonesia meningkat dari tahun ke tahun. Dari tahun 2015 sampai dengan tahun 2020 peningkatannya cukup signifikan, dari 110 juta pengguna ke sekitar 199 juta pengguna [1]. Perkembangan pengguna internet memberi pengaruh pada semua aspek kehidupan. Pendidikan adalah salah satu aspek kehidupan yang terdampak dari perkembangan internet. Peserta didik yang sekarang disebut sebagai "NetGen", tumbuh dikelilingi oleh teknologi. Komputer, multimedia, internet, telepon seluler dan permainan komputer terus menjadi bagian sentral dan intuitif dari kehidupan mereka [2], hal ini jadi salah satu sebab awal munculnya istilah *e-learning*.

Sistem pendidikan elektronik atau biasa dikenal *e-learning* ialah sesuatu metode ataupun tata cara pendidikan yang bersifat konvensional yang ditransformasikan ke dalam wujud digital memakai teknologi jaringan internet. Melalui *e-learning*, peserta didik tidak diharuskan berada di dalam ruang kelas untuk memahami apa yang seorang pengajar atau guru maupun dosen ajarkan secara langsung. *E-learning* bisa digunakan dengan beraneka ragam metode, dapat menggunakan tulisan, suara, gambar, animasi/ film/video, berbentuk CD/DVD, maupun dengan memanfaatkan jaringan internet untuk membuat kelas virtual.[3]

Peserta didik di Indonesia hanya memperoleh nilai di bawah nilai rata-rata internasional, artinya pengetahuan sains siswa Indonesia masih dalam kategori ilmiah terbatas jika diberikan bukti eksplisit dan jelas, belum memiliki kemampuan beralasan secara ilmiah dalam menyusun penjelasan berdasarkan bukti dan argumentasi menggunakan analisis kritis [4]. Hal ini terjadi

karena proses pembelajaran cenderung dilakukan dengan menggunakan model pengajar sebagai pusat transfer keilmuan, sehingga peserta didik cenderung pasif dan tidak menunjukkan proses berpikir yang baik [5]. Dengan demikian diharapkan, penerapan suatu sistem pendidikan yang tepat, dapat meningkatkan pemahaman siswa ataupun mahasiswa terutama dalam hasil akademiknya.

Proses pembelajaran *e-learning* memiliki banyak alterasi tata cara. Pelaksanaan *elearning* pada pendidikan *online* dibedakan menjadi dua (2) bagian yaitu sederhana atau simpel serta terpadu. Penggunaan *e-learning*  yang sederhana atau simpel hanya berbentuk sekumpulan materi ajar yang kemudian dikumpulkan (diinput) ke *website* serta dilengkapi dengan forum komunikasi melalui email serta/ataupun *mailing list*.

Penerapan *e-learning* secara terpadu didalamnya terdapat bahan ajar yang dilengkapi dengan multimedia serta dipadankan dengan sistem informasi dan data akademik, penilaian, komunikasi, dialog serta bermacam fasilitas belajar lain, agar menjadi portal *elearning*. Pembagian tersebut berasal pada pengamatan berbagai sistem pendidikan berbasis *web* pada internet. Sebuah penelitian [6] melaporkan ada tiga (3) tipe format pelaksanaan *e-learning*, yaitu *Web Supported e-learning*, ialah tipe pembelajaran yang tetap berada di dalam kelas antara pengajar dengan peserta didik, serta didukung dengan pema kaian *web* yang isinya merupakan gabungan dari beberapa hal, antara lain hasil akhir

pendidikan, modul pendidikan, tugas serta *quiz* singkat, *Blended e-learning*, ialah sebagian proses pendidikan dilakukan dengan cara belajar di dalam kelas antara pengajar dengan peserta didik dan sebagian lainnya dilakukan pada kelas virtual dengan memanfaatkan *room* yang disediakan *via web*, *Fully online e-learning* format, ialah segala proses pembelajaran dilakukan secara online dalam bentuk kelas virtual memanfaatkan *teleconference*.

Sebuah penelitian lainnya telah melakukan penelitian dan investigasi mengenai pengaruh *blended learning* terhadap keterampilan menulis bahasa asing pada siswa di Iran [7]. Hasil yang didapat memperlihatkan bahwa kemampuan menulis siswa di kelas *blended learning* jau lebih signifikan dari pada kemampuan menulis siswa di kelas tatap muka secara penuh. Selanjutnya penelitian lain [8] juga melakukan eksperimen untuk menguji efektifitas kelas blended learning dengan kelas tatap muka. Hasilnya menunjukkan bahwa prestasi belajar mahasiswa yang menggunakan blended learning posistif lebih efektif daripada tatap muka.

Metode belajar *online* dapat berlangsung dengan menyediakan atau menggunakan *platform* LMS yang memberikan manfaat yang menunjang kegiatan belajar. Sebuah LMS dapat melakukan beberapa hal antara lain menggunakan layanan *self-service* dan *self-guided*, mengumpulkan dan menyampaikan konten pembelajaran dengan cepat, mengkonsolidasikan inisiatif pelatihan pada *platform* berbasis *web scalable*. Pada dasarnya LMS merupakan *software* yang dibuat untuk memudahkan seorang pengajar mengatur kegiatan pembelajaran dan berkomunikasi dengan peserta didik lain tanpa terbatas ruang dan waktu, salah satu LMS yang dapat dimanfaatkan adalah Moodle.

Moodle merupakan aplikasi yang mempunyai fitur-fitur serta cocok dengan kebutuhan pendidikan. Moodle adalah merupakan singkatan dari *Modular Object-Oriented Dynamic Learning Environment*. Aplikasi ini terbuat dengan tujuan agar kegiatan belajar mengajar dengan memanfaatkan jaringan internet *via* situs *web* atau *website* yang dibentuk secara spesial serta memakai prinsip sosial *constructionist pedagogy* agar bisa menolong pengajar didalam proses pendidikan dari seluruh sudut pandang, dimana tidak cuma melaksanakan publikasi data-data namun bisa menuangkan seluruh pemikiran yang hendak dituangkan. Sehingga hal tersebut mampu menolong para pengajar supaya dapat memantau setiap partisipan didalam kelas agar dapat menjadi guru dan bahkan lebih baik dari para pembelajar lainnya, dimana mereka dapat saling berhubungan satu sama lain maupun dengan para pengajar itu sendiri. Moodle meminta para pengajar mengembangkan aplikasi berbasis *e-learning* ini agar dapat saling mendukung, tanpa merubah gaya mengajar dari si pengajar, perkembangannya juga hendaknya terus disesuaikan untuk mendukung proses pembelajaran pedagogis sebagai hal utama [9]. Disamping itu, pengajar bisa mengunduhnya secara leluasa di internet tanpa merasa terbebani untuk membayar lisensi apapun pada aplikasinya.

Implementasi Moodle membuat siswa atau mahasiswa secara aktif mudah berpartisipasi sebab belajar secara *online* menyediakan suasana belajar interaktif. Siswa atau mahasiswa bisa mendapatkan data maupun informasi berbentuk dokumen elektronik untuk memperkaya riset, penelitian ataupun pendidkan mereka. Tidak hanya itu, Siswa atau mahasiswa dapat berhubungan langsung dengan teks, gambar, suara, data, dan audio video *via* media ini. Lebih jauh lagi, pembelajaran dan pendidikan dengan menggunakan Moodle memiliki tidak hanya satu keuntungan yang didapatkan, antara lain meningkatkan interaksi antara pengajar dan siswa ataupun mahasiswa, membentuk suatu kelas *online*, memperkaya alterasi belajar, mengganti sistem pembelajaran yang sudah ada sebelumnya (tradisional) mengarah ke cara belajar yang lebih interaktif.

Dengan memanfaatkan Moodle diharapkan dapat menjadi jawaban dari masalah yang selama ini terjadi, dimana peserta didik dapat berkomunikasi langsung ke pengajar, dimanapun mereka tanpa terbatas ruang dan waktu [10]. Alasan inilah yang menjadi pendorong riset ini, dengan harapan dapat dikembangkan dan dimanfaatkan seluas luasnya. Khususnya pembelajaran untuk materi perkuliahan Fisika. Dalam penelitian ini akan diuji seberapa efektif penggunaan LMS khususnya Moodle dalam pembelajaran Fisika menggunakan metode *blended* learning. Penelitian ini memiliki tujuan agar didapat metode yang lebih baik dan lebih efektif dalam pengajaran materi perkuliahan Fisika sehingga nilai mahasiswa dapat lebih baik atau meningkat.

## **METODE PENELITIAN**

Pada penelitian ini, digunakan metode kuasi eksperimen dengan desain *pretest* dan *posttest* [11]. Desain penelitian ini menggunakan *One-Group Pretest-Posttest Design*. Dalam penelitian ini, dipilih dua sampel populasi yaitu 2 kelas teknik Industri tingkat satu pada Tahun Ajaran ATA 2018/2019 dengan masing – masing sampel sebanyak 20 mahasiswa. Kelas pertama menggunakan metode *blended learning* dengan menggunakan Moodle dan kelas ke dua dengan metode konvensional. Sampel dipilih secara random, dimana setiap mahasiswa mempunyai kesempatan yang sama untuk terpilih [12]. Kedua kelas tersebut diberi dua perlakuan yang berbeda. Kelas dengan metode *blended learning* dengan menggunakan Moodle selanjutnya akan disebut sebagai kelas eksperimen. Kelas lainnya disebut dengan kelas kontrol dimana metode pembelajaran konvensional digunakan. Pengumpulan data diperoleh dengan melakukan tes yang diberikan berupa soal pendalaman materi Fisika yang wajib dikumpulkan pada waktu yang telah disepakati di awal.

Langkah pertama yang dilakukan dalam penelitian ini adalah pemilihan sampel secara acak, lalu sampel tersebut dibagi menjadi dua, dan diberi nama kelas eksperimen dan kelas kontrol. Lalu ke dua kelas sama –sama diberi *pretest*, kemudian hasil dari ke dua kelas tersebut dikumpulkan untuk diolah kemudian dengan menggunakan bantuan SPSS 21.0. Lalu dilakukan perlakuan untuk kelas eksperimen, sedang kelas kontrol tidak diberi perlakuan yang sama. Setelah itu dilakukan *posttest* kemudian hasil dari ke dua kelas akan dibandingkan dan diolah menggunakan SPSS. Hasilnya berupa nilai mahasiswa yang selanjutnya akan diolah untuk menjawab persoalan, apakah ada pengaruh yang timbul sebagai akibat dari pemberian perlakuan, adapun diagram alir penelitian disajikan pada gambar 1.

Statistik deskriptif dan statistitk inferensial adalah jenis analisa yang dilakukan dalam riset ini. Statistik deskriptif dilakukan dengan menghitung nilai tertinggi, nilai terendah, standar deviasi, dan rerata Ngain. Statistik inferensial pada penelitian ini digunakan untuk menguji hipotesis. Hipotesis yang diajukan adalah

 $H_0$ :  $\mu_1 \leq \mu_2$ 

 $H_a: \mu_1 > \mu_2$ 

Keterangan :

H<sup>0</sup> : Nilai mahasiswa yang memperoleh model *blended e-learning* tidak berubah atau sama dengan mahasiswa yang memperoleh model konvensional pada *post test*

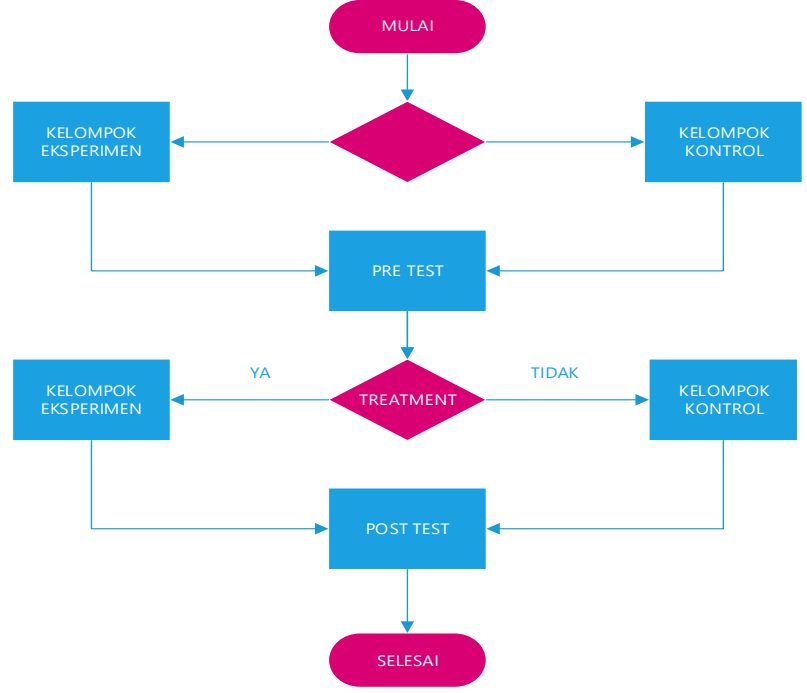

Gambar 1 Diagram alir proses penelitian

<sup>253</sup> *Hafidzah, Pengaruh Penggunaan Blended ... <https://doi.org/10.35760/tr.2020.v25i3.2662>*

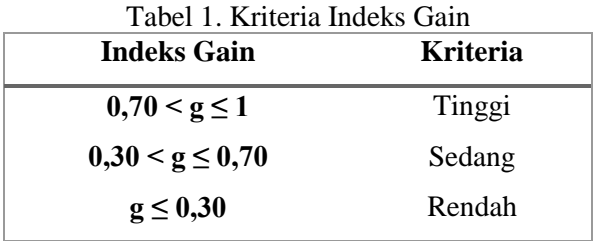

H<sup>a</sup> : Nilai mahasiswa yang memperoleh model *blended e-learning* lebih tinggi dari mahasiswa yang memperoleh model konvensional pada *post test*.

Analisis atau pengolahan data yang dilakukan dengan bantuan IBM SPSS 20.0 *for windows* adalah meliputi uji normalitas, uji homogenitas lalu uji kesamaan dua rata-rata (uji-t) dengan menggunakan *independent sample t-test* dan terakhir dilakukan uji Normalisasi Gain (*N-Gain score*). Peningkatan nilai akademik mahasiswa dilihat dari uji kesamaan dua rata-rata (uji-t) dan juga normalisasi gain untuk melihat seberapa besar peningkatan nilai akademik mahasiswa setelah dilakukan pengolahan data

sehingga dapat disimpulkan apakah model *blended learning* efektif dalam meningkatkan nilai akademik mahasiswa. Peningkatan nilai akademik yang terjadi pada penelitian ini dihitung menggunakan nilai *N-Gain* dengan rumusan Meltzer [13]:

$$
N-Gain = \frac{X_m - X_n}{100 - X_n} \tag{1}
$$

Dengan keterangan:

*N-Gain* = *normalized gain* X<sup>m</sup> = nilai *post test* X<sup>n</sup> = nilai *pre test* Kriteria dari indeks n-gain dipaparkan dalam tabel 1

### **HASIL DAN PEMBAHASAN**

Hasil analisa pertama yang dilakukan ialah analisa deskriptif sesuai dengan tabel 2 dengan hasil rata-rata *pretest* kelas eksperimen 64.25 dan kelas kontrol 67.15 dan hasil rata-rata *posttest* kelas eksperimen 84.60 dan kelas kontrol 74.90. Setelah itu, dilakukan uji normalitas data, pengujiannya dilakukan dengan menggunakan One Sample K-S dengan taraf kepercayaan 95% atau 0,05. Data dinyatakan berdistribusi normal jika hasil menunjukkan signifikansi lebih dari 5%. Data berdistribusi secara normal adalah syarat mutlak sebelum dilakukan analisis statistik parametrik. Kemudian dari hasil analisis SPSS untuk penelitian ini berdasarkan tabel 3 didapat bahwa data yang dimiliki berdistribusi normal karena nilai signifikasi dari keempatnya lebih dari 0,05.

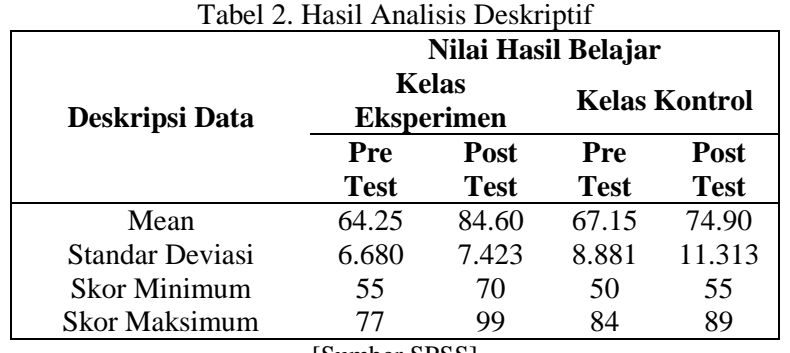

[Sumber SPSS]

| Tabel 3. Hasil Uji Normalitas |               |          |            |  |  |
|-------------------------------|---------------|----------|------------|--|--|
| Kriteria Data                 | Signifikansi  | Kondisi  | Keterangan |  |  |
| Model Blended Learning        | 0.200         | p > 0.05 | Normal     |  |  |
| Model Konvensional            | 0.106         | p > 0.05 | Normal     |  |  |
|                               | [Sumber SPSS] |          |            |  |  |

Tabel 4. Hasil Uji Paired Samples Test

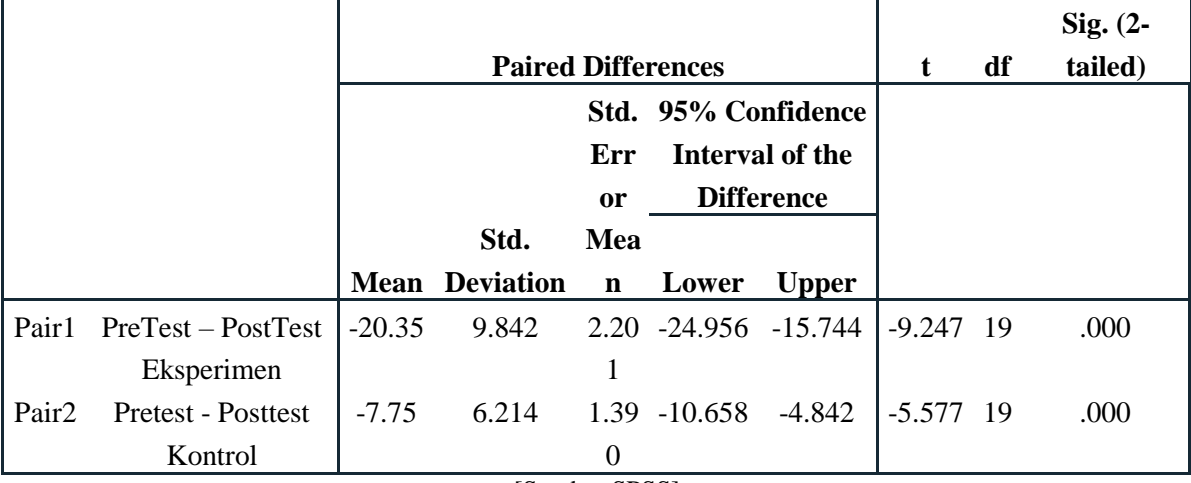

[Sumber SPSS]

Setelah dilakukan perhitungan uji prasyarat dan data terbukti normal, dilakukan uji *paired sample t test* untuk mengetahui adanya perbedaan rata-rata dua sampel yang berpasangan, sehingga dapat terjawab apakah model *blended learning* berpengaruh terhadap nilai akademik mahasiswa pada mata kuliah fisika. Perbandingan dilakukan antara kelas kontrol dengan kelas eksperimen.

Tabel 4 adalah tabel utama dari keluaran

yang menunjukkan hasil uji *paired sample t test* dengan SPSS dari data yang diujikan. Hal tersebut dapat diketahui dari nilai signifikansi (2-tailed) pada tabel di atas. Nilai signifikansi (2-tailed) dari penelitian yang dilakukan adalah  $0.000$  ( $p < 0.05$ ). Sehingga terlihat ada perbedaan yang berarti secara signifikan antara hasil (PreTest – PostTest) kelas eksperimen dengan kelas kontrol. Berdasarkan statistika deskriptif PreTest –

| $14001$ . The $10110$ $10110$ $10110$ |                       |                  |     |        |      |  |
|---------------------------------------|-----------------------|------------------|-----|--------|------|--|
|                                       |                       | Levene           |     |        |      |  |
|                                       |                       | <b>Statistic</b> | df1 | df2    | Sig. |  |
|                                       | Based on Mean         | 3.767            |     | 38     | .060 |  |
|                                       | Based on Median       | 2.896            |     | 38     | .097 |  |
| hasil_belajar                         | Based on Median and   | 2.896            |     | 37.010 | .097 |  |
|                                       | with adjusted df      |                  |     |        |      |  |
|                                       | Based on trimmed mean | 3.762            |     | 38     | .060 |  |
| [Sumber SPSS]                         |                       |                  |     |        |      |  |

Tabel 5. Hasil Uji Homogenitas

PostTest pada kelas eksperimen terbukti lebih baik, nilai yang didapat naik jika dibandingkan dengan PreTest – PostTest pada kelas kontrol. Dapat ditarik kesimpulan bahwa kelas eksperimen yang mendapatkan metode *blended learning* meningkat hasil akademik mahasiswanya jika dibandingkan dengan metode konvensional.

Kemudian dilakukan uji homogenitas agar diketahui adakah keberagaman data dari dua kelompok yang diujikan. Pada tabel 5 yaitu output dari uji homogenitas, didapat nilai signifikansi *based on mean* untuk variabel hasil belajar sebesar 0.060. Nilai ini bermakna bahwa nilai signifikansi *based on mean*-nya lebih besar dari 0.05 sehingga dapat disimpulkan bahwa varians data *post test* kelas eksperimen dengan data *post test* kelas kontrol adalah homogen**,** maka analisis dilanjutkan dengan pengujian hipotesis.

Pengujian hipotesis dilakukan untuk membuktikan kebenaran atau menjawab hipotesis yang dipaparkan dalam riset yang sudah dikerjakan. Uji hipotesis yang dilakukan pada penelitian ini adalah uji *independent sample t-test*. Setelah dipastikan berdasarkan penjelasan di atas, bahwa data berdistribusi normal dan homogen, maka dilakukan uji *independent sample t-test* untuk menjawab masalah, apakah ada perbedaan hasil belajar atau nilai mahasiswa antara metode *blended learning* dengan metode konvensional. Setelah menentukan hipotesis di atas, dilakukan pengujian dengan SPSS sehingga didapat hasil yang dirangkum seperti pada tabel 6 dan 7.

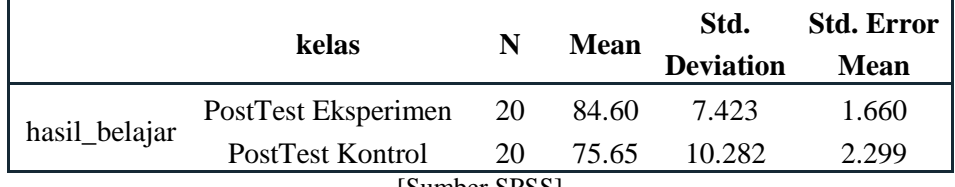

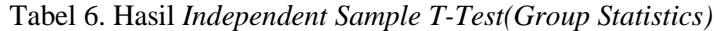

<sup>[</sup>Sumber SPSS]

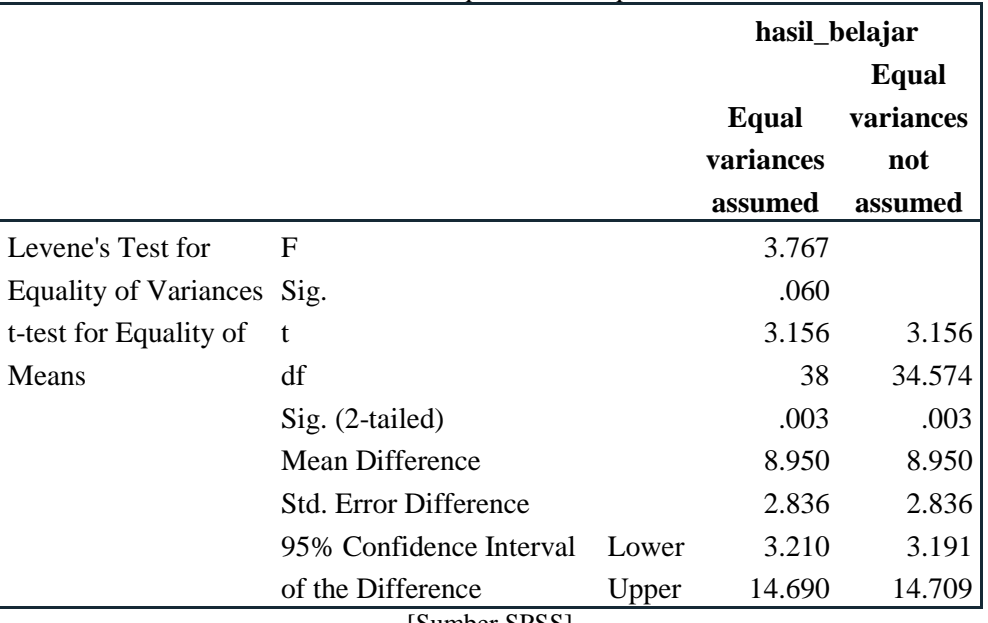

Tabel 7. Hasil *Independent Sample T-Test*

[Sumber SPSS]

Tabel 6 merupakan tabel deskriptif data, dari tabel dapat dilihat bahwa rata-rata (Mean) kedua kelompok cukup jauh berbeda. Hal ini akan kita buktikan dengan uji independent t-Test yang terdapat pada tabel 7. Berdasarkan tabel 7 dapat dilihat bahwa Sig (2-tailed) sebesar 0,003. Nilai Sig (2-tailed) sebesar 0,003<0,05 maka Ho ditolak dan Ha diterima yang artinya terdapat perbedaan secara signifikan (lebih tinggi) antara kelas eksperimen dengan kelas kontrol. Sehingga bisa ditarik kesimpulan bahwa nilai hasil kelas eksperimen dengan metode blended learning secara signifikan lebih besar, jika dilakukan perbandingan antara nilai hasil kelas kontrol dimana mahasiswa mendapat cara belajar konvensional.

Setelah uji parameter *independent sample t-test* didapat, uji selanjutnya yang dilakukan ialah uji Normalisasi *Gain* (*N-Gain score*) untuk mendapatkan hasil apakah ada peningkatan atau efektifitas yang terjadi sebelum maupun setelah perlakuan yang telah diberikan. Hasil uji normalisasi *Gain* diberikan pada tabel 8 yang merupakan rangkuman dari hasil SPSS.

Berdasarkan hasil dari pengolahan data yang telah dilakukan dengan bantuan SPSS, didapat nilai N-Gain kelas eksperimen dengan kriteria tinggi sebesar 0,96 dan nilai N-Gain untuk kelas kontrol adalah 0,63, Nilai ini masuk ke dalam kriteria sedang. Ke dua kriteria yang disimpulkan pada tabel 8 di atas, sesuai dengan nilai N-*Gain score* yang telah diulas pada tabel 1.

| Tabel 0. Hash Oji I Williamsasi O <i>din</i> |           |        |                 |  |  |
|----------------------------------------------|-----------|--------|-----------------|--|--|
| Kelas                                        | Rata-rata | N-gain | <b>Kriteria</b> |  |  |
| Eksperimen                                   | 55.3505   | 0.96   | Tinggi          |  |  |
| Kontrol                                      | 25.5694   | 0.63   | Sedang          |  |  |
| [Sumber SPSS]                                |           |        |                 |  |  |

Tabel 8. Hasil Uji Normalisasi *Gain*

Kemudian dari hasil tersebut dapat disimpulkan bahwa keefektifan peningkatan nilai akademik mahasiswa yang menerapkan cara belajar dengan metode *blended learning* menggunakan Moodle sangat tinggi. Tetapi bukan berarti metode konvensional mempunyai keefektifan yang rendah. Berdasarkan tabel 8 didapat bahwa metode konvensional untuk metode pengajaran masih dapat meningkatkan nilai akademik mahasiswa dengan kriteria sedang.

## **SIMPULAN DAN SARAN**

Penggunaan *blended learning* mampu menambahkan keinginan serta atensi belajar mandiri mahasiswa, hal isi disebabkan oleh banyaknya informasi canggih yang bisa didapatkan dengan menggunakan internet, cara ini sangat efektif sebab bukan mahasiswa dapat memperoleh perkuliahan tatap muka dengan pengajar di dalam kelas, mahasiswa juga dapat memperoleh bahan belajar yang diberikan secara online di manapun lokasi mereka[14]. Untuk mengukur daya guna cara belajar *blended learning*, dilaksanakan *pretest* dan *posttest* pada kelompok eksperimen dan kelompok kontrol. Nilai daya guna model *blended learning* bisa diperhatikan berdasarkan nilai *pretest* dan *posttest* pada

kelompok eksperimen dan kelompok kontrol dengan menggunakan uji n-gain.

Riset ini sudah diuji cobakan dengan memperhatikan perbedaan cara belajar *blended learning* dengan Moodle serta cara belajar konvensional melalui tatap muka di kelas, diperoleh hasil dimana peningkatan nilai akademik dalam mata kuliah Fisika cukup signifikan jika diperhatikan melalui uji *independent sample t-test*. Tidak hanya itu, didapat hasil dimana penggunaan cara belajar *blended learning* sangat efisien dengan nilai *N-Gain* sangat besar mendekati 1 (0,96) sementara nilai N-Gain cara belajar konvensional memiliki keefektifan yang termasuk ke dalam nilai rata-rata (sedang) dalam menaikkan nilai akademik mahasiswa yaitu sebesar 0,63. Tingkat penerimaan materi mahasiswa Teknik Industri, Fakultas Teknologi Industri pada mata kuliah Fisika mempunyai nilai beda yang signifikan antara kelompok yang menggunakan cara belajar *blended learning* dengan kelompok yang menggunakan cara belajar konvensional, tingkat penerimaan materi mahasiswa untuk mata kuliah Fisika mengalami peningkatan secara signifikan dikarenakan pelaksanaan cara belajar *blended learning*.

Hasil yang diperoleh mendukung hasil beberapa penelitian sebelumnya mengenai penggunaan *e-learning* dan dampaknya terhadap nilai akademik atau nilai hasil belajar. Diantaranya adalah penelitian Ghahari dan Golestan [7], dan Eryilmaz [8]. Ghahari dan Golestan telah melakukan riset tentang dampak *blended learning* yang berhubungan dengan keterampilan menulis bahasa asing siswa di Iran. Selain itu, riset yang dilakukan oleh Eryilmaz juga melalukan eksperimen untuk menguji efektifitas kelas *blended learning* dengan kelas tatap muka (konvensional). Hasilnya menunjukkan bahwa prestasi belajar mahasiswa dengan cara belajar *blended learning* positif lebih efektif dari pada tatap muka. Metode *blended learning* adalah cara belajar yang dapat menjadi salah satu pilihan dalam mengajarkan mata kuliah eksakta seperti Fisika atau Matematika, dimana pengajar atau dosen tetap melakukan tatap muka digabung dengan pemanfaatan *elearning*.

Untuk pengembangan lebih lanjut tentang pemanfaatan *e-learning* berbasis LMS Moodle khususnya *blended learning* sebagai media pembelajaran untuk mata kuliah Fisika, diharapkan adanya pengembangan infrastruktur baik intranet maupun internet untuk mendukung kegiatan *e-learning* sehingga tidak ada kendala pada saat pemanfaatannya. Selain itu, pihak Universitas senantiasa perlu mendorong penerapan model ini lewat pelatihan dosen dan mahasiswa serta menyediakan fasilitas yang menunjang terlaksananya model pembelajaran tersebut.

Diharapkan metode *e-learning* (*blended learning*) dengan platform LMS yang ada dapat dijadikan sebagai alternatif metode pengajaran untuk menjadikan sebuah materi pembelajaran lebih menarik, efektif dan efisien.

Untuk penelitian selanjutnya dapat dilakukan analisis metode *e-learning* lainnya untuk mata kuliah eksakta maupun non eksakta dengan menggunakan metode quasi eksperimen dengan bantuan SPSS.

## **DAFTAR PUSTAKA**

- [1] J. Muller, "Number of internet users in Indonesia from 2015 to 2025(in millions), " statista.com, Maret 2020. [Daring]. Available: [https://www.statista.com/statistics/254](https://www.statista.com/statistics/254456/number-of-internet-users-in-indonesia/) [456/number-of-internet-users-in](https://www.statista.com/statistics/254456/number-of-internet-users-in-indonesia/)[indonesia/\)](https://www.statista.com/statistics/254456/number-of-internet-users-in-indonesia/). [Diakses: 12 April 2020].
- [2] Pergola, T. M., Walters, L. M. "Evaluating Web-Based Learning Systems.," *Journal of Instructional Pedagogies*, no 5. 2011.
- [3] Bath, D., Bourke, J, "Getting Started with Blended Learning," Queensland: Griffith University. 2010. [Daring] Retrieved from [http://tdu.nmmu.ac.za/Blended-](http://tdu.nmmu.ac.za/Blended-Learning)[Learning.](http://tdu.nmmu.ac.za/Blended-Learning) [Diakses: 10 April 2020].
- [4] Martin, M.O. dan Mullis, I.V.S, Relationships Among Reading, Mathematics, and Science Achievement at the Fourth Grade—

Implications for Early Learning, MA: TIMSS & PIRLS International Study Center, Boston College, 2012. [Ebook] Available: [http://timss.bc.edu/timss2011/release.h](http://timss.bc.edu/timss2011/release.html)

[tml](http://timss.bc.edu/timss2011/release.html)

- [5] Ellianawati, Wahyuni. S, "Development of Self Regulated Learning Mathematics Physics Teaching Materials as an Effort to Improve Self-Study Ability", *Jurnal Pendidikan Fisika Indonesia*, vol. 8, hal 33-40, 2012.
- [6] Nedelko, Zlatko, "Participants' Characteristics for E-Learning," *Eleader Krakow*, 2008. [Daring]. Available:

[https://www.researchgate.net/publicati](https://www.researchgate.net/publication/242561535_E-literature_in_E-learning) on/242561535 E-literature in E[learning.](https://www.researchgate.net/publication/242561535_E-literature_in_E-learning) [Diakses: 12 April 2020].

- [7] Ghahari dan Golesan, "The Effect of Blended Learning vs Classroom Learning Techniques on Iranian RFL Learners Writing," *International Journal of Foreign Language Teaching & Research*, vol 1-issue 3- Spring, Sep., hal 77 – 86, 2013.
- [8] Eryilmaz. "The Effectiveness of Blended Learning Environtments," *Contemporary Issues in Education Research-4 th Quarter*, vol 8, no. 4, hal  $251 - 256$ , 2015.
- [9] Harahap, S., H., "Pemanfaatan E-Learning Berbasis LCMS Moodle

Sebagai Media Pembelajaran Untuk Mata Kuliah Sistem Informasi Akuntansi," *Jurnal Riset Akuntansi Dan Bisnis* vol 15 no.1, hal 86 – 99, 2015.

- [10] Muyaroah, S., "Efektifitas E-Learning Dengan Aplikasi Moodle pada Mata Kuliah Penelitian Pengembangan Program Studi Teknologi Pendidikan," *Jurnal Ilmiah Universitas Batanghari Jambi* vol 19, no. 1, 2019.
- [11] Fraenkel, J.R., dan Wallen, N.E., *How To Design and Evaluate Research in Education*, *Sixth Edition*. New York: Mc Graw Hill, 2007.
- [12] Ruseffendi, E. T., *Dasar-Dasar untuk Penelitian Pendidikan dan Bidang Non-Eksakta Lainnya.* Bandung: Tarsito, 2010.
- [13] Meltzer, D.E., "The Relationship between Mathematics Preparation and Conceptual Learning Gain in Physics: A Possible "Hidden Variable" in Diagnostics Pretest Scores,". *American Journal of Physics*, vol 70 no. 12, hal 1259-1268, 2002.
- [14] Singh, G., O 'Donoghue, J., dan Worton, HA, "Study Into The Effects Of eLearning On Higher Education," *Journal of University Teaching & Learning Practice*, vol 2 no. 3, hal 13- 24, 2005.